# KITLM: Domain-Specific Knowledge InTegration into Language Models for Question Answering

Ankush Agarwal $^{1*}$ , Sakharam Gawade $^{1*}$ , Amar Prakash Azad<sup>2</sup>, Pushpak Bhattacharyya<sup>1</sup>

<sup>1</sup>IIT Bombay,

2 IBM Research India

{ankushagrawal, sakharamg, pb}@cse.iitb.ac.in, amarazad@gmail.com

Abstract

Large language models (LLMs) have demonstrated remarkable performance in a wide range of natural language tasks. However, as these models continue to grow in size, they face significant challenges in terms of computational costs. Additionally, LLMs often lack efficient domain-specific understanding, which is particularly crucial in specialized fields such as aviation and healthcare. To boost the domainspecific understanding, we propose, *KITLM*[1](#page-0-0) , a novel knowledge base integration approach into language model through relevant information infusion. By integrating pertinent knowledge, not only the performance of the language model is greatly enhanced, but the model size requirement is also significantly reduced while achieving comparable performance. Our proposed knowledge-infused model surpasses the performance of both GPT-3.5-turbo and the state-of-the-art knowledge infusion method, SKILL, achieving over 1.5 times improvement in exact match scores on the MetaQA. KITLM showed a similar performance boost in the aviation domain with AeroQA. The drastic performance improvement of KITLM over the existing methods can be attributed to the infusion of relevant knowledge while mitigating noise. In addition, we release two curated datasets to accelerate knowledge infusion research in specialized fields: a) AeroQA, a new benchmark dataset designed for multi-hop questionanswering within the aviation domain, and b) Aviation Corpus, a dataset constructed from unstructured text extracted from the National Transportation Safety Board reports. Our research contributes to advancing the field of domain-specific language understanding and showcases the potential of knowledge infusion techniques in improving the performance of language models on question-answering.

### 1 Introduction

Large pre-trained language models (PLMs) [\(Raffel](#page-9-0) [et al.,](#page-9-0) [2020b\)](#page-9-0) have succeeded remarkably in various NLP downstream tasks. Their achievements can be attributed to two key factors: extensive pretraining on diverse text sources and the ability to fine-tune domain-specific data. PLMs undergo extensive pre-training on vast amounts of text data from various sources such as books, articles, and websites. This process allows them to develop a profound understanding of language and capture a comprehensive range of linguistic patterns and contextual information. Furthermore, PLMs can be fine-tuned on domain-specific datasets, enabling them to specialize and adapt to a particular domain. This fine-tuning process refines the models' knowledge and performance, allowing them to excel in tasks specific to those domains. However, recent research has highlighted the efficacy of incorporating knowledge graphs into language models using diverse techniques [\(Saxena et al.,](#page-9-1) [2022;](#page-9-1) [Moiseev](#page-9-2) [et al.,](#page-9-2) [2022;](#page-9-2) [Zhang et al.,](#page-10-0) [2022b;](#page-10-0) [Yasunaga et al.,](#page-10-1) [2021a\)](#page-10-1). Our paper shows that incorporating relevant structured knowledge from knowledge graphs can further enhance language model performance and domain-specific understanding.

Various studies have explored different methods for infusing knowledge into language models. One popular approach involves verbalizing triples in the knowledge base and continually pretrain the LLM using a training criteria such as masked language modeling. However, this approach can be computationally demanding. Other methods like QA-GNN [\(Yasunaga et al.,](#page-10-1) [2021a\)](#page-10-1) and GreaseLM [\(Zhang](#page-10-0) [et al.,](#page-10-0) [2022b\)](#page-10-0) rely on knowledge graph embeddings [\(Dai et al.,](#page-8-0) [2020\)](#page-8-0) to obtain the domain knowledge which requires additional training. The two critical factors in a knowledge infusion method are: i) the quality of infused knowledge, which allows for achieving strong empirical performance, and ii) the

<span id="page-0-0"></span><sup>\*</sup>Equal contribution

<sup>&</sup>lt;sup>1</sup>The URL for our dataset and source codes is:  $https:$ [//github.com/sakharamg/KITLM](https://github.com/sakharamg/KITLM)

simplicity of the architecture. These underscore the need for a knowledge infusion technique that is computationally efficient while maintaining high quality and simplicity.

Our paper presents an innovative framework for integrating knowledge into language models like T5 [\(Raffel et al.,](#page-9-3) [2020a\)](#page-9-3) through fine-tuning. The experimental results demonstrate that the checkpoints trained using the proposed approach on AviationKG [\(Agarwal et al.,](#page-8-1) [2022b\)](#page-8-1) and WikiMovies [\(Miller et al.,](#page-9-4) [2016\)](#page-9-4) outperforms the T5 baselines, state-of-the-art SKILL [\(Moiseev et al.,](#page-9-2) [2022\)](#page-9-2) and GPT-3.5-turbo on MetaQA [\(Zhang et al.,](#page-10-2) [2018\)](#page-10-2) and our curated multihop QA dataset, AeroQA. Instead of introducing additional parameters to pre-trained language models (PLMs) or modifying their architectures, the proposed framework employs a novel knowledge integration objective. This objective entails verbalizing the KG triples, extracting pertinent triples for each question-answer pair using ColBERTv2 [\(Santhanam et al.,](#page-9-5) [2022\)](#page-9-5), and incorporating them during both the training and testing phases of the language model.

We conducted a comprehensive study to enhance our proposed framework, KITLM, by exploring the impact of different formats of external knowledge on a language model. We incorporated unstructured general corpora, domain-specific corpora, and structured knowledge (triples) into the T5 model for question-answering. To evaluate the effectiveness of these settings, we employed the SKILL approach [\(Moiseev et al.,](#page-9-2) [2022\)](#page-9-2) and compared T5, T5 + unstructured text, T5 + KG triples, and  $T5$  + unstructured text + KG triples on the AeroQA and MetaQA datasets. Our proposed approach, KITLM, outperformed all other settings, underscoring the importance of integrating relevant knowledge alongside LLMs while mitigating noise for enhancing question-answering capabilities.

Our contributions are:

1. Introduce two datasets to accelerate knowledge infusion research in specialized fields: (a) AeroQA, a closed-book questionanswering dataset with multi-hop reasoning. It contains 34k QA pairs, with 21k 1-hop pairs and the rest being 2-hop pairs. (b) Aviation Corpus, comprising 665,000 lines of clean English text from 4,000 NTSB [2](#page-1-0) reports. It is specifically curated for continual

<span id="page-1-0"></span><sup>2</sup>[https://www.ntsb.gov/Pages/](https://www.ntsb.gov/Pages/AviationQuery.aspx) [AviationQuery.aspx](https://www.ntsb.gov/Pages/AviationQuery.aspx)

pre-training to facilitate knowledge infusion tasks in language models.

- 2. KITLM, a novel framework introduces a seamless integration of relevant verbalized triples from a knowledge base into the language model without modifying its architecture. Leveraging ColBERTv2, KITLM extracts the most pertinent triples associated with each instance in the question-answering dataset. Our approach surpasses the state-ofthe-art knowledge infusion method, SKILL, by more than 20% on both AeroQA and MetaQA datasets.
- 3. KITLM > GPT-3.5-turbo; Our knowledgeinfused model surpasses GPT-3.5-turbo by over 1.5 times in AeroQA and MetaQA, highlighting the significant reduction in the requirement of language model size through relevant knowledge infusion.

### 2 Motivation

Aviation-related datasets are scarce and highly sought after, posing challenges for building question-answering (QA) systems capable of reasoning over knowledge graphs like AviationKG [\(Agarwal et al.,](#page-8-1) [2022b\)](#page-8-1). To address this, we have developed a valuable multi-hop reasoning QA dataset derived from the National Transportation Safety Board reports in the aviation domain. This dataset is valuable for the aviation industry and researchers, facilitating information retrieval and QA tasks. Its creation aims to provide deeper insights into aircraft accidents and contribute to developing preventive measures to enhance aviation safety.

Large Language Models [\(Brown et al.,](#page-8-2) [2020;](#page-8-2) [Scao et al.,](#page-9-6) [2022\)](#page-9-6) have demonstrated efficient performance across various downstream NLP tasks. However, the high computational requirements associated with LLMs have raised concerns. Furthermore, LLMs are typically trained on generic datasets, so their suitability for domain-specific tasks is limited. Our study provides evidence that computational resources can be conserved by employing smaller language models for specific tasks. Additionally, we highlight the importance of integrating relevant knowledge in the LM to address the needs of domain-specific tasks.

The background and related work for our paper "KITLM" can be found in the Appendix.

### 3 Background and Related Work

Prevalent state-of-the-art models like BERT [\(Devlin et al.,](#page-9-7) [2019a\)](#page-9-7), GPT-3 [\(Brown et al.,](#page-8-2) [2020\)](#page-8-2), and T5 [\(Raffel et al.,](#page-9-0) [2020b\)](#page-9-0) have emerged as powerful tools for various tasks. These models are typically pre-trained on unstructured text data, allowing them to comprehend language within a contextual framework. However, knowledge about the real world is crucial to gain a comprehensive understanding of a statement. This world knowledge is frequently represented as triples within a knowledge graph.

Knowledge Graph Question Answering. A Knowledge Graph (KG) is a collection of entities and their relationships, represented as triples (subject, relation, object). KGs are commonly stored in a triple format, ranging from large-scale KGs like Wikidata (Vrandečić and [Krötzsch,](#page-10-3) [2014\)](#page-10-3) to small-scale KGs such as those in [\(Miller et al.,](#page-9-4) [2016\)](#page-9-4) and [\(Agarwal et al.,](#page-8-1) [2022b\)](#page-8-1). KGs are particularly valuable when accurate information can be extracted from them. Initially, querying KGs in Natural Language (NL) involved rule-based [\(Guo et al.,](#page-9-8) [2020\)](#page-9-8) and pattern-based systems [\(Affolter et al.,](#page-8-3) [2019\)](#page-8-3). Semantic parsing [\(Bast and Haussmann,](#page-8-4) [2015\)](#page-8-4) was also utilized for solving these queries by converting NL questions into symbolic queries over the KG. However, recent advancements have shifted towards the adoption of sequence-to-sequence (seq2seq) architectures [\(Zhong et al.,](#page-10-4) [2017\)](#page-10-4) and pre-trained models, harnessing the power of neural networks.

Knowledge infusion. Extensive research on querying knowledge graphs in natural language has driven the development of diverse methods for knowledge retrieval, addressing the challenge of converting natural language into graph query language. A particularly successful approach involves combining knowledge graphs with deep learning (DL), which has generated considerable interest among researchers due to the increasing significance of knowledge globally. One commonly used approach for incorporating structured knowledge into models is to convert the knowledge into natural language text. ERNIE 3.0 [\(Sun et al.,](#page-9-9) [2021\)](#page-9-9) adopts this approach by training a knowledge-enhanced model on a corpus that combines triples and their corresponding sentences. During training, random masking is

applied to either the relation in a triple or words in a sentence. Methods like QA-GNN [\(Yasunaga](#page-10-1) [et al.,](#page-10-1) [2021a\)](#page-10-1) and GreaseLM [\(Zhang et al.,](#page-10-0) [2022b\)](#page-10-0) employ knowledge infusion techniques that involve propagating information through a graph to capture the dependencies and relationships among entities.

The synergy of KG and DL can be categorized into two groups: a) Utilizing KGs during inference, as demonstrated in studies like PullNet [\(Sun et al.,](#page-9-10) [2019\)](#page-9-10). b) Infusing knowledge into model weights during pre-training, as explored in approaches such as K-BERT [\(Liu et al.,](#page-9-11) [2020\)](#page-9-11), KGT5 [\(Saxena et al.,](#page-9-1) [2022\)](#page-9-1) and SKILL [\(Moiseev et al.,](#page-9-2) [2022\)](#page-9-2). This paper examines the SKILL technique for infusing knowledge into language models (LMs) during pretraining, and a novel framework called KITLM is introduced for knowledge infusion during inference in LMs. KITLM uniquely incorporates relevant knowledge into language models while effectively mitigating noise, a feature lacking in previous infusion methods.

### 4 Methodology

This section details the following methodologies for knowledge integration:

- 1. Our novel framework *KITLM*, designed for multi-hop question answering, depicted in Figure [1.](#page-3-0)
- 2. The T5 pre-trained model and its continual pre-training using structured knowledge, unstructured corpora, including C4 and Aviation Corpus, inspired by the state-of-the-art infusion method, SKILL [\(Moiseev et al.,](#page-9-2) [2022\)](#page-9-2).

#### <span id="page-2-0"></span>4.1 Knowledge Integration for Multi-hop QA

An overview of the KITLM framework is depicted in Figure [1.](#page-3-0) Knowledge infusion method, especially question booster(explained later), in KITLM is designed in a way to be more effective for multi-hop question answering. KITLM can be incorporated with most of the language models seamlessly independent of the LM architecture. Designed specifically for multi-hop questionanswering, KITLM exhibits adaptability across various domains without requiring modifications to the language model's architecture, as long as a knowledge graph is available. The architecture of the language model does not need to be altered as KITLM seamlessly incorporates knowledge during the inference phase.

<span id="page-3-0"></span>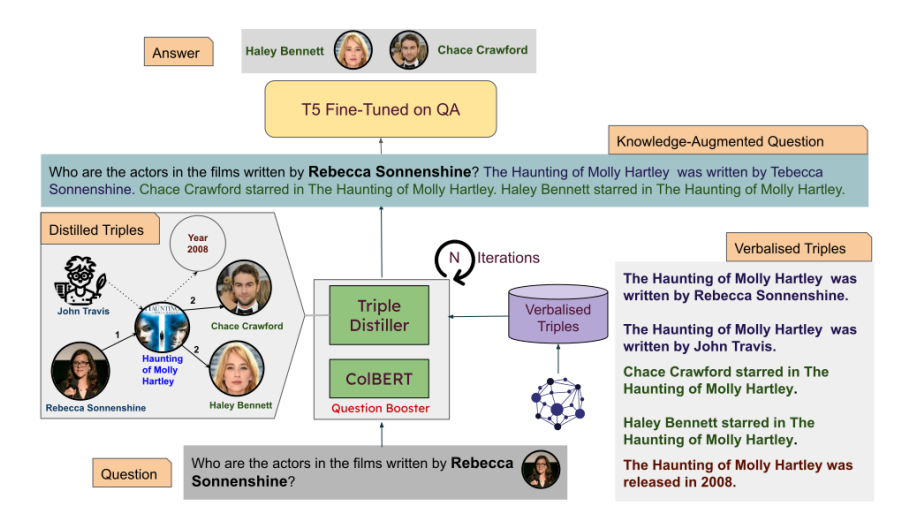

Figure 1: The proposed framework, KITLM (Section [4.1\)](#page-2-0), is illustrated in the flow diagram. Initially, triples are extracted from knowledge bases like the WikiMovies dataset [\(Miller et al.,](#page-9-4) [2016\)](#page-9-4) and transformed into verbalized form. Subsequently, ColBERTv2 [\(Santhanam et al.,](#page-9-5) [2022\)](#page-9-5) is employed to retrieve the top-K relevant triples related to the given question from the set of verbalized triples. The triples are distilled N times for the N-hop questionanswering. The distilled triples are then concatenated with the question and provided as input to the fine-tuned T5 to generate an answer.

#### 4.1.1 Task Formulation

KITLM obtains the answer to the question using two stages, namely retrieval and prediction stages. Let A be the set of potential answers and  $a^*$  be the predicted answer where  $a^* \in A$ , Q be the set of questions and **q** be the input question, and  $\theta$ represents the weights of models used in KITLM. Then the predicted answer

$$
a^* = argmax_{a \in A} P(a|\mathbf{q}; \theta).
$$
 (1)

where  $P(a|\mathbf{q};\theta)$  represents the probability of answer given a question.  $P(a|\mathbf{q}; \theta)$  can be decomposed into the retrieval stage and prediction stage.

Retrieval stage: Given a question q, we retrieve a set of triples  $t \in T$  using an iterative retrieval mechanism, where  $T$  is the set of triples used as context for the prediction stage. We can decompose  $P(a|q;\theta)$  as:

$$
P(a|q) = \sum_{t \in T} P(a|t, q; \theta_p) P(t|q; \theta_r).
$$
 (2)

Here,  $P(a|t, q; \theta_p)$  is the probability of the answer  $\alpha$  given question  $q$  and triples  $t$  to the predictor and  $P(t|q; \theta_r)$  is the probability of a triple t given a question  $q$  to the retriever. Further, the set of triple  $t$  can be rewritten as the set of relevant triples retrieved at each retrieval step helpful for answering a K hop question. Let  $t^k$  represent the set of triples retrieved at the  $k^{th}$  hop where  $t^k \in T$ . It can be written as:

$$
P(t|q) = P(t^K, t^{K-1}, ..., t^k, ..., t^2, t^1|q). \quad (3)
$$

For retrieving t at the  $k^{th}$  step, we need  $t^{k-1}$  ...  $t<sup>1</sup>$  along with question q. Therefore using chain rule, we can express  $P(t|q)$  as:

$$
P(t|q) = \prod_{k=2}^{K} P(t^k | t^{k-1}, ..., t^1, q) P(t^1 | q). \tag{4}
$$

 $P(t|q)$  can be interpreted using the score used by the retriever for ranking the triples i.e.  $P(t|q) \propto$  $S_{q,t}$ . We use ColBERTv2 [\(Santhanam et al.,](#page-9-5) [2022\)](#page-9-5) as the retriever to score the triples as  $S_{q,t}$  =  $\sum_{i=1}^{N} max_{j=1}^{M} Q_i T_j$ , where each query token's representation  $Q_i$  is aligned with the most relevant triple token representation  $T_i$ .

**Prediction stage:** To predict the answer  $a^*$ , we input a question q and its relevant triples t to a T5 fine-tuned model for QA task.  $q \lt /s > t$  is the input to the model and  $a^*$  is the output obtained through greedy decoding. Here,  $\langle$  /s  $\rangle$  is the separator token used by T5.

#### 4.1.2 KITLM Algorithm

In this section, we describe the detailed methodology of the retrieval and prediction stages implemented in KITLM which is shown in figure [1.](#page-3-0) KITLM recognizes the relevance of integrating triples with input questions as contextual information to improve question-answering accuracy. The integration process begins with the verbalization of extracted triples from a knowledge graph. To identify the most pertinent triples for a given question, ColBERTv2 is employed to index the verbalized triples. The highest-ranked triples are selected as the context for the question during the fine-tuning process.

Since the integration of knowledge relies heavily on the retriever, we use ColBERTv2 because of its high performance in both in-domain and outof-domain information retrieval. However, in case of multi-hop questions, the retrieval is likely to be highly noisy even with ColBERTv2. To alleviate this problem, we propose an iterative approach where after every retrieval iteration, we filter out the noise using the *triple distiller*.

We repeat the distilling process N times for a Nhop question. Additionally, after each iteration, the distilled triples are appended to the question and used as additional input for querying ColBERTv2 in the subsequent iteration. This augments the query with additional knowledge after each iteration. The method of question augmentation through triple distiller is called *Question Booster* as shown in figure [1.](#page-3-0) The iterative process is outlined in Algorithm [1.](#page-4-0)

<span id="page-4-0"></span>Algorithm 1 Retrieving context for N-hop Question Answering with the KITLM approach. The context in this case comprises the pertinent triples extracted from the knowledge base.

## Require:

- 1:  $Q_0 \rightarrow$  Input Question
- 2:  $T \rightarrow$  Triples in a Knowledge Graph
- 3:  $N \rightarrow$  Number of hops in N-hop Question
- 4:  $E \rightarrow$  Set of Entities
- 5:  $ColBERT(Q_i|T) \rightarrow ColBERTv2$  indexed on T

#### Ensure:

\n- 6: 
$$
Q_N = Q_0 + RelevantTriples
$$
\n- 7: **procedure** N-HOPQA( $Q_0, T, E, N$ )
\n- 8:  $E' \leftarrow entities in Q_0$
\n- 9: **for**  $i = 0$  to  $N - 1$  **do**
\n- 10:  $Ret \leftarrow ColBERT(Q_i|T) \triangleright$  Retrieved to the triples,  $Ret \subseteq T$
\n- 11:  $Fil \leftarrow Triples \in Ret \text{ having Entities} \in E' \rightarrow \text{ Clean the retrieved triples}$
\n- 12:  $Q_{i+1} \leftarrow Q_i + Fil \rightarrow \text{Append the filtered triples to } Q_i$
\n- 13:  $E' \leftarrow entities in Fil \setminus E' \rightarrow \text{New entities in the filtered triples}$
\n- 14: **end for**
\n- 15: **return**  $Q_N$
\n- 16: **end procedure**
\n

Following Algorithm [1,](#page-4-0) the multi-hop questionanswering system gradually gathers relevant triples from the knowledge base, avoids repetition, and maintains an updated entity set to guide the retrieval process. The iterative loop is repeated for N iterations to achieve optimal N-hop question answering (QA) results. The retrieval process enhances the model's ability to generate accurate answers by continuously refining available information. As a result, the accuracy of multi-hop question answering improves.

The integration of relevant triples with the questions in KITLM encompasses the entire QA dataset, which includes the train, validation, and test sets. During this process, the input question is denoted as  $Q_0$ , while the retrieved sequence of triples is represented as  $Fil$ . The input provided to the language model is constructed as "question:  $Q_0$ </s>context:  $Fil$ " where  $\langle$ /s> is a separator token. After the integration of triples, the language model undergoes fine-tuning using the training data. Following the fine-tuning process, the model is utilized on the test set to generate question-answering results.

### 4.2 Structured Knowledge Infusion for Language Models

In this section, we investigate incorporating knowledge into language models using knowledge triples and textual information. We delve into the details of infusing knowledge into LMs by training the T5 model on unstructured corpora, and factual triples extracted from knowledge graphs. We compare the performance of different models, namely: a) T5 large as the baseline model, b) T5-large + textual information, c)  $T5$ -large + KG triples, and d)  $T5$ + textual information + KG triples. The results of these models are presented in the Table [1.](#page-6-0)

The knowledge infusion method during pretraining is inspired from SKILL. In this approach, triples are extracted from the knowledge graph and combined with the text to prevent any degradation in the model's performance on natural language understanding tasks. For the MetaQA dataset, the C4 text is utilized, while the curated Aviation corpus (Section [5.2\)](#page-5-0) is employed for the AeroQA dataset (Section [5.1\)](#page-5-1). A subset of the C4 corpus and Aviation corpus equal to the number of triples in the KG is used for continual pre-training of the language model. After combining the triples and text, the T5 model is continually pre-trained using a salient masked language modeling technique.

T5, a text-to-text transfer transformer model, was initially trained on the C4 corpus using a masked-language modeling technique. In this approach, certain spans of tokens in a sequence are randomly masked, and the model predicts the missing tokens. The approach described in [\(Roberts](#page-9-12) [et al.,](#page-9-12) [2020\)](#page-9-12) is followed where instead of masking random tokens, salient terms are masked to improve performance on downstream tasks that require a deeper understanding of the sequence, such as question answering [\(Guu et al.,](#page-9-13) [2020a\)](#page-9-13). The salient terms are the entities found within the corpora and knowledge graphs. The entities in C4 with the highest predicted probability is masked by a BERT [\(Devlin et al.,](#page-9-7) [2019a\)](#page-9-7) model finetuned on the CoNLL 200[3](#page-5-2) NER dataset <sup>3</sup> [\(Tjong Kim Sang](#page-9-14) [and De Meulder,](#page-9-14) [2003\)](#page-9-14). For aviation corpus, we additionally masked NERs and nouns detected by Spacy<sup>[4](#page-5-3)</sup> since entities in AviationKG and NTSB reports can also be compound nouns. E.g. Visual Conditions is an entity in the AviationKG's triple: AccidentNumber\_LAX05LA060 | hasConditionsAtAccidentSite | Visual Conditions. For AviationKG and Wikimovies, we randomly masked either the head entity or tail entities.

By following the described continual-training process, a T5 model is transformed into a knowledge-infused model. Subsequently, the trained model is fine-tuned for the specific task, which in our case is question answering, leading to the creation of the fine-tuned model. The finetuned model is employed to generate answers for the test-set.

#### 5 Dataset

This section introduces AeroQA, a benchmark dataset specifically designed for questionanswering tasks in the aviation domain. Additionally, an aviation-related text dataset called Aviation Corpus, similar to C4, is created. The rest of the datasets used for experimentation is explained in Appendix.

## <span id="page-5-1"></span>5.1 AeroQA: A Benchmark Dataset for Aviation Domain

To address the limitations of the AviationQA [\(Agar](#page-8-1)[wal et al.,](#page-8-1) [2022b\)](#page-8-1) dataset and evaluate the reasoning ability over the AviationKG knowledge graph, we have created AeroQA, a multi-hop questionanswering dataset in the aviation domain. While AviationQA is a large dataset in the aviation domain, it is limited in two key aspects. Firstly, all the questions in AviationQA are single-hop, which does not allow for evaluating the model's ability to reason over knowledge graphs like AviationKG. Secondly, only a fraction of AviationQA pairs contain questions that can be answered using the triples from AviationKG, limiting the utilization of the full reasoning potential of the QA pairs. AeroQA is specifically curated to overcome these limitations and provide a dataset that facilitates reasoning over KGs in the aviation domain.

AeroQA is a multi-hop closedbook QA dataset for the aeronautics domain. This dataset complements the pre-processed AviationKG knowledge graph and enables reasoning tasks. The AviationKG is constructed from the National Transportation Safety Board (NTSB) reports which contain information about aircraft accidents and their investigation. AeroQA consists of a comprehensive collection of 34k questions specifically designed to assess both single-hop and multi-hop reasoning abilities. Out of these QA pairs, 21k are 1-hop QA pairs, while the remaining are for 2-hop reasoning. The dataset is divided into three parts: training, validation, and testing, with an 80:10:10 split ratio. The AeroQA dataset contains multiple answers for each question, which are separated by the 'l' symbol. The entities mentioned in the questions are enclosed within square brackets '[]'. These entities are present in the AviationKG knowledge base. The dataset consists of 87 relations for the 1-hop question-answer pairs and 35 relations for the 2 hop question-answer pairs. These relations serve as templates for constructing the question-answer pairs. The template generation process involved using the prompt-based approach with ChatGPT [\(OpenAI,](#page-9-15) [2023\)](#page-9-15), where different relations along with their head and tail entities were used as prompt text. The model was then prompted to generate the template for the question-answer pairs. The generated output was subsequently filtered and manually checked to form the final question-answer templates.

### <span id="page-5-0"></span>5.2 Aviation Corpus: A dataset consisting of Aviation text

The MetaQA dataset requires C4 [\(Raffel et al.,](#page-9-0) [2020b\)](#page-9-0) corpus for the MLM training with the

<span id="page-5-2"></span><sup>3</sup>[https://huggingface.co/dslim/](https://huggingface.co/dslim/bert-base-NER) [bert-base-NER](https://huggingface.co/dslim/bert-base-NER)

<span id="page-5-3"></span><sup>4</sup><https://spacy.io/>

<span id="page-6-0"></span>

| <b>Models</b>                             | <b>AeroQA</b> | AeroQA  | <b>MetaQA</b> | <b>MetaQA</b>            | <b>MetaQA</b> |
|-------------------------------------------|---------------|---------|---------------|--------------------------|---------------|
|                                           | 1-hop         | $2-hop$ | 1-hop         | $2-hop$                  | 3-hop         |
| T5-large (Baseline)                       | 52.88         | 41.57   | 24.5          | 32.65                    | 42.31         |
| $T5$ -large + $C4$                        | 51.38         | 40.65   | 23.53         | 32.78                    | 39.66         |
| T5-large + Aviation_Corpus                | 52.04         | 41.73   |               | $\overline{\phantom{a}}$ | -             |
| $T5$ -large + KG                          | 52.64         | 41.19   | 23.89         | 15.82                    | 31.30         |
| $T5$ -large + $C4$ + $KG$ (SKILL (Moiseev | 54.66         | 41.34   | 71.47         | 33.57                    | 43.41         |
| et al., 2022))                            |               |         |               |                          |               |
| $T5$ -large + Aviation_Corpus + KG        | 56.78         | 42.11   |               |                          |               |
| GPT-3 (Fine-tuned)                        | 24.30         | 20.99   | 18.73         | 16.71                    | 54.77         |
| GPT-3.5-turbo (one-shot)                  | 0.37          | 2.22    | 53.90         | 21.07                    | 23.06         |
| KITLM (Our method: T5-large +             | 86.06         | 43.52   | 91.26         | 71.19                    | 71.62         |
| $relevant\ KG-Triples)$                   |               |         |               |                          |               |

Table 1: The table displays the exact match scores obtained on the test set for three models, T5-large, GPT-3, and GPT-3.5, utilized for the QA tasks. In our proposed KITLM approach (Section [4.1\)](#page-2-0), the term relevant  $KG - Triples$  represents distilled triples sourced from the knowledge base, which were utilized to provide contextual information for the questions. The table includes models labeled as T5-large + Z, which underwent continual pre-training with additional inputs (Z) such as text, KG triples, or a combination of text and triples. These pre-trained models were further fine-tuned for the QA task to generate exact match scores. The performance of the KITLM approach is also compared with the state-of-the-art language models, namely GPT-3 and GPT-3.5-turbo. GPT-3 was fine-tuned on the corresponding dataset for the QA task. The "-" symbol refers to non-applicability as the aviation corpus is a distinct domain and cannot be applied to the MetaQA dataset. In contrast, the C4 dataset, being a generic domain dataset, applies to both MetaQA and AeroQA.

SKILL [\(Moiseev et al.,](#page-9-2) [2022\)](#page-9-2) approach. To conduct experiments using our AeroQA dataset, we compiled the Aviation corpus, comprising 665k lines of English text related to the aviation domain. This corpus was obtained by scraping 4,000 National Transportation Safety Board reports from the NTSB website, covering the period between 1981 and 2018. The reports, initially in PDF format, were converted to JSON format for easier processing. The paragraphs that contain clean text were extracted from selected sections of the reports which are Analysis, Probable Cause and Findings, and Factual Information. The selected paragraphs were then curated and included in the Aviation corpus, which served as a valuable resource for our research and experimentation.

## 6 Results and Analysis

In table [1,](#page-6-0) we depict the results for the questionanswering task and compare the performance of our proposed framework, KITLM, and different knowledge integration settings using the T5-large model. The evaluation is conducted on the AviationQA and MetaQA datasets. Additionally, the table includes the performance of GPT-3 and GPT-3.5-turbo (ChatGPT). The experimental setup is explained in the Appendix.

The T5-large model is used as the baseline, while the state-of-the-art knowledge infusion method, described in [\(Moiseev et al.,](#page-9-2) [2022\)](#page-9-2), is referred to as the SKILL pre-trained combined model. This model combines T5 with additional input, which is unstructured corpora denoted as X, and also incorporates triples as part of the knowledge infusion process. The  $T5 + X + KG$  demonstrates improved performance compared to T5, T5  $+ X$ , and T5  $+$ KG for both MetaQA and AeroQA datasets. In MetaQA, the performance is adversely affected when using only non-verbalized KG-Triples, leading to a decrease in scores compared to the C4 text experiment. Although the  $T5 + KG$ -Triples model exhibits a slight improvement in the AeroQA, it fails to surpass the T5 baseline due to catastrophic interference, despite its inherent domain-specific benefits. The T5 + KG-Triples result underscores the importance of incorporating unstructured corpora for language models, as relying solely on triples can result in catastrophic forgetting. But this doesn't mean that the integration of triples is irrelevant, and infusing only text into the language model will help. We observed a decline in the performance for the tasks after utilization of only C4 text compared to the baseline. The rationale behind the ongoing use of text-only pre-training is

<span id="page-7-0"></span>

| <b>Dataset</b> | <b>Ouestion</b>                     | <b>Gold Answer</b> | <b>ChatGPT</b> (using prompt) | <b>KITLM</b> |
|----------------|-------------------------------------|--------------------|-------------------------------|--------------|
| AeroQA         | What environmental issue            | Tailwheel          | N/A (The given Accident       | tailwheel    |
| $1$ -hop       | caused [AccidentNum-                |                    | Number does not provide any   |              |
|                | ber IAD05LA071]?                    |                    | information related to an     |              |
|                |                                     |                    | environmental issue)          |              |
| AeroQA         | What is the aircraft category of    | Airplane           | turbo-jet-turbofan-turboprop- | airplane     |
| $2-hop$        | the registered aircraft involved in |                    | turboshaft                    |              |
|                | [AccidentNum-                       |                    |                               |              |
|                | ber LAX04LA084]?                    |                    |                               |              |
| MetaQA         | What movies were [Jessica]          | Employee of the    | Employee of the Monthl Blonde | employee     |
| $1$ -hop       | Simpson] an actor in?               | MonthlBlonde       | Ambition Private Valentine:   | of the       |
|                |                                     | Ambition           | Blonde & Dangerous The Love   | month        |
|                |                                     |                    | Guru                          |              |
| MetaQA         | What are the primary languages      | German             | N/A                           | german       |
| $2-hop$        | in the movies directed by [David]   |                    |                               |              |
|                | Mandel <sup>1</sup> ?               |                    |                               |              |
| MetaQA         | The movies that share actors        | Swedish Germanl    | N/A                           | german       |
| $3-hop$        | with the movie [Waxworks]           | FrenchlEnglish     |                               |              |
|                | were in which languages?            |                    |                               |              |

Table 2: The table compares examples from the AeroQA and MetaQA datasets, showcasing the differences between ChatGPT and our proposed framework, KITLM.

explained in [\(Raffel et al.,](#page-9-0) [2020b\)](#page-9-0). It is proposed that repeatedly training on C4 text could potentially lead to a decrease in performance for a T5 model. Although incorporating the aviation corpus in the AeroQA task significantly improves the score compared to the C4 text, this improvement can be primarily attributed to the domain similarity between the corpus and the task itself. To conclude, considering the individual inclusion of unstructured text and triples, the outcomes vary, with some cases showing a decline in performance while others exhibit slight improvements. However, when both text and triples are combined using the SKILL, the results demonstrate enhancements. It is important to acknowledge that explaining the performance of these approaches can be complex, and their effectiveness relies on the particular corpora employed, such as C4 or the Aviation Corpus. Furthermore, the continual pre-training demands higher computational resources.

To address the aforementioned limitations, we developed the KITLM approach, demonstrating the best performance across all tasks. The reason why KITLM performs better is as it selects the most relevant triples from the knowledge base after mitigating noise. The triples serve as the context for answering the question. KITLM is a selective approach that helps to remove confusing elements compared to existing methods, such as SKILL. This resulted in KITLM to achieve a significant

improvement of 30% and 20% in the exact match score for the AeroQA 1-hop and MetaQA 1-hop tasks, respectively. Attributing to similar reasons, KITLM demonstrates better performance for the 2-hop and 3-hop QA. The reason KITLM surpasses other methods is due to its adeptness in handling multi-hop question-answering tasks, which demand advanced reasoning abilities for accurate answers. Unlike previous infusion methods that relied on continual pre-training, which can result in catastrophic forgetting, KITLM addresses this challenge effectively by removing the pre-training procedure to infuse knowledge. Another advantage of KITLM is its ability to mitigate the computational power requirements associated with knowledge infusion methods, which typically arise from pre-training. KITLM addresses this issue by selecting triples N times for N-hop QA, eliminating the need to train the model repeatedly. This approach not only reduces computational costs but also improves performance. The significance of the KITLM is amplified by its capability to adapt to diverse domains and tasks, eliminating the necessity for domain-specific corpora in the process of knowledge infusion.

Performance on GPT-3 and ChatGPT. In our experiments on MetaQA and AeroQA datasets, we observed that ChatGPT, despite being a

powerful model, encountered challenges in producing accurate results. In table [2,](#page-7-0) we depict some examples from both datasets. ChatGPT is able to provide some answers for 1-hop MetaQA questions. This can be attributed to the fact that ChatGPT has movie domain knowledge. However, ChatGPT faces challenges in 2-hop and 3-hop questions. In the case of AeroQA, ChatGPT faces challenges even in the 1-hop question. This can be because chatGPT might lack knowledge of a specialized domain, aviation. On the other hand, KITLM is able to answer all the questions in table [2.](#page-7-0) These observations highlight the limitations of ChatGPT in domain-specific question-answering tasks and the effectiveness of the KITLM in achieving higher accuracy with relevant knowledge infusion. It becomes evident that smaller language models, when combined with knowledge infusion techniques, can achieve better accuracy than LLMs for the QA task.

Following the evaluation of ChatGPT's performance with one-shot learning, we fine-tune the GPT-3 model for the QA tasks. However, the results obtained for AeroQA 1-hop and MetaQA 1 hop were relatively poor, with EM scores of 24.3% and 18.73% respectively. Also, the 2-hop and 3 hop tasks performed worse than KITLM.

Our results using GPT-3 and ChatGPT highlight the significant advantage of knowledge infusion for smaller models compared to large language models such as the GPT series. Through the incorporation of knowledge infusion techniques, we achieved superior performance across various tasks, demonstrating the effectiveness of leveraging domainspecific knowledge to enhance the capabilities of smaller models.

## 7 Conclusion and Future Work

Our framework, KITLM, addresses the challenge of providing context for multi-hop question answering by leveraging a knowledge base to filter and select relevant information. Our study underscores the ongoing importance of incorporating domain-specific knowledge and context, even with the availability of large language models like GPT-3 and ChatGPT, to enhance their performance in specialized domains. We have also introduced the AeroQA dataset, designed specifically for multihop question-answering in the aviation domain, and the Aviation corpus, which serves as a valuable resource for knowledge infusion tasks in language

models.

Our future work aims to enhance NLP tasks like sentiment analysis and summarization by leveraging knowledge bases' reasoning capabilities. We'll address existing knowledge source limitations and explore ways to integrate domain-specific knowledge directly into language models, potentially replacing traditional knowledge bases.

#### References

- <span id="page-8-3"></span>Katrin Affolter, Kurt Stockinger, and Abraham Bernstein. 2019. A comparative survey of recent natural language interfaces for databases. *The VLDB Journal*, 28(5):793–819.
- <span id="page-8-5"></span>Ankush Agarwal, Sakharam Gawade, Sachin Channabasavarajendra, and Pushpak Bhattacharya. 2022a. [There is no big brother or](https://aclanthology.org/2022.icon-main.26) [small brother:knowledge infusion in language](https://aclanthology.org/2022.icon-main.26) [models for link prediction and question answering.](https://aclanthology.org/2022.icon-main.26) In *Proceedings of the 19th International Conference on Natural Language Processing (ICON)*, pages 204–211, New Delhi, India. Association for Computational Linguistics.
- <span id="page-8-1"></span>Ankush Agarwal, Raj Gite, Shreya Laddha, Pushpak Bhattacharyya, Satyanarayan Kar, Asif Ekbal, Prabhjit Thind, Rajesh Zele, and Ravi Shankar. 2022b. [Knowledge graph - deep learning: A case study in](https://aclanthology.org/2022.lrec-1.673) [question answering in aviation safety domain.](https://aclanthology.org/2022.lrec-1.673) In *Proceedings of the Thirteenth Language Resources and Evaluation Conference*, pages 6260–6270, Marseille, France. European Language Resources Association.
- Oshin Agarwal, Heming Ge, Siamak Shakeri, and Rami Al-Rfou. 2021. [Knowledge graph based synthetic](https://doi.org/10.18653/v1/2021.naacl-main.278) [corpus generation for knowledge-enhanced language](https://doi.org/10.18653/v1/2021.naacl-main.278) [model pre-training.](https://doi.org/10.18653/v1/2021.naacl-main.278) In *Proceedings of the 2021 Conference of the North American Chapter of the Association for Computational Linguistics: Human Language Technologies*, pages 3554–3565, Online. Association for Computational Linguistics.
- <span id="page-8-4"></span>Hannah Bast and Elmar Haussmann. 2015. More accurate question answering on freebase. In *Proceedings of the 24th ACM international on conference on information and knowledge management*, pages 1431–1440.
- <span id="page-8-2"></span>Tom Brown, Benjamin Mann, Nick Ryder, Melanie Subbiah, Jared D Kaplan, Prafulla Dhariwal, Arvind Neelakantan, Pranav Shyam, Girish Sastry, Amanda Askell, et al. 2020. Language models are few-shot learners. *Advances in neural information processing systems*, 33:1877–1901.
- <span id="page-8-0"></span>Yuanfei Dai, Shiping Wang, Neal N. Xiong, and Wenzhong Guo. 2020. [A survey on knowledge graph em](https://doi.org/10.3390/electronics9050750)[bedding: Approaches, applications and benchmarks.](https://doi.org/10.3390/electronics9050750) *Electronics*, 9(5).
- <span id="page-9-7"></span>Jacob Devlin, Ming-Wei Chang, Kenton Lee, and Kristina Toutanova. 2019a. [BERT: Pre-training of](https://doi.org/10.18653/v1/N19-1423) [deep bidirectional transformers for language under](https://doi.org/10.18653/v1/N19-1423)[standing.](https://doi.org/10.18653/v1/N19-1423) In *Proceedings of the 2019 Conference of the North American Chapter of the Association for Computational Linguistics: Human Language Technologies, Volume 1 (Long and Short Papers)*, pages 4171–4186, Minneapolis, Minnesota. Association for Computational Linguistics.
- Jacob Devlin, Ming-Wei Chang, Kenton Lee, and Kristina Toutanova. 2019b. [BERT: Pre-training of](https://doi.org/10.18653/v1/N19-1423) [deep bidirectional transformers for language under](https://doi.org/10.18653/v1/N19-1423)[standing.](https://doi.org/10.18653/v1/N19-1423) In *Proceedings of the 2019 Conference of the North American Chapter of the Association for Computational Linguistics: Human Language Technologies, Volume 1 (Long and Short Papers)*, pages 4171–4186, Minneapolis, Minnesota. Association for Computational Linguistics.
- <span id="page-9-8"></span>J. Guo, Z. Wang, Y. He, J. Su, and Y. Yu. 2020. [A survey](https://doi.org/10.1145/3383124) [on rule-based reasoning for knowledge graphs.](https://doi.org/10.1145/3383124) *ACM Transactions on Knowledge Discovery from Data (TKDD)*, 14(4):1–32.
- <span id="page-9-13"></span>Kelvin Guu, Kenton Lee, Zora Tung, Panupong Pasupat, and Mingwei Chang. 2020a. [Retrieval augmented](https://proceedings.mlr.press/v119/guu20a.html) [language model pre-training.](https://proceedings.mlr.press/v119/guu20a.html) In *Proceedings of the 37th International Conference on Machine Learning*, volume 119 of *Proceedings of Machine Learning Research*, pages 3929–3938. PMLR.
- Kelvin Guu, Kenton Lee, Zora Tung, Panupong Pasupat, and Mingwei Chang. 2020b. Retrieval augmented language model pre-training. In *International conference on machine learning*, pages 3929–3938. PMLR.
- <span id="page-9-11"></span>Weijie Liu, Peng Zhou, Zhe Zhao, Zhiruo Wang, Qi Ju, Haotang Deng, and Ping Wang. 2020. K-bert: Enabling language representation with knowledge graph. In *AAAI*.
- <span id="page-9-4"></span>Alexander Miller, Adam Fisch, Jesse Dodge, Amir-Hossein Karimi, Antoine Bordes, and Jason Weston. 2016. [Key-value memory networks for directly read](https://doi.org/10.18653/v1/D16-1147)[ing documents.](https://doi.org/10.18653/v1/D16-1147) In *Proceedings of the 2016 Conference on Empirical Methods in Natural Language Processing*, pages 1400–1409, Austin, Texas. Association for Computational Linguistics.
- <span id="page-9-2"></span>Fedor Moiseev, Zhe Dong, Enrique Alfonseca, and Martin Jaggi. 2022. [SKILL: Structured knowledge infu](https://doi.org/10.18653/v1/2022.naacl-main.113)[sion for large language models.](https://doi.org/10.18653/v1/2022.naacl-main.113) In *Proceedings of the 2022 Conference of the North American Chapter of the Association for Computational Linguistics: Human Language Technologies*, pages 1581–1588, Seattle, United States. Association for Computational Linguistics.

<span id="page-9-15"></span>OpenAI. 2023. [Chatgpt.](https://chat.openai.com/) Accessed on May 31, 2023.

<span id="page-9-3"></span>Colin Raffel, Noam Shazeer, Adam Roberts, Katherine Lee, Sharan Narang, Michael Matena, Yanqi Zhou, Wei Li, and Peter J. Liu. 2020a. [Exploring the](http://jmlr.org/papers/v21/20-074.html) [limits of transfer learning with a unified text-to-text](http://jmlr.org/papers/v21/20-074.html)

[transformer.](http://jmlr.org/papers/v21/20-074.html) *Journal of Machine Learning Research*, 21(140):1–67.

- <span id="page-9-0"></span>Colin Raffel, Noam Shazeer, Adam Roberts, Katherine Lee, Sharan Narang, Michael Matena, Yanqi Zhou, Wei Li, Peter J Liu, et al. 2020b. Exploring the limits of transfer learning with a unified text-to-text transformer. *J. Mach. Learn. Res.*, 21(140):1–67.
- <span id="page-9-12"></span>Adam Roberts, Colin Raffel, and Noam Shazeer. 2020. [How much knowledge can you pack into the param](https://doi.org/10.18653/v1/2020.emnlp-main.437)[eters of a language model?](https://doi.org/10.18653/v1/2020.emnlp-main.437) In *Proceedings of the 2020 Conference on Empirical Methods in Natural Language Processing (EMNLP)*, pages 5418–5426, Online. Association for Computational Linguistics.
- <span id="page-9-5"></span>Keshav Santhanam, Omar Khattab, Jon Saad-Falcon, Christopher Potts, and Matei Zaharia. 2022. [Col-](https://doi.org/10.18653/v1/2022.naacl-main.272)[BERTv2: Effective and efficient retrieval via](https://doi.org/10.18653/v1/2022.naacl-main.272) [lightweight late interaction.](https://doi.org/10.18653/v1/2022.naacl-main.272) In *Proceedings of the 2022 Conference of the North American Chapter of the Association for Computational Linguistics: Human Language Technologies*, pages 3715–3734, Seattle, United States. Association for Computational Linguistics.
- <span id="page-9-1"></span>Apoorv Saxena, Adrian Kochsiek, and Rainer Gemulla. 2022. [Sequence-to-sequence knowledge graph com](https://doi.org/10.18653/v1/2022.acl-long.201)[pletion and question answering.](https://doi.org/10.18653/v1/2022.acl-long.201) In *Proceedings of the 60th Annual Meeting of the Association for Computational Linguistics (Volume 1: Long Papers)*, pages 2814–2828, Dublin, Ireland. Association for Computational Linguistics.
- <span id="page-9-6"></span>Teven Le Scao, Angela Fan, Christopher Akiki, Ellie Pavlick, Suzana Ilić, Daniel Hesslow, Roman Castagné, Alexandra Sasha Luccioni, François Yvon, Matthias Gallé, et al. 2022. Bloom: A 176bparameter open-access multilingual language model. *arXiv preprint arXiv:2211.05100*.
- <span id="page-9-16"></span>Noam M. Shazeer and Mitchell Stern. 2018. Adafactor: Adaptive learning rates with sublinear memory cost. *ArXiv*, abs/1804.04235.
- <span id="page-9-10"></span>Haitian Sun, Tania Bedrax-Weiss, and William Cohen. 2019. [PullNet: Open domain question answering](https://doi.org/10.18653/v1/D19-1242) [with iterative retrieval on knowledge bases and text.](https://doi.org/10.18653/v1/D19-1242) In *Proceedings of the 2019 Conference on Empirical Methods in Natural Language Processing and the 9th International Joint Conference on Natural Language Processing (EMNLP-IJCNLP)*, pages 2380– 2390, Hong Kong, China. Association for Computational Linguistics.
- <span id="page-9-9"></span>Yu Sun, Shuohuan Wang, Shikun Feng, Siyu Ding, Chao Pang, Junyuan Shang, Jiaxiang Liu, Xuyi Chen, Yanbin Zhao, Yuxiang Lu, et al. 2021. Ernie 3.0: Large-scale knowledge enhanced pre-training for language understanding and generation. *arXiv preprint arXiv:2107.02137*.
- <span id="page-9-14"></span>Erik F. Tjong Kim Sang and Fien De Meulder. 2003. [Introduction to the CoNLL-2003 shared task:](https://www.aclweb.org/anthology/W03-0419) [Language-independent named entity recognition.](https://www.aclweb.org/anthology/W03-0419) In

*Proceedings of the Seventh Conference on Natural Language Learning at HLT-NAACL 2003*, pages 142– 147.

- <span id="page-10-3"></span>Denny Vrandečić and Markus Krötzsch. 2014. Wikidata: a free collaborative knowledgebase. *Communications of the ACM*, 57(10):78–85.
- <span id="page-10-1"></span>Michihiro Yasunaga, Hongyu Ren, Antoine Bosselut, Percy Liang, and Jure Leskovec. 2021a. [QA-GNN:](https://doi.org/10.18653/v1/2021.naacl-main.45) [Reasoning with language models and knowledge](https://doi.org/10.18653/v1/2021.naacl-main.45) [graphs for question answering.](https://doi.org/10.18653/v1/2021.naacl-main.45) In *Proceedings of the 2021 Conference of the North American Chapter of the Association for Computational Linguistics: Human Language Technologies*, pages 535–546, Online. Association for Computational Linguistics.
- Michihiro Yasunaga, Hongyu Ren, Antoine Bosselut, Percy Liang, and Jure Leskovec. 2021b. Qa-gnn: Reasoning with language models and knowledge graphs for question answering. In *Proceedings of the 2021 Conference of the North American Chapter of the Association for Computational Linguistics: Human Language Technologies*, pages 535–546.
- X Zhang, A Bosselut, M Yasunaga, H Ren, P Liang, C Manning, and J Leskovec. 2022a. Greaselm: Graph reasoning enhanced language models for question answering. In *International Conference on Representation Learning (ICLR)*.
- <span id="page-10-0"></span>Xikun Zhang, Antoine Bosselut, Michihiro Yasunaga, Hongyu Ren, Percy Liang, Christopher D. Manning, and Jure Leskovec. 2022b. [Greaselm: Graph reason](http://arxiv.org/abs/2201.08860)[ing enhanced language models for question answer](http://arxiv.org/abs/2201.08860)[ing.](http://arxiv.org/abs/2201.08860)
- <span id="page-10-2"></span>Yuyu Zhang, Hanjun Dai, Zornitsa Kozareva, Alexander J Smola, and Le Song. 2018. Variational reasoning for question answering with knowledge graph. In *Thirty-second AAAI conference on artificial intelligence*.
- <span id="page-10-4"></span>Victor Zhong, Caiming Xiong, and Richard Socher. 2017. Seq2sql: Generating structured queries from natural language using reinforcement learning. *arXiv preprint arXiv:1709.00103*.

# Appendix

## A Experiment Data

Our research utilizes the following datasets: a) Aviation Knowledge Graph (AviationKG) [\(Agarwal](#page-8-1) [et al.,](#page-8-1) [2022b\)](#page-8-1) and AeroQA (Section [5.1\)](#page-5-1): AviationKG is a knowledge graph designed explicitly for the aviation domain, while AeroQA is a question-answering dataset curated for multi-hop reasoning over AviationKG, b) MetaQA [\(Zhang](#page-10-2) [et al.,](#page-10-2) [2018\)](#page-10-2): MetaQA consists of a knowledge base constructed from the WikiMovies dataset [\(Miller](#page-9-4) [et al.,](#page-9-4) [2016\)](#page-9-4) and a set of question-answer pairs. It serves as a benchmark dataset for multi-hop reasoning. WikiMovies represents the movie domain. The statistics of these datasets are presented in Table [3](#page-10-5) and [4.](#page-11-0)

The QA datasets chosen for the experiments undergo preprocessing to make them suitable for the experimental procedures. During the preprocessing stage, if a single question has multiple answers separated by the '|' symbol, each answer is treated as a distinct instance of a question-answer pair. Rather than considering them as a single combined instance, they are split into individual questionanswer pairs, with each answer associated with the same question. This separation facilitates improved handling and analysis of the data throughout the experiments.

We chose these datasets deliberately because they cover diverse domains and exhibit variations in terms of size and characteristics, allowing us to evaluate the performance and generalizability of our proposed method across different contexts. This choice allows us to demonstrate the versatility of our approach across diverse datasets.

Additionally, Table [4](#page-11-0) provides the statistics for the AviationQA dataset, which was utilized in the experimentation conducted by [Agarwal et al.](#page-8-5) [2022a.](#page-8-5) However, we did not employ this dataset in our experiments due to its limitation in lacking multi-hop reasoning capabilities for QA tasks, as discussed in detail in Section [5.1.](#page-5-1)

<span id="page-10-5"></span>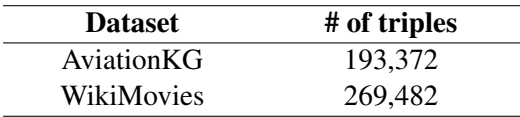

Table 3: The statistics of triples (subject, relation, object) for two knowledge bases: AviationKG [\(Agarwal](#page-8-1) [et al.,](#page-8-1) [2022b\)](#page-8-1) and WikiMovies [\(Zhang et al.,](#page-10-2) [2018\)](#page-10-2).

<span id="page-11-0"></span>

| <b>Dataset</b>    | Train   | Validation | <b>Test</b> |
|-------------------|---------|------------|-------------|
| MetaOA            | 96,106  | 9,992      | 9,947       |
| 1-hop             |         |            |             |
| MetaOA            | 118,980 | 14,872     | 14,872      |
| $2-hop$           |         |            |             |
| MetaOA            | 114,196 | 14,274     | 14,274      |
| $3-hop$           |         |            |             |
| AeroOA            | 17.038  | 2,130      | 2,131       |
| 1-hop             |         |            |             |
| AeroQA            | 10,433  | 1,305      | 1,305       |
| $2-hop$           |         |            |             |
| <b>AviationQA</b> | 367,304 | 10,000     | 10,000      |

Table 4: The statistics of question-answer pairs from the aviation and movie domains. The dataset MetaQA [\(Zhang et al.,](#page-10-2) [2018\)](#page-10-2) includes 1-hop, 2-hop, and 3-hop questions from the movies domain. AviationQA [\(Agar](#page-8-5)[wal et al.,](#page-8-5) [2022a\)](#page-8-5) specifically contains 1-hop questions from aviation domain. Our curated dataset, AeroQA, comprises both 1-hop and 2-hop questions. These statistics provide an overview of the question-answer distribution across different datasets used in our research.

To provide an overview of the dataset, Table [4](#page-11-0) presents the distribution of 1-hop and 2-hop questions. Below, we present a selection of examples from the AeroQA dataset to provide a glimpse into its content.

Examples of One-hop Questions in AeroQA:

- Q: What certificate does [Pilot\_ATL03LA1011 have? A: Private
- Q: What is the engine manufacturer associated with [Registration\_N127RB]? A: Lycoming
- Q: What caused [AccidentNumber\_FTW93LA202]? A: Pre-Flight Planning | Fluid Fuel | Terrain Condition

Examples of Two-hop Questions in AeroQA:

- Q: What is the aircraft category of the registered aircraft involved in [AccidentNumber\_CHI03LA242]? A: Airplane | Gyroplane
- What could have contributed to the cause of the accident [AccidentNumber\_SEA96TA046]?

A: Pilot in Command | Pilot of other Aircraft | Check Pilot

The structure of the templates in the AeroQA dataset is exemplified in Table [5](#page-12-0) for 1-hop questions and Table [6](#page-12-1) for 2-hop questions.

## B Experimental Setup

We applied the SKILL [\(Moiseev et al.,](#page-9-2) [2022\)](#page-9-2) approach and our proposed KITLM approach on the T5-large model, which has 770M parameters. Additionally, we included the GPT-3 and GPT-3.5-turbo models for comparison with the knowledge-infused T5.

SKILL. The approach consists of two parts: continual pre-training and fine-tuning. In the process of continual pre-training, a balanced distribution is maintained by integrating both text and triples, ensuring an equal ratio of 50:50 between the two. For T5-large, we conducted SKILL training for 20 epochs with a batch size of 32, followed by fine-tuning for 20 epochs with a batch size of 128. We used seeds 0 and 42 for continual pre-training and fine-tuning, respectively. During the training process, we utilized AdaFactor [\(Shazeer and Stern,](#page-9-16) [2018\)](#page-9-16) as the optimizer with specific settings: a learning rate of 1e-3, scale\_parameter as False, relative\_step as False, and warmup\_init as False  $5$ . The maximum sequence length for both training and fine-tuning was set to 128, and a doc stride of 128 was applied during fine-tuning.

Baseline. For baseline comparisons, we utilize pre-trained T5 checkpoints of the same size. In order to isolate the effect of knowledge infusion from the influence of additional text sources such as C4 and Aviation corpus used for pre-training, we follow a similar approach as the SKILL [\(Moiseev et al.,](#page-9-2) [2022\)](#page-9-2). However, since the code repository for the SKILL is not available, we implemented our own code for the method. To differentiate the effects of knowledge infusion, we create a second baseline by training the T5 checkpoints on the text for half of the previously mentioned steps. This adjustment ensures that the amount of text pre-training aligns with the SKILL model, allowing us to attribute any observed improvements to knowledge infusion.

<span id="page-11-1"></span><sup>5</sup>[https://discuss.huggingface.co/t/](https://discuss.huggingface.co/t/t5-finetuning-tips/684/3) [t5-finetuning-tips/684/3](https://discuss.huggingface.co/t/t5-finetuning-tips/684/3)

<span id="page-12-0"></span>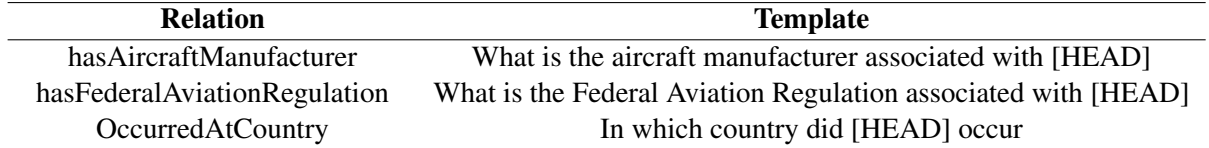

Table 5: The table displays the templates employed in constructing the AeroQA 1-hop dataset. These templates utilize the placeholder [HEAD], which corresponds to the head entity of the KG triples, *i.e.*, accident number, and registration number present in the NTSB report.

<span id="page-12-1"></span>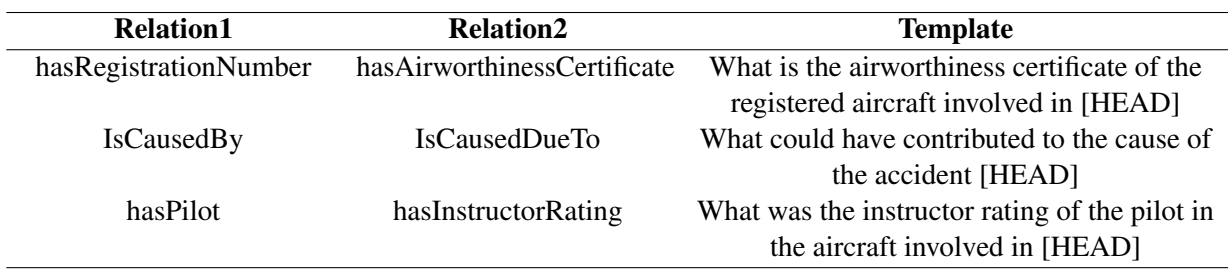

Table 6: The table showcases the templates used for constructing the AeroQA 2-hop dataset. In these templates, the placeholder [HEAD] represents the head entity of the KG triples, *i.e.*, accident number, and registration number of the NTSB report, which is utilized to generate the 2-hop AeroQA pairs.

Furthermore, to assess the significance of text in conjunction with structured data, we create an additional T5 baseline that only utilizes triples. All other settings remain consistent with the SKILL.

KITLM. The approach comprises two main modules: (a) the retrieval module, which extracts triples from the knowledge base to provide contextual information, and (b) the fine-tuning module, which involves fine-tuning the T5-large model using the question+context combination. For single-hop QA, we retrieved the top 5 triples. In the first iteration of multi-hop QA, the top-k triples are retrieved with a value of  $k=3$ . In the subsequent iteration,  $k^2$  triples are retrieved due to the reduction in triples after filtration (explained in Section [4.1\)](#page-2-0). This iteration process continues for N-hop QA, with N\*k triples retrieved in the final iteration. For the fine-tuning of the model, a batch size of 128 is used, while the other settings are the same as the experimental setup of SKILL.

GPTs. The GPT-3 and GPT-3.5-turbo models were accessed via the OpenAI API, and specifically, the GPT-3 model was fine-tuned on the QA tasks for AeroQA and MetaQA. During the fine-tuning of the GPT-3 model, we employed a batch size of 32 for AeroQA and 128 for MetaQA. To control the randomness of the model in training, a temperature of 0 was employed, and the model was trained for two epochs. This decision was

made based on the observation that the loss started converging by the second epoch for the Curie model. To accommodate the multi-word factual answers present in the dataset, we have set the maximum token size to 50 for both GPT-3 and GPT-3.5-turbo. For GPT-3.5-turbo, we utilized a prompt-based approach along with one-shot learning. The prompt instructed the model to predict the answer to a given question and to output "N/A" if the answer was not available. To construct the prompt, we included a random example from the development set of the corresponding datasets. However, specifically for GPT-3.5-turbo, we pre-processed the dataset by removing the square brackets from both the test set and the example included in the prompt. This adjustment was implemented because it was observed that removing the brackets slightly improved the performance compared to when the brackets were not removed. These training and fine-tuning parameters were utilized to ensure consistency and enable meaningful comparisons between the models in our experiments.

Evaluation. During the evaluation, as part of pre-processing, both the correct answers and predicted answers of the test set for all models are converted to lowercase. The exact match score is utilized as the evaluation metric on the test set for all experiments In the case of a QA dataset where a question can have multiple correct answers, the scoring is determined based on the following criteria: If the predicted answer matches any of the correct answers associated with a question, a score of 1 is assigned. Conversely, if the predicted answer does not match any of the correct answers, a score of 0 is assigned. Unlike the T5 model, which predicts only one answer and matches it with the gold answers, GPTs are generative models that generate answers. We determine if any of the gold answers are present in the generated answer and assign a value of 1 if there is a match and 0 otherwise.

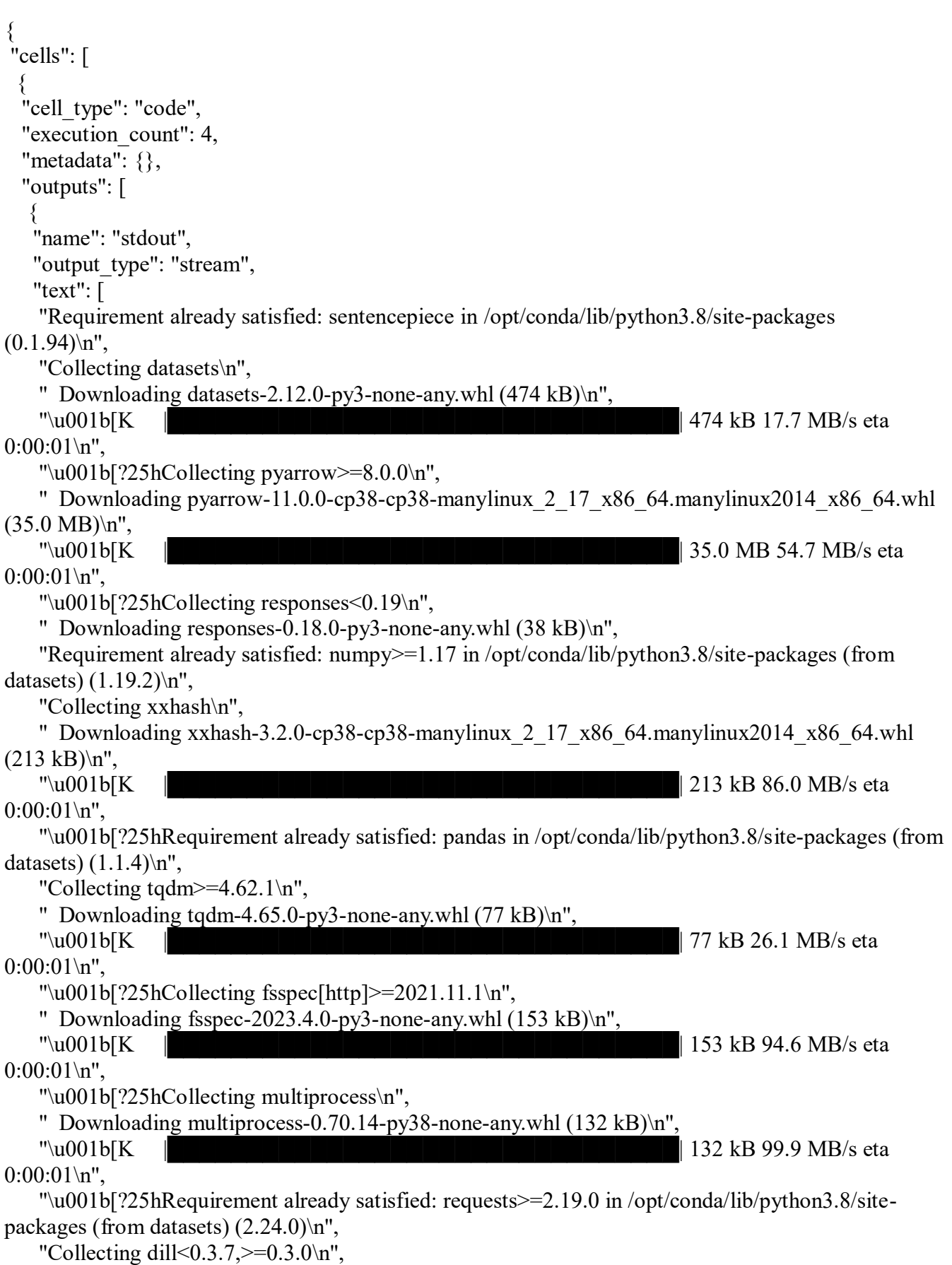

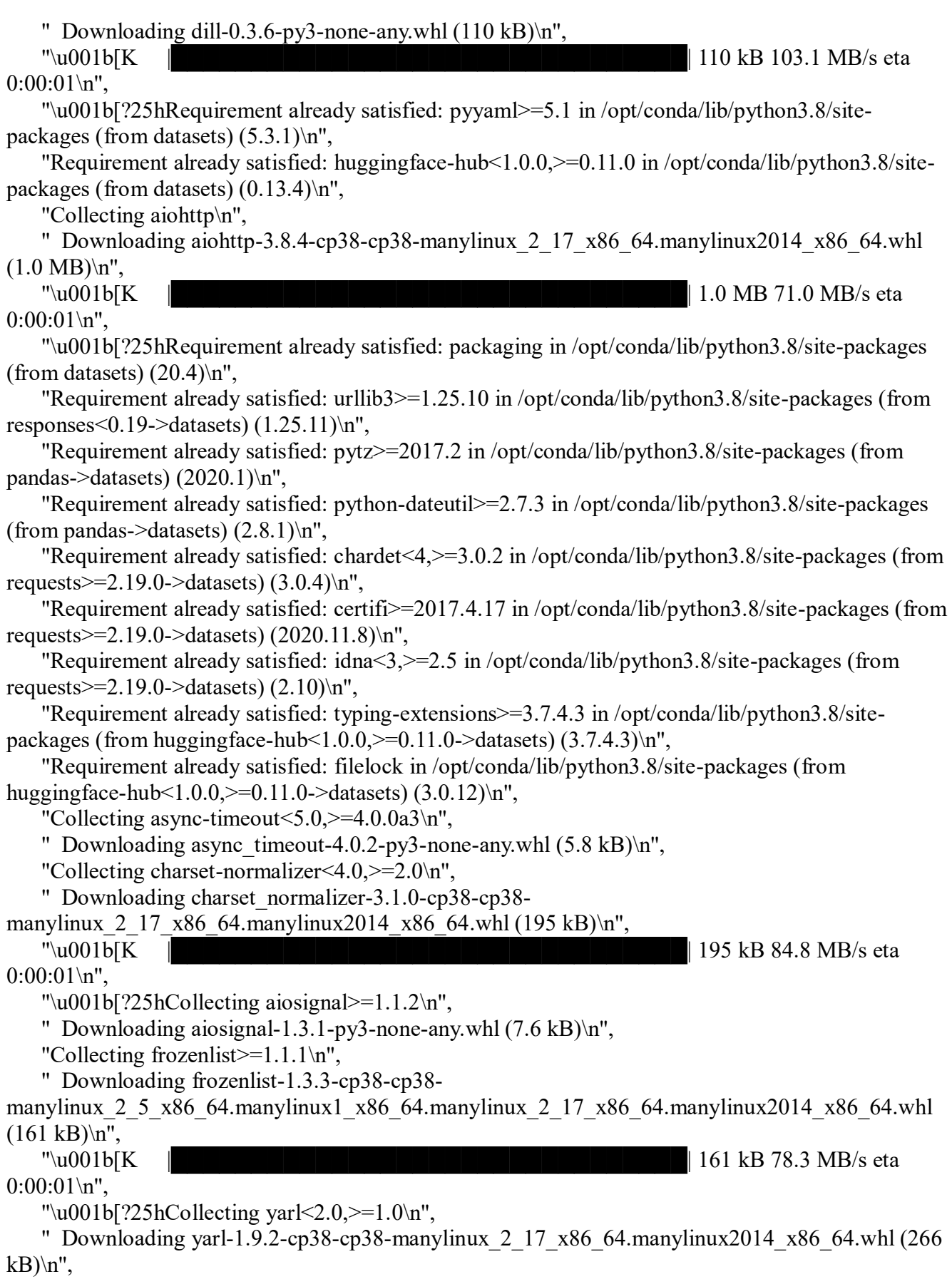

 $\sqrt{266 \text{ kB/K}}$  | 266 kB 85.6 MB/s eta  $0:00:01\$  n", "\u001b[?25hRequirement already satisfied: attrs>=17.3.0 in /opt/conda/lib/python3.8/sitepackages (from aiohttp->datasets) (20.3.0)\n", "Collecting multidict<7.0,>=4.5\n", " Downloading multidict-6.0.4-cp38-cp38-manylinux\_2\_17\_x86\_64.manylinux2014\_x86\_64.whl  $(121 \text{ kB})$ \n", "\u001b[K |████████████████████████████████| 121 kB 91.9 MB/s eta  $0:00:01\$  n", "\u001b[?25hRequirement already satisfied: pyparsing>=2.0.2 in /opt/conda/lib/python3.8/sitepackages (from packaging->datasets) (2.4.7)\n", "Requirement already satisfied: six in /opt/conda/lib/python3.8/site-packages (from packaging->datasets) (1.15.0)\n", "Installing collected packages: pyarrow, responses, xxhash, tqdm, async-timeout, charsetnormalizer, frozenlist, aiosignal, multidict, yarl, aiohttp, fsspec, dill, multiprocess, datasets\n", " Attempting uninstall: tqdm\n", " Found existing installation: tqdm 4.53.0\n", " Uninstalling tqdm-4.53.0:\n", " Successfully uninstalled tqdm-4.53.0\n", "\u001b[31mERROR: After October 2020 you may experience errors when installing or updating packages. This is because pip will change the way that it resolves dependency conflicts.\n", "\n", "We recommend you use --use-feature=2020-resolver to test your packages with the new resolver before it becomes the default.\n", "\n", "huggingface-hub 0.13.4 requires packaging $\ge$ =20.9, but you'll have packaging 20.4 which is incompatible.\u001b[0m\n", "Successfully installed aiohttp-3.8.4 aiosignal-1.3.1 async-timeout-4.0.2 charset-normalizer-3.1.0 datasets-2.12.0 dill-0.3.6 frozenlist-1.3.3 fsspec-2023.4.0 multidict-6.0.4 multiprocess-0.70.14 pyarrow-11.0.0 responses-0.18.0 tqdm-4.65.0 xxhash-3.2.0 yarl-1.9.2\n" ] } ], "source": [ "!pip install sentencepiece datasets" ] }, { "cell\_type": "code", "execution\_count": 60, "metadata": {}, "outputs": [  $\{$  "ename": "NameError", "evalue": "name 'transformers' is not defined", "output\_type": "error", "traceback": [ "\u001b[0;31m---------------------------------------------------------------------------\u001b[0m", "\u001b[0;31mNameError\u001b[0m Traceback (most recent call last)",

```
"\u001b[0;32m<ipython-input-60-de6040bb8a15>\u001b[0m in
\u001b[0;36m<module>\u001b[0;34m\u001b[0m\n\u001b[0;32m----> 1\u001b[0;31m
\u001b[0mprint\u001b[0m\u001b[0;34m(\u001b[0m\u001b[0mtransformers\u001b[0m\u001b[0;34m.\
u001b[0m\u001b[0m_version_\u001b[0m\u001b[0;34m)\u001b[0m\u001b[0;34m\u001b[0m\u001b]
0;34m\u001b[0m\u001b[0m\n\u001b[0m\n\cdot
```
"\u001b[0;31mNameError\u001b[0m: name 'transformers' is not defined"

```
 ]
   }
   ],
   "source": []
  },
 {
  "cell_type": "code",
  "execution_count": 5,
   "metadata": {},
   "outputs": [
\{ "name": "stdout",
   "output_type": "stream",
    "text": [
     "Requirement already satisfied: seaborn in /opt/conda/lib/python3.8/site-packages (0.12.2)\n",
     "Requirement already satisfied: matplotlib!=3.6.1,>=3.1 in /opt/conda/lib/python3.8/site-packages 
(from seaborn) (3.3.3)\<sup>n</sup>",
     "Requirement already satisfied: numpy!=1.24.0,>=1.17 in /opt/conda/lib/python3.8/site-packages 
(from seaborn) (1.19.2)\n",
     "Requirement already satisfied: pandas>=0.25 in /opt/conda/lib/python3.8/site-packages (from 
seaborn) (1.1.4)\n",
     "Requirement already satisfied: cycler>=0.10 in /opt/conda/lib/python3.8/site-packages (from 
matplotlib!=3.6.1,>=3.1->seaborn) (0.10.0)\n",
     "Requirement already satisfied: pillow>=6.2.0 in /opt/conda/lib/python3.8/site-packages (from 
matplotlib!=3.6.1,>=3.1->seaborn) (9.5.0)\n",
    "Requirement already satisfied: pyparsing!=2.0.4,!=2.1.2,!=2.1.6,>=2.0.3 in
/opt/conda/lib/python3.8/site-packages (from matplotlib!=3.6.1,>=3.1->seaborn) (2.4.7)\n",
     "Requirement already satisfied: kiwisolver>=1.0.1 in /opt/conda/lib/python3.8/site-packages (from 
matplotlib!=3.6.1,>=3.1->seaborn) (1.3.1)\<sup>n</sup>",
     "Requirement already satisfied: python-dateutil>=2.1 in /opt/conda/lib/python3.8/site-packages 
(from matplotlib!=3.6.1,>=3.1->seaborn) (2.8.1)\n",
     "Requirement already satisfied: pytz>=2017.2 in /opt/conda/lib/python3.8/site-packages (from 
pandas>=0.25->seaborn) (2020.1)\n",
     "Requirement already satisfied: six in /opt/conda/lib/python3.8/site-packages (from 
cycler>=0.10->matplotlib!=3.6.1,>=3.1->seaborn) (1.15.0)\n"
   \overline{\phantom{a}} }
   ],
   "source": [
   "!pip install seaborn"
   ]
  },
  {
```

```
"cell_type": "code",
 "execution_count": 62,
  "metadata": {},
  "outputs": [],
  "source": [
   "import pandas as pd\n",
   "import random\n",
   "import csv\n",
  "import numpy as np \nightharpoonup n",
   "from datasets import load_dataset\n",
   "from transformers import T5Tokenizer, T5ForConditionalGeneration, T5Config\n",
   "from transformers import DataCollatorWithPadding\n",
   "from transformers import get_scheduler\n",
   "from torch.utils.data import DataLoader\n",
   "from tqdm.auto import tqdm\n",
   "from transformers import Adafactor\n",
   "import torch"
  ]
  },
 {
 "cell_type": "code",
  "execution_count": 63,
  "metadata": {},
  "outputs": [
\{ "name": "stdout",
   "output_type": "stream",
    "text": [
    "4.28.1\n"
   ]
   }
  ],
  "source": [
   "import transformers\n",
  "print(transformers. version )"
  ]
  },
 {
 "cell_type": "code",
  "execution_count": 37,
  "metadata": {},
  "outputs": [],
  "source": [
  "triples = \lceil \ln",
  "total = 0 \nmid n",
  "files = [\text{test.txt}\text{ "train.txt}\text{ "valid.txt}\text{ "valid.txt}\text{ "} "for f in files:\n",
      with open(f'aviationKG/AviationKG {f}}', newline=") as file:\n",
  " lines = file.readlines()\ln",
```

```
" total += len(lines)\n",
   " for line in lines:\n",
  " tokens = line.split(\"\\t\")\n",
  " if len(tokens) != 3:\n\ln",
   " print(tokens)\n",
   " continue\n",
  " \mathbf{h}",
  " tokens = [tokenstrip() for token in tokens]\n",<br>" tokens[0] = tokens[0][13.] strip(\\n"
           \text{tokens}[0] = \text{tokens}[0][13:].\text{strip}() \cdot n", " triples.append(tokens)\n",
  " \mathbf{h}",
 " "
  ]
  },
 {
 "cell_type": "code",
  "execution_count": 38,
  "metadata": {},
  "outputs": [
\{ "data": {
    "text/plain": [
     "96686"
    ]
    },
    "execution_count": 38,
  "metadata": \{\},\"output_type": "execute_result"
   }
  ],
  "source": [
   "len(triples)"
  ]
  },
 {
 "cell_type": "code",
  "execution_count": 39,
  "metadata": {},
  "outputs": [
\{ "data": {
    "text/plain": [
     "['r_LAX00LA285', 'type', 'NamedIndividual']"
    ]
    },
    "execution_count": 39,
    "metadata": {},
   "output_type": "execute_result"
   }
```

```
 ],
  "source": [
   "triples[1]"
  ]
  },
 {
 "cell_type": "code",
 "execution_count": 40,
 "metadata": \{\},\ "outputs": [],
  "source": [
   "random.seed(0)\n",
   "random.shuffle(triples)"
  ]
  },
 {
 "cell_type": "code",
 "execution_count": 41,
 "metadata": \{\},\ "outputs": [],
  "source": [
   "df = pd.DataFrame(triples, columns =['subject', 'relation', 'object'])\n"
  ]
  },
 {
 "cell_type": "code",
 "execution_count": 42,
  "metadata": {},
  "outputs": [
\{ "data": {
    "text/plain": [
     "96686"
    ]
    },
    "execution_count": 42,
  "metadata": \{\}, "output_type": "execute_result"
   }
  ],
  "source": [
   "len(df)"
  ]
  },
 {
 "cell_type": "code",
 "execution_count": 43,
 "metadata": \{\},\ "outputs": [
```

```
\{ "data": {
     "text/html": [
     "\langle \text{div}\rangle \langle n^n, "<style scoped>\n",
     " .dataframe tbody tr th:only-of-type {\n \alpha",<br>"vertical-align: middle:\n"
              vertical-align: middle;\n",
      " }\n",
      "\n",
     " .dataframe tbody tr th \{\n\",
      " vertical-align: top;\n",
      " }\n",
      "\n",
      " .dataframe thead th {\n",
      " text-align: right;\n",
      " }\n",
     "\lt/style\gt\n",
      "<table border=\"1\" class=\"dataframe\">\n",
     " <thead>\n",
     " \langletr style=\"text-align: right;\">\n",
     " \langle th \rangle \langle th \rangle \langle n",
     " \langle \text{th}\rangle subject\langle \text{th}\rangle'n",
     " <th>relation</th>\n",
     " \langle th \rangle \text{object} \langle th \rangle \text{in}",
     " \langle tr \rangle \ln",
     " \langle \thetathead\langle \theta \rangle",
     " <tbody>\n",
     " \langle tr \rangle \langle n'',
     " \langle th>0\langle th> \rangle n",
     " \lt d = TW03LA001\lt d\geqn",
     " ltd ltd gtypelt/d\ln",
     " <td>Accident_Number</td>\n",
     " \langle tr \rangle \ln",
     " \langle tr \rangle \langle n",
     " \langle th>1 \langle th> \text{ln} \rangle",
     " <td>N366KR</td>\n",
     " <td>hasEmergencyLocatorTransmitterInstalled</td>\n",
     " ltd-falselt/d-\ln",
     " \langle tr \rangle \ln",
     " \langle tr \rangle \langle n'',
     " \langle th \rangle 2 \langle th \rangle \langle nh \rangle",
     " <td>r CHI04LA052</td>\n",
     " <td>unitOfTemperature</td>\n",
     " <td>degreeCelsius</td>\n",
     " \langle tr \rangle \ln",
     " \langle tr \rangle \langle n",
     " \langle th \rangle 3 \langle th \rangle \langle nh \rangle",
     " \lt d = LAX02LA036\lt d\gt h",
     " <td>hasWindSpeed</td>\n",
```

```
" <td>4</td>\ln",
    " \langle tr \rangle \ln",
    " \langle tr \rangle \langle n'',
    " \langle th \rangle 4 \langle th \rangle \langle nh \rangle",
    " ltdr LAX02LA074lt/d\ln",
    " <td>unitOfDewPoint</td>\n",<br>" <td>degreeCelsius</td>\n"
        <td>degreeCelsius</td>\n",
    " \langle tr \rangle \ln",
    " </tbody>\n",
     "</table>\n",
    "</div>"
    ],
    "text/plain": [
    " subject relation object\n",
    "0 r_FTW03LA001 type Accident_Number\n",
     "1 N366KR hasEmergencyLocatorTransmitterInstalled false\n",
   "2 r CHI04LA052 unitOfTemperature degreeCelsius\n",
    "3 r LAX02LA036 hasWindSpeed 4\pi",
    "4 r LAX02LA074 unitOfDewPoint degreeCelsius"
    ]
   },
  "execution_count": 43,
   "metadata": {},
  "output type": "execute result"
   }
  ],
  "source": [
   "df.head()"
  ]
  },
 {
 "cell_type": "code",
  "execution_count": 44,
  "metadata": {},
  "outputs": [],
  "source": [
  "def masked subject(row):\n",
  " return \" <extra id 0 > {} {}\".format(row[\"relation\"], row[\"object\"])\n",
  "def masked object(row):\n",
  " return \{ \} {} <extra_id_0>\".format(row[\"subject\"], row[\"relation\"])"
  ]
  },
 {
 "cell_type": "code",
  "execution_count": 45,
  "metadata": {},
  "outputs": [],
  "source": [
  "def form_label(row):\n",
```

```
" return \" < extra id 0 > { }.\".format(row)\n",
   \mathbf{u}=\mathbf{u} ]
   },
 {
  "cell_type": "code",
  "execution_count": 46,
   "metadata": {},
   "outputs": [],
   "source": [
   "df[\"label\"] = np.where(df.index % 2, df[\"subject\"].map(form_label),
df[\"object\"].map(form_label))\n"
   ]
   },
 {
  "cell_type": "code",
   "execution_count": 47,
   "metadata": {},
   "outputs": [
\{ "data": {
      "text/html": [
      "\langle \text{div}\rangle \langle n^n,"<style scoped>\n",
       " .dataframe tbody tr th:only-of-type {\n",
      " vertical-align: middle;\ln",
         \mathbb{n}",
       "\n",
      " .dataframe tbody tr th {\n}",
       " vertical-align: top;\n",
       " }\n",
       "\n",
      " .dataframe thead th {\n \n \in \n \text{test-align: right:}\n \n}text-align: right;\n",
       " }\n",
      "</style>\n",
       "<table border=\"1\" class=\"dataframe\">\n",
      " \triangleleft\\n",<br>" \triangleleft\tr style=\'
          \langletr style=\"text-align: right;\">\n",
      " \langle th \rangle \langle th \rangle \langle n"," \langle th \rangle \langle th \rangle"
            \langle th \rangle subject\langle th \rangle \n",
      " <th>relation</th>\n",
      " \langle th \rangle \text{object} \langle th \rangle \text{in}",
      " \lt th>label\lt/th\gt\n",
      " \langle tr \rangle \ln",
      " \langle \thetathead\langle \theta \rangle",
      " <tbody>\n",
      " \langle tr \rangle \langle n'',
      " \langle th>0\langle th>\rangle n",
```
- "  $\lt d$  = TW03LA001 $\lt d$  $\geq$ n",
- "  $\lt d\gt type\lt/d\gt\ln",$
- " <td>Accident\_Number</td>\n",
- "  $\lt t d$  $\lt k l$ t; extra id 0> Accident Number. $\lt l d$  $\lt n$ ",
- "  $\langle tr \rangle \ln$ ",
- "  $\langle tr \rangle \langle n''$ ,
- "  $\langle th>1 \langle th> \rangle \cdot \langle nh> \rangle$ ",
- "  $\lt d>\!\sim\!\!N366KR\lt d\lt n",$
- " <td>hasEmergencyLocatorTransmitterInstalled</td>\n",
- "  $ltd$  > false  $lt/d$  > \n",
- "  $\lt t d$  $\lt t d$ ; extra id 0> N366KR. $\lt t d$  $\gt n$ ",
- "  $\langle tr \rangle \ln$ ",
- "  $\langle tr \rangle \langle n''$ ,
- "  $\langle th \rangle 2 \langle th \rangle \langle nh \rangle$ ",
- " <td>r CHI04LA052</td>\n",
- " <td>unitOfTemperature</td>\n",
- " <td>degreeCelsius</td>\n",
- "  $\lt t d\lt \< \text{lt:extra_id_0\>gt; \text{degreeC} \text{exists.}\lt/ \text{td>}\text{ln",}$
- $\langle t r \rangle \langle n''$ ,
- "  $\langle tr \rangle \ln$ ".
- "  $\langle th \rangle 3 \langle th \rangle \langle nh \rangle$ ",
- " <td>r LAX02LA036</td>\n",
- "  $\lt d\lambda$ hasWindSpeed $\lt/d\lambda$ n",
- $\lt d$  >4 $\lt d$  > \n",
- "  $\lt t d$ >< extra id 0&gt; r LAX02LA036. $\lt t d$ >\n",
- "  $\langle tr \rangle \ln$ ".
- "  $\langle tr \rangle \langle n''$ ,
- "  $\langle th \rangle 4 \langle th \rangle \langle nh \rangle$ ".
- "  $\lt d$  = LAX02LA074 $\lt d$  $\lt d$ )n",
- " <td>unitOfDewPoint</td>\n",
- " <td>degreeCelsius</td>\n",
- "  $\lt t d$  $\lt k l$ t; extra id 0> degreeCelsius. $\lt l d$  $\lt n$ ",
- "  $\langle tr \rangle \ln$ ",
- " </tbody>\n",

```
 "</table>\n",
```

```
 "</div>"
```
# ],

```
 "text/plain": [
```
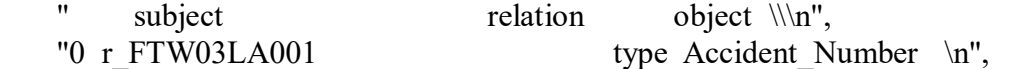

 "1 N366KR hasEmergencyLocatorTransmitterInstalled false \n", "2 r CHI04LA052 unitOfTemperature degreeCelsius \n",

```
"3 r LAX02LA036 hasWindSpeed 4 \n\pi",
```
"4 r LAX02LA074 unitOfDewPoint degreeCelsius \n",

```
 "\n",
```
" label \n",

```
"0 \leextra id 0> Accident Number. \n",
```

```
"1 \leq < extra id 0 > N366KR. \n",
```

```
"2 < extra id 0 > degreeCelsius. \ln",
```

```
"3 < extra id 0> r LAX02LA036. \n",
    "4 <extra_id_0> degreeCelsius. "
     ]
    },
   "execution_count": 47,
    "metadata": {},
    "output_type": "execute_result"
    }
   ],
   "source": [
   "df.head()"
   ]
  },
 {
  "cell type": "code",
   "execution_count": 48,
  "metadata": {},
   "outputs": [],
   "source": [
  "df[\"input\"] = np.where(df.index % 2, df.apply(masked subject, axis = 1),df.apply(masked object,
axis = 1))\ln"
   ]
  },
 {
  "cell_type": "code",
   "execution_count": 49,
   "metadata": {},
   "outputs": [
    {
    "data": {
     "text/html": [
    "\langle \text{div}\ranglen",
    "<style scoped>\n",
    " .dataframe tbody tr th:only-of-type \{\n\",
    " vertical-align: middle;\ln",
        \ln",
     "\n",
    " .dataframe tbody tr th {\n}",
     " vertical-align: top;\n",
     " }\n",
     "\n",
    " .dataframe thead th \{\n\",
     " text-align: right;\n",
     " }\n",
    "</style>\n",
     "<table border=\"1\" class=\"dataframe\">\n",
    " \langle \text{thead}\rangle \langle n'',
    " \langletr style=\"text-align: right;\">\n",
    " \langle th \rangle \langle th \rangle \langle n",
```
- "  $\langle th \rangle$ subject $\langle th \rangle$ 'n",
- " <th>relation</th>\n",
- "  $\langle th \rangle \text{object} \langle th \rangle \text{in}$ ",
- "  $\langle \text{th}\rangle$  abel $\langle \text{th}\rangle$  n",
- "  $\langle th \rangle$ input $\langle th \rangle$ h",
- "  $\langle tr \rangle \ln$ ",
- "  $\langle \theta \rangle$ thead $\langle \theta \rangle$ n",
- " <tbody>\n",
- "  $\langle tr \rangle \langle n''$ ,
- "  $\langle th>0\leq t$ th $\geq\$ n",
- " <td>r FTW03LA001</td>\n",
- "  $ltd$   $ltd$   $gt$   $pt$   $ltd$   $gt$   $ht$   $gt$   $ht$   $ht$
- " <td>Accident\_Number</td>\n",
- "  $\lt t d > \< t$ : extra\_id\_0 $\< t$ : Accident\_Number. $\lt t d > \n\cdot n$ ",
- "  $\lt t d$ r FTW03LA001 type < extra id 0&gt;  $\lt t d$  > \n",
- "  $\langle tr \rangle \ln$ ".
- "  $\langle tr \rangle \langle n''$ ,
- "  $\langle th \rangle 1 \langle th \rangle \langle n"$ ,
- "  $\lt d\gg N366KR\lt d\gg n"$ ,
- " <td>hasEmergencyLocatorTransmitterInstalled</td>\n",
- "  $ltd$  > false  $lt/d$  > \n",
- "  $\lt t d$  $\lt k l$ t; extra id 0> N366KR. $\lt l d$  $\lt n$ ",
- " <td>&lt; extra id 0&gt; hasEmergencyLocatorTransmitterIns...</td>\n",
- "  $\langle tr \rangle \ln$ ",
- "  $\langle tr \rangle \langle n''$ ,
- "  $\langle th \rangle 2 \langle th \rangle \langle nh \rangle$ ".
- " <td>r CHI04LA052</td>\n",
- " <td>unitOfTemperature</td>\n",
- " <td>degreeCelsius</td>\n",
- "  $\lt t d$  $\lt k l$ t; extra id 0> degreeCelsius. $\lt t d$  $\gt\$ n",
- "  $\lt d$  CHI04LA052 unitOfTemperature < extra id 0&gt;  $\lt d$  \n",
- "  $\langle tr \rangle \ln$ ",
- "  $\langle tr \rangle \langle n''$ ,
- "  $\langle th \rangle 3 \langle th \rangle \langle nh \rangle$ ",
- "  $ltd$ r LAX02LA036 $lt/d$  $\ln$ ",
- "  $\lt t d$ >hasWindSpeed $\lt t d$ >\n",
- "  $\lt d$  \delta \text{d}\n",
- "  $\lt t d$  $\lt t d$ ; extra id 0> r LAX02LA036. $\lt t d$  $\gt n$ ",
- "  $\lt t d$  $\lt k l$ t; extra id 0> has WindSpeed 4 $\lt l d$  $\lt n$ ",
- "  $\langle tr \rangle \ln$ ",
- "  $\langle tr \rangle \langle n''$ ,
- "  $\langle th \rangle 4 \langle th \rangle \langle nh \rangle$ ",
- " <td>r LAX02LA074</td>\n",
- " <td>unitOfDewPoint</td>\n",
- " <td>degreeCelsius</td>\n",
- "  $\lt t d$  $\lt k l$ t; extra id 0> degreeCelsius. $\lt t d$  $\gt n$ ",
- "  $\lt d$  = LAX02LA074 unitOfDewPoint & lt; extra id 0>  $\lt d$  = \n",
- "  $\langle tr \rangle \ln$ ",
- " </tbody>\n",

```
 "</table>\n",
    "</div>"
    ],
    "text/plain": [
    " subject relation object \|\cdot\|",
    "0 r FTW03LA001 type Accident Number \n",
     "1 N366KR hasEmergencyLocatorTransmitterInstalled false \n",
    "2 r CHI04LA052 unitOfTemperature degreeCelsius \n",
    "3 r LAX02LA036 hasWindSpeed 4 \n\pi",
    "4 r LAX02LA074 unitOfDewPoint degreeCelsius \n",
     "\n",
    " label \|\|\mathbf{h}\|"0 <extra id 0> Accident_Number. \n",
    "1 \leq \leq \leq \leq \leq \leq \leq \leq \leq \leq \leq \leq \leq \leq \leq \leq \leq \leq \leq \leq \leq \leq \leq \leq \leq \leq \leq \leq \leq \leq \leq \leq \leq \leq \leq \leq \"2 \leq extra id 0> degreeCelsius. \n",
    "3 < extra id 0> r LAX02LA036. \n",
    "4 \leq extra id 0 > degreeCelsius. \n",
     "\n",
                                 input \ln",
    "0 r FTW03LA001 type \text{extra} id 0 \n",
    "1 <extra id 0> hasEmergencyLocatorTransmitterIns... \n",
    "2 r CHI04LA052 unitOfTemperature \leqextra id 0> \n",
    "3 \leq \leq \times tra id \leq \leq has WindSpeed 4 \n",
    "4 r_LAX02LA074 unitOfDewPoint <extra_id_0> "
    ]
    },
    "execution_count": 49,
    "metadata": {},
  "output_type": "execute_result"
   }
  ],
  "source": [
   "df.head()"
  ]
  },
 {
 "cell_type": "code",
  "execution_count": 50,
  "metadata": {},
  "outputs": [
   {
   "data": {
    "text/plain": [
     "array(['type', 'hasEmergencyLocatorTransmitterInstalled',\n",
     " 'unitOfTemperature', 'hasWindSpeed', 'unitOfDewPoint',\n",
          " 'IsCausedBy', 'isCausedByEnvironmentIssue', 'hasPrecipitation',\n",
     " 'hasObservationFacility', 'hasRatedPower', 'unitOfVisibility',\n",
     " 'hasConditionsAtAccidentSite', 'hasOperator', 'hasPilot',\n",
         'unitOfDirectionFromAccidentSite', 'unitOfRatedPower',\n",
```
" hasSecondPilotPresent', 'hasAircraftFire', 'unitOfElevation',\n",<br>" hasAirworthinessCertificate', 'IsCausedBecause',\n" 'hasAirworthinessCertificate', 'IsCausedBecause',\n", " 'hasAircraftExplosion', 'hasSerialNumber', 'hasTemperature',\n", " 'wasToxicologyPerformed', 'unitOfGusts', 'occurredAtCountry',\n", " 'hasSecondEvent', 'hasMedicalCertification', 'hasRegisteredOwner',\n", " hasLowestCloudCondition', 'unitOfDistanceFromAccidentSite',\n",<br>" 'isCausedByPersonnelIssue', 'isCauseddueto-PersonnelIssue',\n", " hasTurbulenceSeverityForecast', 'hasFederalAviationRegulation',\n",<br>"hasCausalAgent\_ElightCrew', 'hasLowestCeiling', 'isAmateurBuilt'\r "hasCausalAgent\_FlightCrew', 'hasLowestCeiling', 'isAmateurBuilt',\n", " hasRunwayLength', 'subPropertyOf', 'hasFirstEvent',\n", " 'hasAircraftManufacturer', 'hasYearOfManufacture',\n", " 'hadLastFAAMedicalExam', 'hasEngine', 'hasDewPoint',\n", " 'unitOfCertifiedMaxGrossWeight', 'hasSeats', 'hasAirport',\n", " 'hasRunwayUsed', 'hasCrewInjury', 'hasAirspace',\n", " 'hasTurbulenceSeverityActual', 'IsCausedDueTo',\n", " unitOfWindDirection', 'hasRunwaySurfaceCondition',\n",<br>" hasSeatOccupied', 'hasAirframeTotalTime', 'occurredAtGi " 'hasSeatOccupied', 'hasAirframeTotalTime', 'occurredAtCity',\n", " hasEmergencyLocatorTransmitter', 'occurredAtLongitude',\n",<br>" \unitOfRunyovWidth', 'hasAltimeterSetting', 'hasThirdEvent',\n " 'unitOfRunwayWidth', 'hasAltimeterSetting', 'hasThirdEvent',\n", " 'hasTurbulenceActual', 'hasObscuration', 'hasRunwaySurfaceType',\n", " 'hasTurbulenceForecast', 'hasAirportName', 'hasRestraintUsed',\n", " 'unitOfRunwayLength', 'hasPassangerInjury', 'hasAge',\n", " 'hasOccupationalPilot', 'hasCertifiedMaxGrossWeight',\n", " 'hasAircraftDamage', 'hasRunwayWidth', 'hadLastFlightReview',\n", " 'hasDepartureTime', 'isCausedByAircraftIssue',\n", " hasAircraftCategory', 'hasDistanceFromAccidentSite',\n",<br>" hasAirplaneRating', 'hasDirectionFromAccidentSite',\n" 'hasAirplaneRating', 'hasDirectionFromAccidentSite',\n", " 'hasTotalInjury', 'hasClearance', 'hasOtherAircraftRating',\n", "hasInstructorRating', 'hasLastInspection', 'hasLandingGear',\n'', " 'hasVisibility', 'hasTimeSinceLastInspection',\n", " 'occurredAtLatitude', 'hasInstrumentRating', 'subClassOf',\n", 'hasDefiningEvent', 'label', 'unitOfAirportElevation',\n", " hasCertificate', 'isCauseddueto-AircraftIssue',\n",<br>" hasAircraftModel', \unitOfAltimeterSetting' \n" 'hasAircraftModel', 'unitOfAltimeterSetting',\n", " 'http://purl.org/dc/elements/1.1/description', 'unitOfWindSpeed',\n", " 'unitOfAge', 'hasVisibilityRVR', 'hasDateOfLastInspection',\n", " 'hasObservationTime', 'unitOfLongitude', 'hasEngineModel',\n", " 'hasElevation', 'hasAirportElevation', 'hasFlightPlanFiled',\n", " 'hasEmergencyLocatorTransmitterActivated', 'hasEngineManufacturer',\n", " 'hasInstrumentFlightRulesApproach', 'hasVisualFlightRulesApproach',\n", 'unitOfLatitude', 'hasFourthEvent', 'hasDateTime',\n'', " 'hasRegistrationNumber', 'comment', 'hasWindDirection',\n", " 'hasConditionOfLight', 'unitOfTimeSinceLastInspection',\n", " 'hasCausalAgent GroundPersonnel', 'hasOperatingCertificatesHeld',\n", " 'domain', 'hasGusts', 'hasCausalAgent\_OtherPersonsOnBoard',\n", " 'range', 'hasCausalAgent\_Maintenance/Repair',\n", " hasCausalAgent Manufacturer', 'isCauseddueto-EnvironmentalIssue',\n", " hasFifthEvent', 'http://purl.org/dc/elements/1.1/source',\n",<br>"hesCauselAgent,AgradremaPersonnel', 'hesCauselAgent, 'hasCausalAgent AerodromePersonnel', 'hasCausalAgent Other',\n",

```
 " 'first', 'hasCausalAgent_ATSPersonnel', 'defintion',\n",
   " hasSixthEvent', 'rest', 'hasCausalAgent_Operator',\n'',<br>" hasCausalAgent_Government - FAA' 'hasCausalAge
        "hasCausalAgent Government - FAA', 'hasCausalAgent Unknown',\n",
    " 'members', 'imports', 'seeAlso', 'disjointWith'], dtype=object)"
    ]
   },
  "execution_count": 50,
   "metadata": {},
   "output_type": "execute_result"
  }
  ],
  "source": [
  "df.relation.unique()"
  ]
  },
 {
 "cell_type": "code",
 "execution_count": 51,
  "metadata": {},
  "outputs": [
\{ "data": {
    "text/plain": [
   "0 type\backslash n",
    "1 hasEmergencyLocatorTransmitterInstalled\n",
   "2 unitOfTemperature\n",<br>"3 hasWindSpeed\n".
                          hasWindSpeed\n",
   "4 unitOfDewPoint\n",<br>"
\mathbb{R}^n ... \mathbb{R}^n,
    "96681 hasRestraintUsed\n",
   "96682 type\n",
   "96683 type\n",
    "96684 hasLowestCloudCondition\n",
   "96685 type\n",
    "Name: relation, Length: 96686, dtype: object"
    ]
   },
   "execution_count": 51,
   "metadata": {},
  "output_type": "execute_result"
   }
  ],
  "source": [
   "df[\"relation\"]"
  ]
  },
 {
 "cell_type": "code",
  "execution_count": 52,
```

```
 "metadata": {},
  "outputs": [],
  "source": [
   "to_rem = ['http://purl.org/dc/elements/1.1/source', 'http://purl.org/dc/elements/1.1/description', 
'imports']\n",
  "df = df[\simdf.relation.isin(to_rem)]\n"
  ]
  },
 {
  "cell_type": "code",
 "execution_count": 53,
  "metadata": {},
  "outputs": [
\{ "data": {
    "text/plain": [
    "(96625,\n",
   " subject relation object \|\cdot\|"
   " 0 r FTW03LA001 type Accident Number \n",
    " 1 N366KR hasEmergencyLocatorTransmitterInstalled false \n",
   " 2 r CHI04LA052 unitOfTemperature degreeCelsius \n",
   " 3 \text{ r } LAX02LA036 has WindSpeed 4 \text{ n}",
   " 4 r LAX02LA074 unitOfDewPoint degreeCelsius \n",
    " \n",
   " label \|\|\mathbf{h}\|" 0 \leq \text{extra_id_0} > \text{Accident Number. } \infty" 1 \leq \text{extra id_0} > \text{NG6KR. } \infty",
            \epsilon = \epsilon 1 and \epsilon 0 \epsilon N366KR. \n",
   " 2 < extra id 0 > degreeCelsius. \ln",
   " 3 < extra id 0 r LAX02LA036. \ln",
   " 4 \leq extra id 0 > degreeCelsius. \n",
    " \n",
                               input \ln",
   " 0 r FTW03LA001 type \leq rxtra id 0 \n",
   " 1 \leq = \text{extra} id 0 > has Emergency Locator Transmitter Ins... \n",
   " 2 r CHI04LA052 unitOfTemperature \leq at a \leq \n",
   " 3 \leq \leq \times \leq \leq \leq \leq \leq \leq \leq \leq \leq \leq \leq \leq \leq \leq \leq \leq \leq \leq \leq \leq \leq \leq \leq \leq \leq \leq \leq \leq \leq \leq \leq \leq \leq \" 4 r LAX02LA074 unitOfDewPoint \leqextra id 0 >,\n",
   " index subject relation \\\n",
   " 0 0 r FTW03LA001 type \ln",
   " 1 1 N366KR hasEmergencyLocatorTransmitterInstalled \n",
   " 2 2 r CHI04LA052 unitOfTemperature \n",
   " 3 3 r LAX02LA036 hasWindSpeed \n",
   " 4 4 r LAX02LA074 unitOfDewPoint \n",
    " ... ... ... ... \n",
    " 96620 96681 002 hasRestraintUsed \n",
   " 96621 96682 154 type \n",
   " 96622\,96683 type \n",
   " 96623 96684 r DEN02LA067 hasLowestCloudCondition \n",
   " 96624 96685 L) type \ln",
```

```
 " \n",
     " object label \ln",
     " 0 Accident Number <extra id 0> Accident Number. \n",
     " 1 false \leq \leq \leq \leq \leq \leq \leq \leq \leq \leq \leq \leq \leq \leq \leq \leq \leq \leq \leq \leq \leq \leq \leq \leq \leq \leq \leq \leq \leq \leq \leq \leq \leq \leq \leq " 2 degreeCelsius <extra id 0> degreeCelsius. \n",
     " 3 4 \leq \leq \leq \leq \leq \leq \leq \leq \leq \leq \leq \leq \leq \leq \leq \leq \leq \leq \leq \leq \leq \leq \leq \leq \leq \leq \leq \leq \leq \leq \leq \leq \leq \leq \leq \leq" 4 degreeCelsius <extra id 0> degreeCelsius. \ln",
     " ... \ldots \ldots \ldots \ldots \ldots \ldots \ldots \ldots \ldots \ldots \ldots \ldots \ldots \ldots \ldots \ldots \ldots \ldots \ldotsSeatbelt \leq \leq \arctan \leq \arctan \arctan \arctan \arctan \arctan \arctan \arctan \arctan \arctan \arctan \arctan \arctan \arctan \arctan \arctan \arctan \arctan \arctan \arctan \arctan \arctan \arctan \arctan \arctan \arctan \arctan \arctan" 96621 NamedIndividual <extra id 0> NamedIndividual. \n",
     " 96622 NamedIndividual \leq extra id 0> . \n",
     " 96623 Clear \leq Clear. \ln",
     " 96624 NamedIndividual \leq \times \times at \leq \in \mathbb{R}. \n",
      " \n",
     " input \n",
     " 0 r FTW03LA001 type \leq extra id 0> \n",
     " 1 < extra id 0> hasEmergencyLocatorTransmitterIns... \n",
     " 2 r_CHI04LA052 unitOfTemperature \text{extra}_id_0 > \n",<br>" 3 \text{exists}_0 \n",
                                 \epsilon <extra id 0 > hasWindSpeed 4 \n",
     " 4 r LAX02LA074 unitOfDewPoint \leqextra id 0> \n",
     \mathbb{R}^n ... \mathbb{R}^n, \mathbb{R}^n, \mathbb{R}^n" 96620 \leq \leq \leq \leq \leq \leq \leq \leq \leq \leq \leq \leq \leq \leq \leq \leq \leq \leq \leq \leq \leq \leq \leq \leq \leq \leq \leq \leq \leq \leq \leq \leq \leq \leq \leq \le" 96621 154 type \text{extra} id 0 \ge \n \ln",
     " 96622 \leq \leq \times type NamedIndividual \n",
     " 96623 r DEN02LA067 hasLowestCloudCondition \leq axtra id 0> \n",
     " 96624 \leq \leq \times type NamedIndividual \n",
      " \n",
      " [96625 rows x 6 columns])"
     ]
    },
   "execution_count": 53,
    "metadata": {},
    "output_type": "execute_result"
    }
   ],
   "source": [
  "len(df), df.head(), df.reset_index()\n"
  },
  "cell_type": "code",
   "execution_count": 54,
   "metadata": {},
   "outputs": [
\{ "data": {
     "text/html": [
     "\langle \text{div}\rangle \langle n",
     "<style scoped>\n",
```
]

{

```
" .dataframe tbody tr th:only-of-type \{\n\",
 " vertical-align: middle;\n",
 " }\n",
 "\n",
" .dataframe tbody tr th {\n \n \in \mathbb{N}^n,
" vertical-align: top;\n",
   \ln",
 "\n",
" .dataframe thead th {\n}",
 " text-align: right;\n",
 " }\n",
"\lt/style\gt\n",
 "<table border=\"1\" class=\"dataframe\">\n",
" <thead>\n",
 " <tr style=\"text-align: right;\">\n",
" \langle th \rangle \langle th \rangle \langle n"," \langle th \ranglesubject\langle h \rangle"
      \langle th \rangle subject\langle th \rangle \n",
" \langle th \ranglerelation\langle th \rangle\n",
      <th>object</th>\n",
" \lt th>label\lt/th>\n",
" \langle th \rangleinput\langle th \rangle'n",
" \langle tr \rangle \ln",
" \langle \thetathead\langle \theta \rangle",
" <tbody>\n",
" \langle tr \rangle \langle n'',
" \langle th>0\langle th>\rangle n",
" \lt d = FTW03LA001\lt d\geqn",
" \lttd>type</td>h",<br>"\lttd>4>A\ncoident N!u<td>Accident_Number</td>\n",
" \lt t d\lt k lt; extra id 0> Accident Number.\lt l d\lt n",
" \leq t d > r FTW03LA001 type & lt; extra id 0> \leq t d > n",
" \langle tr \rangle \ln",
" \langle tr \rangle \langle n'',
" \langle th \rangle 1 \langle th \rangle \langle n",
" \lt d>\!\sim\!\!N366KR\lt d\lt n", " <td>hasEmergencyLocatorTransmitterInstalled</td>\n",
" \lt t d > false \lt t d > \n",
" \lt d \lt d \lt klt; \text{extra} \cdot \cdot \ldots \lt k \lt d \lt \ \ldots \lt d \lt \ \ldots \ldots" <td>&lt; extra id 0&gt; hasEmergencyLocatorTransmitterIns...</td>\n",
" \langle tr \rangle \ln",
" \langle tr \rangle \langle n'',
" \langle th \rangle 2 \langle th \rangle \langle nh \rangle",
" <td>r CHI04LA052</td>\n",
" <td>unitOfTemperature</td>\n",
" <td>degreeCelsius</td>\n",
" \lt t d\lt k lt; extra id 0> degreeCelsius.\lt l d\ln",
```

```
" \lt d CHI04LA052 unitOfTemperature & lt; extra id 0> \lt d \n",
```

```
" \langle tr \rangle \ln",
```

```
" \langle tr \rangle \langle n'',
```

```
" \langle th \rangle 3 \langle th \rangle \langle nh \rangle",
  " <td>r LAX02LA036</td>\n",
  " <td>hasWindSpeed</td>\n",
  " \lttd>4\lt/td>\ln",
  " <td>&lt;extra_id_0&gt; r_LAX02LA036.</td>\n",
  " \lt t d\lt k l t; extra_id_0> has WindSpeed 4\lt l t d\gt l n",
      \langle t r \rangle \langle n'',
  " \langle tr \rangle \langle n'',
  " \langle th \rangle 4 \langle th \rangle \langle nh \rangle",
  " \lt d = LAX02LA074\lt d\lt d)n",
  " <td>unitOfDewPoint</td>\n",
  " <td>degreeCelsius</td>\n",
  " <td>&lt;extra_id_0&gt; degreeCelsius.</td>\n",
  " \lt d = LAX02LA074 unitOfDewPoint & lt; extra id 0> \lt d = \n",
  " \langle tr \rangle \ln",
  " </tbody>\n",
   "</table>\n",
   "</div>"
  ],
   "text/plain": [
  " subject relation object \|\cdot\|",
  "0 r FTW03LA001 type Accident Number \n",
   "1 N366KR hasEmergencyLocatorTransmitterInstalled false \n",
  "2 r CHI04LA052 unitOfTemperature degreeCelsius \n",
  "3 r LAX02LA036 hasWindSpeed 4 \n\pi",
  "4 r LAX02LA074 unitOfDewPoint degreeCelsius \n",
   "\n",
  " label \|\|\mathbf{h}\|"0 <extra id 0> Accident Number. \n",
  "1 \leq \leq \leq \leq \leq \leq \leq \leq \leq \leq \leq \leq \leq \leq \leq \leq \leq \leq \leq \leq \leq \leq \leq \leq \leq \leq \leq \leq \leq \leq \leq \leq \leq \leq \leq \leq \"2 < extra id 0 > degreeCelsius. \ln",
  "3 <extra id 0>r LAX02LA036. \n",
  "4 \leq extra id 0 > degreeCelsius. \n",
   "\n",
  " input \n",
  "0 r FTW03LA001 type \leq r FTW03LA001 type \leq r \ln",
  "1 <extra_id_0> hasEmergencyLocatorTransmitterIns... \n",
  "2 r CHI04LA052 unitOfTemperature \leq extra id 0> \n",
  "3 \leq \leq \leq \leq \leq \leq \leq \leq \leq \leq \leq \leq \leq \leq \leq \leq \leq \leq \leq \leq \leq \leq \leq \leq \leq \leq \leq \leq \leq \leq \leq \leq \leq \leq \leq \leq \"4 r_LAX02LA074 unitOfDewPoint <extra_id_0> "
  ]
  },
  "execution_count": 54,
  "metadata": {},
 "output type": "execute result"
 }
 ],
 "source": [
 "df.head()"
```

```
 ]
  },
 {
  "cell_type": "code",
  "execution_count": 55,
   "metadata": {},
   "outputs": [
\{ "data": {
    "text/plain": [
     "96625"
    ]
    },
    "execution_count": 55,
    "metadata": {},
   "output_type": "execute_result"
   }
   ],
   "source": [
   "len(df)"
   ]
  },
 {
  "cell_type": "code",
  "execution_count": 56,
   "metadata": {},
   "outputs": [],
   "source": [
  "df = df.sort_values(by=['subject', 'object'], ascending=True).reset_index(drop = True)\n"
   ]
  },
 {
  "cell_type": "code",
   "execution_count": 59,
   "metadata": {},
   "outputs": [
\{ "ename": "AttributeError",
   "evalue": "Can't get attribute ' unpickle block' on <module 'pandas. libs.internals' from
'/opt/conda/lib/python3.8/site-packages/pandas/_libs/internals.cpython-38-x86_64-linux-gnu.so'>",
   "output_type": "error",
    "traceback": [
    "\u001b[0;31m---------------------------------------------------------------------------\u001b[0m",
     "\u001b[0;31mAttributeError\u001b[0m Traceback (most recent call last)",
   "\u001b[0;32m<ipython-input-59-65d6248550cd>\u001b[0m in
\u001b[0;36m<module>\u001b[0;34m\u001b[0m\n\u001b[1;32m 1\u001b[0m
\u001b[0;32mimport\u001b[0m
\u001b[0mpickle\u001b[0m\u001b[0;34m\u001b[0m\u001b[0;34m\u001b[0m\u001b[0m\n\u001b[1;32
m 2\u001b[0m \u001b[0mfile\u001b[0m \u001b[0;34m=\u001b[0m
```

```
\u001b[0m\cdot001b[0m\cdot001b[0;34m\cdot001b[0;34m\cdot001b[0;34m\cdot04 \text{ masked.pickle}}\]1b[0;34m,\u001b[0m\u001b[0;34m'rb'\u001b[0m\u001b[0;34m)\u001b[0m\u001b[0;34m\u001b[0m\u0
01b[0;34m\u001b[0m\u001b[0m\n\u001b[0;32m----> 3\u001b[0;31m \u001b[0mc4df\u001b[0m
\u001b[0;34m=\u001b[0m]
```

```
\u001b[0mpickle\u001b[0m\u001b[0;34m.\u001b[0m\u001b[0mload\u001b[0m\u001b[0;34m(\u001b[
0m\u001b[0mfi]e\u001b[0m\u001b[0;34m\u001b[0m\u001b[0;34m\u001b[0m\u001b[0m\u001b[0;34m\u001b[0m\u001b[0m\u001b[0m\u001b[0m\u001b[0m\u001b[0m\u001b[0m\u001b[0m\u001b[0m\u001b[0m\u001b[0m\u001b[0m\u001b[0m\u001b[0m\u001b[0m\u001b[0m\n\u001b[0m\u001b[1;32m 4\u001b[0m
```

```
\u001b[0mfile\u001b[0m\u001b[0;34m.\u001b[0m\u001b[0mclose\u001b[0m\u001b[0;34m(\u001b[0]]
m\u001b[0;34m)\u001b[0m\u001b[0;34m\u001b[0m\u001b[0;34m\u001b[0m\u001b[0m\n",
```
"\u001b[0;31mAttributeError\u001b[0m: Can't get attribute '\_unpickle\_block' on <module 'pandas.\_libs.internals' from '/opt/conda/lib/python3.8/site-packages/pandas/\_libs/internals.cpython-38  $x86$  64-linux-gnu.so'>"

```
 ]
   }
   ],
   "source": [
   "import pickle\n",
  "file = open(\iota" c4 masked.pickle\iota",'rb')\iotan",
  "c4df = pickle.load(file)\ln",
   "file.close()\n"
   ]
  },
 {
  "cell_type": "code",
   "execution_count": 29,
   "metadata": {},
   "outputs": [
\{ "ename": "NameError",
    "evalue": "name 'c4df' is not defined",
   "output_type": "error",
    "traceback": [
    "\u001b[0;31m---------------------------------------------------------------------------\u001b[0m",
    "\u001b[0;31mNameError\u001b[0m Traceback (most recent call last)",
    "\u001b[0;32m<ipython-input-29-eee9442f7f00\&u001b[0m in
\u001b[0;36m<module>\u001b[0;34m\u001b[0m\n\u001b[0;32m----> 1\u001b[0;31m
\u001b[0md1\u001b[0m \u001b[0;34m=\u001b[0m
\u001b[0mc4df\u001b[0m\u001b[0;34m[\u001b[0m\u001b[0;34m[\u001b[0m\u001b[0;34m'input'\u00
1b[0m\u001b[0;34m,\u001b[0m 
\u001b[0;34m'label'\u001b[0m\u001b[0;34m]\u001b[0m\u001b[0;34m]\u001b[0m\u001b[0;34m.\u001
b[0m\u001b[0msample\u001b[0m\u001b[0;34m(\u001b[0m\u001b[0mfrac\u001b[0m\u001b[0;34m=\u
001b[0m\u001b[0;36m1\u001b[0m\u001b[0;34m)\u001b[0m\u001b[0;34m.\u001b[0m\u001b[0mreset
index\u001b[0m\u001b[0;34m(\u001b[0m\u001b[0mdrop\u001b[0m \u001b[0;34m=\u001b[0m
\u001b[0;32mTrue\u001b[0m\u001b[0;34m)\u001b[0m\u001b[0;34m.\u001b[0m\u001b[0miloc\u001b]
[0m\u001b[0;34m[\u001b[0m\u001b[0;34m:\u001b[0m\u001b[0mlen\u001b[0m\u001b[0;34m(\u001b[
0m\u001b[0md\{u001b[0m\}u001b[0;34m\}u001b[0m\ u001b[0;34m\}u001b[0m\ u001b[0m\ u001b[0;34m\}u001b[0;34m\m\u001b[0mcopy\u001b[0m\u001b[0;34m(\u001b[0m\u001b[0;34m)\u001b[0m\u001b[0;34m\u001b[
0m\u001b[0;34m\u001b[0m\u001b[0m\u001b[0m\u001b[1;32m 2\u001b[0m\u001b[1;32m 2\u001b[0m\u001b[0m\u001b[0m\u001b[0m\u001b[0m\u001b[0m\u001b[0m\u001b[0m\u001b[0m\u001b[0m\u001b[0m\u001b[0m\u001b[0m\u001b[0m\u001b[0m\u001b[\u001b[0md2\u001b[0m \u001b[0;34m=\u001b[0m
```
```
\u001b[0m\cdot001b[0m\cdot001b[0.34m]\cdot001b[0.34m]\cdot001b[0.34m]\cdot001b[0.34m]\cdot001b[0.34m]\cdot001b[0.34m]\cdot001b[0.34m]\cdot001b[0.34m]\cdot001b[0.34m]\cdot001b[0.34m]\cdot001b[0.34m]\cdot001b[0.34m]\cdot001b[0.34m]\cdot001b[0.34m]\cdot001b[0.34m]\cdot001b[0.34m]\cdot001b[0.3[0m\u001b[0;34m,\u001b[0m 
\u001b[0;34m'label'\u001b[0m\u001b[0;34m]\u001b[0m\u001b[0;34m]\u001b[0m\u001b[0;34m.\u001
b[0m\u001b[0mcopy\u001b[0m\u001b[0;34m(\u001b[0m\u001b[0;34m)\u001b[0m\u001b[0;34m\u00
1b[0m\u001b[0;34m\u001b[0m\u001b[0m\n",
     "\u001b[0;31mNameError\u001b[0m: name 'c4df' is not defined"
    ]
    }
   ],
   "source": [
   "d1 = c4df[['input', 'label']].sample(frac=1).reset_index(drop = True).iloc[:len(df)].copy()\n",
   "d2 = df[['input', 'label']].copy()\n"
   ]
  },
 {
  "cell_type": "code",
   "execution_count": 30,
   "metadata": {},
   "outputs": [
\{ "ename": "NameError",
    "evalue": "name 'd1' is not defined",
   "output_type": "error",
     "traceback": [
     "\u001b[0;31m---------------------------------------------------------------------------\u001b[0m",
     "\u001b[0;31mNameError\u001b[0m Traceback (most recent call last)",
    "\u001b[0;32m<sub>1</sub>]\nu001b[0;32m<sub>2</sub>]\nu001b[0m] in
\u001b[0:36m<math>module>\u001b[0:34m\u001b[0m\nu\u001b[0:32m---&gt;1\u001b[0:31m\u001b[0md3\u001b[0m \u001b[0;34m=\u001b[0m
\u001b[0m\omega]u001b[0m\omega]u001b[0;\frac{34m}{\mu}001b[0m\omega001b[0m\omega001b[0;\frac{34m}{\mu}001b[0;\frac{34m}{\mu}001b[0;\frac{34m}{\mu}001b[0;\frac{34m}{\mu}001b[0;\frac{34m}{\mu}001b[0;\frac{34m}{\mu}001b[0;\frac{34m}{\mu}001b[0;\frac{34m}{\mu}001b[0;\frac{34m}{\mu}001b[0;\frac{34m}{\mu}00m\u001b[0;34m[\u001b[0m\u001b[0md1\u001b[0m\u001b[0;34m,\u001b[0m\u001b[0md2\u001b[0m\
u001b[0;34m]\u001b[0m\u001b[0;34m)\u001b[0m\u001b[0;34m\u001b[0m\u001b[0;34m\u001b[0m\u
001b[0m\n\u001b[0m\u001b[1;32m 2\u001b[0m \u001b[0md3\u001b[0m
\u001b[0;34m=\u001b[0m
\u001b[0md3\u001b[0m\u001b[0;34m.\u001b[0m\u001b[0msample\u001b[0m\u001b[0;34m(\u001b[0]]
m\u001b[0mfrac\u001b[0m\u001b[0;34m=\u001b[0m\u001b[0;36m1\u001b[0m\u001b[0;34m)\u001b[
0m\u001b[0;34m\ldots]u001b0m\u001b[0m\text{meset}\text{index}\u001b[0m\text{mod}1b[0;34m(\text{mod}01b[0m\text{mod}01b[0m\text{mod}01b[0m\text{mod}01b[0m\text{mod}01b[0m\text{mod}01b[0m\text{mod}01b[0m\text{mod}01b[0m\text{mod}01b[0m\text{mod}01b[0m\text{mod}01b[0m\text{mod}01b[0m\text{mod}01b[0m\text{mod}01b[0p\u001b[0m \u001b[0;34m=\u001b[0m 
\u001b[0;32mTrue\u001b[0m\u001b[0;34m)\u001b[0m\u001b[0;34m\u001b[0m\u001b[0;34m\u001b[
0m\u001b[0m\n",
     "\u001b[0;31mNameError\u001b[0m: name 'd1' is not defined"
    ]
    }
   ],
   "source": [
   "d3 = pdconcat([d1,d2])\n',
   "d3 = d3.sample(frac=1).reset index(drop = True)\n"
   ]
  },
```

```
 {
  "cell_type": "code",
  "execution_count": 27,
  "metadata": {},
   "outputs": [
\{ "data": {
     "text/plain": [
      "(96625, 96625, 193250)"
     ]
    },
   "execution_count": 27,
    "metadata": {},
   "output_type": "execute_result"
    }
   ],
   "source": [
  "len(d1), len(d2), len(d3)"
   ]
  },
 {
   "cell_type": "code",
   "execution_count": 28,
   "metadata": {},
   "outputs": [
   {
    "data": {
     "text/html": [
     "\langle \text{div}\rangle \langle n^n,"<style scoped>\n",
     " .dataframe tbody tr th:only-of-type \{\n\}',<br>"vertical-align: middle:\n"
            vertical-align: middle;\n",
      " }\n",
      "\n",
     " .dataframe tbody tr th {\n \n \in \mathbb{N}^n,
      " vertical-align: top;\n",
      " }\n",
      "\n",
     " .dataframe thead th {\n\nu,
      " text-align: right;\n",
      " }\n",
     "\lt/style\gt\n",
      "<table border=\"1\" class=\"dataframe\">\n",
    " <thead>\n",
     " \langletr style=\"text-align: right;\">\n",
     " \langle th \rangle \langle th \rangle \langle n"," \langle th \rangleinput\langle th \rangle'n",
     " \lt th>label\lt/th\gt\n",
     " \langle tr \rangle \ln",
```

```
" \langle \theta \ranglethead\langle \theta \ranglen",
 " <tbody>\n",
 " \langle tr \rangle \langle n'',
 " \langle th>0\langle th>\rangle n",
 " \lt d >Back by popular demand, see \"The Closest thing...\lt d + \lt d > \n",
 " \lt t d\lt k l t; extra_id_0> Milton Theatre. \lt l t d\lt n",
       \langle tr \rangle \langle n'',
 " \langle tr \rangle \langle n'',
 " \langle th>1\langle th>h>h",
 " \lt d >More information on hiking in and around &It; extr...\lt d + \lt d" \lt t d\lt k lt; extra id 0> Vienna.\lt l d\lt n",
 " \langle tr \rangle \ln",
 " \langle tr \rangle \langle n'',
 " \langle th \rangle 2 \langle th \rangle \langle nh \rangle",
 " \lt t dIn the past, < extra id 0&gt; tourism focused on t...\lt t d" \lt d \lt d \lt klt; extra id 0 \&gt; Beijing. \lt d \ln",
 " \langle tr \rangle \ln",
 " \langle tr \rangle \langle n'',<br>"\langle tr \rangle^2\langle th > 3 \langle th > h \rangle",
 " \lt d \lt d \gtThis site is for managing the &It; extra id 0> Res...\lt d \lt d \gt 'n",
 " \lt d > \& lt; extra_id_0 \& gt; "\lt d \times \th",
 " \langle tr \rangle \ln",
 " \langle tr \rangle \langle n",
 " \langle th \rangle 4 \langle th \rangle \langle nh \rangle",
 " \lt t d The district court declined to grant a motion ...\lt t d \ln",
 " \lt t d>< extra id 0&gt; Oppenheimer. \lt t d>\n",
 " \langle tr \rangle \ln",
 " \langle \text{tbody}\rangle \langle n'',
  "</table>\n",
  "</div>"
 ],
  "text/plain": [
                                                    input \|\|<sup>"</sup>,
  "0 Back by popular demand, see \"The Closest thing... \n",
 "1 More information on hiking in and around <extr... \n",
 "2 In the past, \leq extra id 0 tourism focused on t... \n",
 "3 This site is for managing the \leq extra id 0> Res... \n",
 "4 The district court declined to grant a motion ... \ln",
  "\n",
  " label \n",
 "0 \leq extra id 0> Milton Theatre. \n",
 "1 \leq \leq \times \leq \leq \leq \leq \leq \leq \leq \leq \leq \leq \leq \leq \leq \leq \leq \leq \leq \leq \leq \leq \leq \leq \leq \leq \leq \leq \leq \leq \leq \leq \leq \leq \leq \le"2 \leq \leq \times \leq \leq \leq \leq \leq \leq \leq \leq \leq \leq \leq \leq \leq \leq \leq \leq \leq \leq \leq \leq \leq \leq \leq \leq \leq \leq \leq \leq \leq \leq \leq \leq \leq \le"3 \leq \leq \leq \leq \leq \leq \leq \leq \leq \leq \leq \leq \leq \leq \leq \leq \leq \leq \leq \leq \leq \leq \leq \leq \leq \leq \leq \leq \leq \leq \leq \leq \leq \leq \leq \leq \"4 <extra_id_0> Oppenheimer. "
 ]
 },
 "execution_count": 28,
 "metadata": {},
```

```
 "output_type": "execute_result"
  }
 ],
 "source": [
  "d1.head()"
 ]
 },
"cell_type": "code",
 "execution_count": 29,
 "metadata": {},
 "outputs": [
  {
   "data": {
    "text/html": [
    "\langlediv>\n",
    "
lacktriangleright", "
"
<sub>style</sub> scoped
>
"
"
<sub>"</sub>
    " .dataframe tbody tr th:only-of-type {\n \alpha",<br>"vertical-align: middle:\n"
             vertical-align: middle;\n",
     " }\n",
     "\n",
    " .dataframe tbody tr th \{\n\",
     " vertical-align: top;\n",
     " }\n",
     "\n",
    " .dataframe thead th {\n \n \in \n \Delta} text align: right:
             text-align: right;\n",
     " }\n",
    "</style>\n",
     "<table border=\"1\" class=\"dataframe\">\n",
    " <thead>\n",
    " \langletr style=\"text-align: right;\">\n",
    " \langle th \rangle \langle th \rangle \langle n"," \langle th \rangleinput\langle th \rangle'n",
    " \langle th \rangle -th\langle th \rangle -th\langle th \rangle -th
    " \langle tr \rangle \ln",
    " \langle \theta \rangle /thead\langle \theta \rangle n",
    " <tbody>\n",
    " \langle tr \rangle \langle n'',
    " \langle th>0 \langle th> \rangle n",
           \lt t d\lt t d; extra id 0> comment\lt t d\gt n",
    " \lt d > \& lt; extra id 0 \& gt; \lt d \& \ln",
    " \langle tr \rangle \ln",
    " \langle tr \rangle \langle n'',
    " \langle th>1 \langle th> \text{ln} \rangle",
    " \lt d \lt d \lt klt; extra id 0 \& gt; defintion A gust or wind gust is ... \lt d \times \&" \lt d > \& lt; extra id 0 \& gt; \lt d \& \ln",
    " \langle tr \rangle \ln",
```

```
" \langle tr \rangle \langle n'',
```
{

```
" \langle th \rangle 2 \langle th \rangle \langle nh \rangle",
      " \lt t d\lt t d; extra id 0> IsCausedBecause ABRUPT\lt t d\cdotn",
      " ltd > \< td > \< ttt; extra_id_0\> tgt; . lt/d > \> n",
      " \langle tr \rangle \ln",
      " \langle tr \rangle \langle n",
      " \langle th \rangle 3 \langle th \rangle \langle ln",<br>"\langle td \rangle 5[scaused]
             \lt td>IsCausedBecause < extra id 0&gt; \lt td>\n",
      " \lt t d\lt \< \text{lt:extra_id_0\>gt; ABRUPT.}\lt t d\lt \< \text{tr}\cdot\< \text{tr}\cdot\\langle t r \rangle \langle n'',
      " \langle tr \rangle \ln",
      " \langle th \rangle 4 \langle th \rangle \langle nh \rangle",
      " <td>&lt; extra_id_0&gt; IsCausedBecause ABRUPT</td>\n",
      " \lt d > \& \text{lt:extra} id 0 \& \text{gt:} \lt l \lt d > \n \text{r}," \langle tr \rangle \ln",
      " \langle \text{tbody} \rangle'n",
      "</table>\n",
      "</div>"
      ],
      "text/plain": [
      " input label\n",
      "0 \leq \leq \times \leq \leq \leq \leq \leq \leq \leq \leq \leq \leq \leq \leq \leq \leq \leq \leq \leq \leq \leq \leq \leq \leq \leq \leq \leq \leq \leq \leq \leq \leq \leq \leq \leq \le"1 \leq extra id 0 \geq defintion A gust or wind gust is ... \leq extra id 0 \geq .\n",
      "2 <extra_id_0> IsCausedBecause ABRUPT <extra_id_0> .\n",
      "3 IsCausedBecause <extra_id_0> <extra_id_0> ABRUPT.\n",
      "4 <extra_id_0> IsCausedBecause ABRUPT <extra_id_0> ."
      ]
     },
     "execution_count": 29,
     "metadata": {},
    "output_type": "execute_result"
    }
   ],
   "source": [
    "d2.head()"
   ]
  },
  "cell_type": "code",
   "execution_count": 30,
   "metadata": {},
   "outputs": [
\{ "data": {
      "text/html": [
      "\langle \text{div}\rangle \langle n^n,"<style scoped>\n",
      " .dataframe tbody tr th:only-of-type \{\n\",
      " vertical-align: middle;\ln",
            \ln",
```
{

```
 "\n",
" .dataframe tbody tr th {\n}",
 " vertical-align: top;\n",
 " }\n",
 "\n",
" .dataframe thead th {\n \n \in \n \Delta} text align: right:
         text-align: right;\n",
 " }\n",
"</style>\n",
 "<table border=\"1\" class=\"dataframe\">\n",
" \triangleleft\n",
" \langletr style=\"text-align: right;\">\n",
" \langle th \rangle \langle th \rangle \langle n",
" \langle th \rangleinput\langle th \rangleh",
" <th>label</th>\n",
" \langle tr \rangle \ln",
" \langle \thetathead\langle \theta \rangle",
" <tbody>\n",
" \langle tr \rangle \langle n'',
" \langle th>0\langle th>\rangle n",
" <td>N515KH hasEmergencyLocatorTransmitterInstalled...</td>\n",
" \lt t d \gt \< t; extra id 0 \< t; false.\lt t d \gt \n^n,
" \langle tr \rangle \ln",
" \langle tr \rangle \langle n'',
" \langle th>1\langle th>h\rangle",
" \lt t dr_MIA05LA036 occurredAtLatitude < extra_id_0&gt; \lt t d \n",<br>"\lt t d \setting id_0> 30.6375 \lt t d \n"
       \lt t d\lt k lt; extra id 0> 30.6375.\lt t d\ln",
" \langle tr \rangle \ln".
" \langle tr \rangle \langle n'',
" \langle th \rangle 2 \langle th \rangle \langle nh \rangle",
" \lt t d>Last minute prep for < extra id 0&gt; \lt t d>\n",
" <td>&lt; extra_id_0&gt; Winter Storm Jonas.</td>\n",
" \langle tr \rangle \ln",
" \langle tr \rangle \langle n'',
" \langle th > 3 \langle th > h \rangle",
" \lt d \lt d \lt klt; extra id 0 \&gt; was born August 7, 1958, to paren...\lt d \times \lt d \cdot n",
" <td>&lt; extra_id_0&gt; Danny Scott Easterling. </td>\n",
" \langle tr \rangle \ln".
" \langle tr \rangle \langle n",
" \langle th \rangle 4 \langle th \rangle \langle nh \rangle",
" \lt d >r DEN06MA119 IsCausedBy & lt; extra id 0& gt; \lt d \lt d \cdot n",
" \lt t d > \< t; extra id 0\< t; WINGSPAR.\lt t d > \n\cdot t,
" \langle tr \rangle \ln",
" \langle \text{tbody} \rangle'n",
 "</table>\n",
"</div>"
 ],
 "text/plain": [
                                             input \|\|<sup>"</sup>,
```

```
 "0 N515KH hasEmergencyLocatorTransmitterInstalled... \n",
      "1 r MIA05LA036 occurredAtLatitude \leqextra id 0> \n",
      "2 Last minute prep for \epsilon at a decay left.
      "3 \leq extra id 0 \leq was born August 7, 1958, to paren... \n",
      "4 r DEN06MA119 IsCausedBy \leq axtra id 0> \n",
       "\n",
                                       label \ln",
      "0 \leq \leq \leq \leq \leq \leq \leq \leq \leq \leq \leq \leq \leq \leq \leq \leq \leq \leq \leq \leq \leq \leq \leq \leq \leq \leq \leq \leq \leq \leq \leq \leq \leq \leq \leq \leq \"1 \leq \leq \times \leq \frac{1}{2} \leq \frac{1}{2} \leq \frac{1}{2} \leq \frac{1}{2} \leq \frac{1}{2} \leq \frac{1}{2} \leq \frac{1}{2} \leq \frac{1}{2} \leq \frac{1}{2} \leq \frac{1}{2} \leq \frac{1}{2} \leq \leq \frac{1}{2} \le"2 \leq \leq \times \leq \leq \leq \leq \leq \leq \leq \leq \leq \leq \leq \leq \leq \leq \leq \leq \leq \leq \leq \leq \leq \leq \leq \leq \leq \leq \leq \leq \leq \leq \leq \leq \leq \le"3 \leq extra id 0 > Danny Scott Easterling. \n",
      "4 < < < < < < < < < < < WINGSPAR. "
      ]
     },
     "execution_count": 30,
     "metadata": {},
    "output_type": "execute_result"
    }
   ],
   "source": [
    "d3.head()"
   ]
  },
 {
  "cell type": "code",
   "execution_count": 31,
   "metadata": {},
   "outputs": [],
   "source": [
   "train data = d3.copy()"
   ]
  },
 {
  "cell_type": "code",
   "execution_count": 32,
   "metadata": {},
   "outputs": [
\{"name": "stderr",
    "output_type": "stream",
    "text": \lceil "/opt/conda/lib/python3.8/site-packages/transformers/models/t5/tokenization_t5.py:164:
```
FutureWarning: This tokenizer was incorrectly instantiated with a model max length of 512 which will be corrected in Transformers v5.\n",

 "For now, this behavior is kept to avoid breaking backwards compatibility when padding/encoding with `truncation is True`.\n",

 "- Be aware that you SHOULD NOT rely on t5-large automatically truncating your input to 512 when padding/encoding.\n",

 "- If you want to encode/pad to sequences longer than 512 you can either instantiate this tokenizer with `model max length` or pass `max length` when encoding/padding.\n",

 "- To avoid this warning, please instantiate this tokenizer with `model\_max\_length` set to your preferred value.\n",

```
 " warnings.warn(\n"
   ]
   }
  ],
  "source": [
  "tokenizer = T5Tokenizer.from pretrained(\Upsilont5-large\Upsilon)\n",
  "model = T5ForConditional Generation from pretrained(\"t5-large\")\n",
  "# model = T5ForConditionalGeneration.from_pretrained(\"/workspace/tanu/BTP-2/exp/knowledge
infusion/trained models/KGinfusedLM/6\")\n",
  "# config = T5Config(dropout rate = 0.1) # default value only, do we need to set it explicitly\n",
  "# model = T5ForConditionalGeneration.config(config).from pretrained(\"t5-large\")\n",
   "\n"
  ]
  },
 {
 "cell_type": "code",
 "execution_count": 33,
  "metadata": {},
  "outputs": [],
  "source": [
   "def tokenize(text):\n",
  " return tokenizer(text, return_tensors=\"pt\", padding='longest', truncation=True )\n",
  "def tokenize target(text):\n\\n"," return tokenizer(text, return_tensors=\"pt\", padding=\"longest\", truncation=True).input_ids"
  ]
  },
 {
 "cell type": "code",
  "execution_count": 34,
  "metadata": {},
  "outputs": [],
  "source": [
  "optimizer = Adafactor(model.parameters(), lr=1e-3, relative step = False)\n",
  "# parameters as specified in the paper\n",
  "# num_epochs = 380\text{m}",
  "# batch size = 1024\text{ m}",
  "num_epochs = 25\text{`n''},
  "batch size = 16\text{ln}",
  "num_training_steps = num_epochs * (train_data.shape[0] // batch_size )\n"
  ]
  },
 {
  "cell_type": "code",
  "execution_count": 35,
  "metadata": {},
```

```
 "outputs": [],
  "source": [
   "import os\n",
  "os.environ[\"CUDA_DEVICE_ORDER\"]=\"PCI_BUS_ID\"\n",
  "os.environ[\"CUDA_VISIBLE_DEVICES\"]=\"1\"\n"
  ]
  },
 {
 "cell_type": "code",
 "execution_count": 36,
  "metadata": {},
  "outputs": [],
  "source": [
  "# model = torch.nn.DataParallel(model, device ids=[0, 1])\n",
  "# device = torch.device(\"cuda:1\") if torch.cuda.is available() else torch.device(\"cpu\")\n",
  "# device"
  ]
  },
 {
 "cell_type": "code",
  "execution_count": 37,
  "metadata": {},
  "outputs": [
\{ "data": {
    "text/plain": [
     "device(type='cuda')"
    ]
    },
    "execution_count": 37,
    "metadata": {},
   "output_type": "execute_result"
   }
  ],
  "source": [
  "device = torch.device(\Upsilon"cuda\Upsilon") if torch.cuda.is available() else torch.device(\Upsilon"cpu\Upsilon")\n",
   "model.to(device)\n",
   "device"
  ]
  },
 {
 "cell_type": "code",
  "execution_count": 38,
  "metadata": {},
  "outputs": [
\{ "data": {
    "text/html": [
    "\langle \text{div}\rangle \langle n^n,
```

```
"<style scoped>\n",
" .dataframe tbody tr th:only-of-type \{\n\",
 " vertical-align: middle;\n",
 " }\n",
 "\n",
" .dataframe tbody tr th {\n \dots"<br>"
         vertical-align: top;\n",
 " }\n",
 "\n",
" .dataframe thead th {\n}",
 " text-align: right;\n",
 " }\n",
"\lt/style\gt\n",
 "<table border=\"1\" class=\"dataframe\">\n",
" \langle \text{thead}\rangle \langle n'',
" \langletr style=\"text-align: right;\">\n",
" \langle th \rangle \langle th \rangle \langle n",
" \langle th \rangleinput\langle th \rangle\n",
       \langle th \rangle label\langle th \rangle \n",
" \langle tr \rangle \ln".
" \langle \theta \ranglethead\langle \theta \ranglen",
" lttext{body>}\n",
" \langle tr \rangle \langle n'',
" \langle th>0\langle th>\rangle n",
 " <td>N515KH hasEmergencyLocatorTransmitterInstalled...</td>\n",
" \lt t d \gt \< t: extra id 0 \< t; false. \lt t d \gt \nln",
" \langle tr \rangle \ln",
" \langle tr \rangle \langle n",
" \langle th>1 \langle th> \rangle \cdot \langle nh> \rangle",
" \lt d MIA05LA036 occurredAtLatitude & lt; extra id 0 & gt; \lt d + \lt d, \cdot \cdot \cdot" \lt t d \gt \& It; extra id 0\& gt; 30.6375.\lt t d \gt \n n",
" \langle tr \rangle \ln",
" \langle tr \rangle \ln^n,<br>"\langle tr \rangle^2,
       \langle th > 2 \langle th > h \rangle",
" \lt t d>Last minute prep for < extra id 0&gt; \lt t d>\n",
" \lt t d \lt \< tt; extra_id_0> Winter Storm Jonas.\lt / t d \gt \n \infty",
" \langle tr \rangle \ln",
" \langle tr \rangle \langle n'',
" \langle th \rangle 3 \langle th \rangle \langle nh \rangle",
" \lt t dSelt; extra_id_0> was born August 7, 1958, to paren...\lt t d\n",<br>"\lt t d\elt; extra_id_0> Danny Soott Equipments \lt t d\n"
       \lttd>< extra id 0&gt; Danny Scott Easterling.\lt/td>\n",
" \langle tr \rangle \ln",
" \langle tr \rangle \langle n^n," \langle th \rangle 4 \langle th \rangle \langle nh \rangle",
" \lt d >r DEN06MA119 IsCausedBy & lt; extra id 0> \lt d > \n",
" \lt t d\lt \&\text{lt:extra} id 0\&\text{gt:}\xspace WINGSPAR.\lt t d\gt \n\frac{n}{n},
" \langle tr \rangle \ln",
" \langle \text{tbody}\rangle \langle n",
"</table>\n",
```

```
"</div>"
    ],
     "text/plain": [
    " \qquad \qquad \text{input } \|\|n\|,
     "0 N515KH hasEmergencyLocatorTransmitterInstalled... \n",
    "1 r MIA05LA036 occurredAtLatitude <extra id 0 \n",
    "2 Last minute prep for \leq cxtra id 0>. \ln",
    "3 <extra id 0 was born August 7, 1958, to paren... \ln",
    "4 r_DEN06MA119 IsCausedBy <extra_id_0> \n",
     "\n",
    " label \n",
    "0 \leq \leq \leq \leq \leq \leq \leq \leq \leq \leq \leq \leq \leq \leq \leq \leq \leq \leq \leq \leq \leq \leq \leq \leq \leq \leq \leq \leq \leq \leq \leq \leq \leq \leq \leq \leq \"1 \leq \leq \arctan id 0 > 30.6375. \n",
    "2 < extra id 0 Winter Storm Jonas. \ln",
    "3 \leq extra id 0 > Danny Scott Easterling. \n",
    "4 <extra_id_0> WINGSPAR. "
    ]
    },
    "execution_count": 38,
    "metadata": {},
    "output_type": "execute_result"
   }
  ],
  "source": [
   "train_data.head()"
  ]
  },
 {
 "cell_type": "code",
  "execution_count": 39,
  "metadata": {},
  "outputs": [
\{ "data": {
    "text/plain": [
     "193250"
    ]
    },
    "execution_count": 39,
    "metadata": {},
   "output type": "execute result"
   }
  ],
  "source": [
   "len(train_data)"
  ]
  },
 {
 "cell_type": "code",
```

```
 "execution_count": 40,
  "metadata": {},
  "outputs": [],
  "source": [
  "def run_data(model, data, batch_size, optimizer, tokenizer, device, eval_mode):\n",
  " iters = int(np.ceil(data.shape[0] / batch_size))\ln",
  " avg \log s = 0 \cdot n",
  " step = 0\ln",
  " p bar = tqdm(total=iters, position=0, leave=True, desc=Running through data')\n"" for row idx in range(0, data.shape[0], batch size):\ln",
  " upper idx = min(row idx + batch size, data.shape[0]) -1\n",
  " \ln",
  " labels = data.loc[row_idx : upper_idx]['label'].tolist()\n",
  " inputs = data.loc[row_idx : upper_idx]['input'].tolist()\n",
  " tokenized labels = tokenize target(labels)\n",
  " tokenized input = tokenize(inputs)\n",
   "\n",
  " input ids = tokenized input[\langle "inputids"\rangle].to(device)\n",
  " attention mask = tokenized input[\"attention mask\"].to(device)\n",
  " labels = tokenized labels.to(device)\ln",
  " labels[labels == tokenizer.pad token id] = -100\n",
  " loss = model(input ids= input ids, attention mask= attention mask,labels= labels).loss\n",
   " loss.backward()\n",
   " optimizer.step()\n",
  " optimizer.zero grad()\n",
  " loss_item = loss.detach().clone().item()\n",<br>" avg_loss = (avg_loss * step + loss_item) / (
        avg \log \log \log \log x step + loss item) / (step + 1)\n",
   "\n",
  " p_bar.set_postfix(avg_loss=avg_loss)\n",
  " p_bar.update(1)\n",
  " step += 1\ln",
   "\n",
   " p_bar.close()\n",
   " return model, optimizer, avg_loss"
  ]
  },
 {
 "cell_type": "code",
  "execution_count": 41,
  "metadata": {},
  "outputs": [],
  "source": [
  "torch.cuda.empty_cache()\n"
  ]
  },
 {
 "cell_type": "code",
  "execution_count": 42,
  "metadata": {},
```

```
 "outputs": [],
   "source": [
  "to save epochs = [1,2,5,10,15,20,25]\n",
  "# to save epochs = [0,1,4,9,14,19,24]"
  ]
  },
  {
  "cell_type": "code",
  "execution_count": null,
   "metadata": {},
   "outputs": [
   {
   "name": "stderr",
   "output_type": "stream",
   "text": \lceil"Running through data: 26%|□| 3082/12079 [14:35<43:44, 3.43it/s, avg loss=1.45]"
    ]
   }
  ],
   "source": [
  "train_losses = \lceil \cdot \cdot \cdot \rceil",
  "for epoch in range(0, num epochs):\ln",
  " shuffled train data = train data.sample(frac=1).reset index() \ln",
  " model.train()\sqrt{n}",
  " optimizer.zero grad() \n",
  " model, optimizer, avg_train_loss = run_data(model, shuffled_train_data, batch_size, \\\n", \frac{1}{n}optimizer, tokenizer, device, eval mode=False)\n",
  " train losses.append(avg train loss)\ln",
  " if epoch in to save epochs:\ln",
  " model.save pretrained(f\"aviation/trained models/KGinfusedLM/{epoch}\", from_pt=True)
\n",
  " print(f'Epoch {epoch}:\\tTrain loss: {avg_train_loss}')\n",
   "\n"
  ]
  },
 {
  "cell_type": "code",
  "execution_count": null,
  "metadata": {},
  "outputs": [],
  "source": [
  "train losses"
  ]
  }
],
"metadata": {
  "kernelspec": {
 "display_name": "Python 3",
  "language": "python",
```

```
 "name": "python3"
  },
 "language info": {
  "codemirror_mode": {
  "name": "ipython",
   "version": 3
   },
  "file_extension": ".py",
   "mimetype": "text/x-python",
  "name": "python",
  "nbconvert_exporter": "python",
  "pygments_lexer": "ipython3",
   "version": "3.8.5"
  }
},
"nbformat": 4,
"nbformat_minor": 5
}
import regex as re
from colbert.data import Queries
from colbert.infra import Run, RunConfig, ColBERTConfig
from colbert import Searcher
import pandas as pd
from tqdm import tqdm
import itertools
hops = [2hop', 3hop']splits = ["dev", "test", "train"]# HOP = 1TOP K = 3all entities = [word.lower() for word in pd.read \text{csv}("./data/wiki'movies/entities.txt", sep="\t", header=0, names=["id", "entity"])["entity"].to_list()]
with Run().context(RunConfig(experiment='metaqa')):
   searcher = Searcher(index='wikimovies.nbits=2')
def query colbert fancier(query, searcher=searcher, k=5, hops=1, limit=20):
  visited entities = [[re.search(\langle\langle (.*)\rangle]\rangle, query).group(1).lower()]]all visited entities = []all visited entities.append(visited entities[0][0])
  visited pids = []og query = query# print(visited entities)
   for hop in range(hops):
     curr passages = []results = searcher.search(query, k=k)
```

```
curr = []for id, (passage id, passage rank, passage score) in enumerate(zip(*results)):
       if passage id not in visited pids:
          visited pids.append(passage id)
          curr passage = " "+searcher.collection[passage id][:-1]+" ."
           # print(hop+1, curr_passage)
          if any(" "+entity+" " in curr_passage for entity in visited_entities[-1]):
            # print("out", hop+1, curr passage)
            curr_passages.append(curr_passage)
             # query+=curr_passage
            for entity in all entities:
                if " "+entity+" " in curr_passage and entity not in visited_entities[-1] and not any(entity 
in enTT for enTT in all_visited_entities):
                   curr.append(entity)
     if len(curr) = 0:
       results = searcher.search(query, k=limit)for id, (passage id, passage rank, passage score) in enumerate(zip(*results)):
          if passage id not in visited pids:
            visited pids.append(passage id)
            curr passage = " " + \setminus searcher.collection[passage_id][:-1]+" ."
            # print(hop+1, curr_passage)
             if any(" "+entity+" " in curr_passage for entity in visited_entities[-1]):
               # print("in", hop+1, curr passage)
               curr_passages.append(curr_passage)
               for entity in all entities:
                 if " "+entity+" " in curr passage and entity not in visited entities[-1] and not
any(entity in enTT for enTT in all visited entities):
                     curr.append(entity)
     k^* = 2# print(visited entities)
     # print(query)
     visited entities.append(list(set(curr)))
     all visited entities.extend(curr)
     query += ".join(curr_passages)
   return str.strip(query.replace(og_query, ""))
  # return [searcher.collection[passage_id] for passage_id in visited_pids]
for hop in hops:
   for split in splits:
     questions = []
     answers = []
     contexts = []
     # qas = open("../data/metaqa/"+hop+"/qa "+split +
              ".txt", 'r').read().splitlines()qas = pd.read_csv("../data/metaqa/"+hop+"/qa_"+split +
                 ".txt", sep='\t', header=0, names=["query", 'answer'])
     # queries = qas["query"].to list()
```

```
# anss = qas["answer"].to list()for ind in tqdm(qas.index, desc=hop+" and "+split):
  # for index, row in tqdm(qas.iterrows(), desc=hop+" and "+split):
  query, ans = gas['query'][ind], gas['answer'][ind]
  top k passages = query colbert fancier(
     query, hops=int(hop[0]), searcher=searcher, k=TOP K)
  context = top k passages.replace("\t", " ")
   questions.append(query)
   answers.append(ans)
   contexts.append(context)
  # if ind = 20:
   # break
details = { 'qid': [a for a in range(len(questions))],
   'question': questions,
   'answer': answers,
   'context': contexts,
 }
 # creating a Dataframe object with skipping
 # one column i.e skipping age column.
df = pd. DataFrame(details, columns=\lceil 'qid', 'question', 'answer', 'context'])
```

```
 df.to_csv("../data/metaqa/"+hop+"/qa_"+split+"_triples_multitop"+str(TOP_K)+".tsv",
       index=False, sep='\t', header=False)
```
\*\* continual pretraining.ipynb\*\*: Code to continually pretrain using salient span masking \*\*query\_metaqamultiT2.py\*\*: Code for Question Booster

\*\*run\_seq2seq\_cbqa.py\*\*: To finetune on closed book QA i.e. without context

\*\*run\_seq2seq\_qa.py\*\*: To finetune with context

\*\*trainer\_seq2seq\_cbqa.py\*\*: Allows to change functions of trainer for run\_seq2seq\_cbqa

\*\*trainer\_seq2seq\_qa.py\*\*: Allows to change functions of trainer for run\_seq2seq\_cbqa Fine tune code is from:

https://github.com/huggingface/transformers/tree/main/examples/pytorch/question-answering and instructions to run are available there.

Example Commands:

CUDA\_VISIBLE\_DEVICES=3,5 python run\_seq2seq\_cbqa.py --

model name or path ../SKILL/aviation/trained models/T5 large with MetaTriples/20 --train file data/metaqa/3hop/qa\_train\_triples.csv --validation\_file data/metaqa/3hop/qa\_dev\_triples.csv --test\_file data/metaqa/3hop/qa\_test\_triples.csv --preprocessing\_num\_workers 10 --question\_column question --answer column answer --do train --per device train batch size 128 --

per device eval batch size 32 --num train epochs 20 --max seq length 128 --doc stride 128 -output dir models/metaqa\_3hop\_kg\_unverb\_20/ --save\_steps 1000 --seed 42 --overwrite\_output\_dir -report to wandb --logging steps 100 --learning rate 1e-3 --tokenizer name t5-large

CUDA\_VISIBLE\_DEVICES=0 python run\_seq2seq\_qa.py --model\_name\_or\_path t5-large -train file data/metaQA/2hop/qa\_train\_triples\_multitop3.csv --validation\_file data/metaQA/2hop/qa\_dev\_triples\_multitop3.csv --test\_file

data/metaQA/2hop/qa\_test\_triples\_multitop3.csv --overwrite\_cache --preprocessing\_num\_workers 10 --question column question --context column context --answer column answer --do train per device train batch size 128 --per device eval batch size 32 --num train epochs 20 -max seq length 128 --doc stride 128 --output dir models/metaga 2hop top3 COLBERT multihop/  $-$ -save steps 200  $-$ -seed 42 --overwrite output dir --report to wandb  $-$ logging steps 100  $$ learning rate 1e-3 --tokenizer name t5-large

#!/usr/bin/env python

 $#$  coding=utf-8

# Copyright 2021 The HuggingFace Team All rights reserved.

#

# Licensed under the Apache License, Version 2.0 (the "License");

# you may not use this file except in compliance with the License.

# You may obtain a copy of the License at

 $# s$ 

# http://www.apache.org/licenses/LICENSE-2.0

#

# Unless required by applicable law or agreed to in writing, software

# distributed under the License is distributed on an "AS IS" BASIS,

# WITHOUT WARRANTIES OR CONDITIONS OF ANY KIND, either express or implied.

# See the License for the specific language governing permissions and

# limitations under the License.

""""

Fine-tuning the library's seq2seq models for question answering using the  $\Box$  Seq2SeqTrainer. """

# You can also adapt this script on your own question answering task. Pointers for this are left as comments.

import logging import os import sys from dataclasses import dataclass, field from typing import List, Optional, Tuple from transformers.optimization import Adafactor # , AdafactorSchedule import datasets import evaluate from datasets import load\_dataset from trainer\_seq2seq\_qa import QuestionAnsweringSeq2SeqTrainer

import transformers from transformers import ( AutoConfig, AutoModelForSeq2SeqLM, AutoTokenizer, DataCollatorForSeq2Seq, HfArgumentParser, Seq2SeqTrainingArguments, set\_seed,

from transformers.trainer\_utils import EvalLoopOutput, EvalPrediction, get\_last\_checkpoint from transformers.utils import check\_min\_version, send\_example\_telemetry from transformers.utils.versions import require\_version

# Will error if the minimal version of Transformers is not installed. Remove at your own risks. check min version("4.28.0.dev0")

```
require version("datasets>=1.8.0",
           "To fix: pip install -r examples/pytorch/question-answering/requirements.txt")
```

```
logger = logging.getLogger name
```
@dataclass class ModelArguments:

"""

)

```
 Arguments pertaining to which model/config/tokenizer we are going to fine-tune from.
"""
```
model name or path:  $str = field($  metadata={ "help": "Path to pretrained model or model identifier from huggingface.co/models"} ) config name: Optional[str] = field( default=None, metadata={"help": "Pretrained config name or path if not the same as model name"}  $\lambda$ tokenizer name: Optional[str] = field( default=None, metadata={"help": "Pretrained tokenizer name or path if not the same as model name"} ) cache dir: Optional[str] = field( default=None, metadata={ "help": "Path to directory to store the pretrained models downloaded from huggingface.co"}, ) use fast tokenizer:  $bool = field($  default=True, metadata={ "help": "Whether to use one of the fast tokenizer (backed by the tokenizers library) or not."}, ) model revision:  $str = field($  default="main", metadata={ "help": "The specific model version to use (can be a branch name, tag name or commit id)."}, ) use auth token:  $bool = field($ 

```
 default=False,
      metadata={
        "help": (
           "Will use the token generated when running `huggingface-cli login` (necessary to use this 
script "
           "with private models)."
        )
     },
   )
@dataclass
class DataTrainingArguments:
  "''" Arguments pertaining to what data we are going to input our model for training and eval.
  """"
  dataset name: Optional[str] = field(
     default=None, metadata={"help": "The name of the dataset to use (via the datasets library)."}
   )
  dataset config name: Optional[str] = field(
      default=None, metadata={"help": "The configuration name of the dataset to use (via the datasets 
library)."}
  \lambdaquestion column: Optional[str] = field(
      default="question",
      metadata={
         "help": "The name of the column in the datasets containing the questions (for question 
answering)."},
   )
  answer_column: Optional[str] = field(
      default="answers",
      metadata={
        "help": "The name of the column in the datasets containing the answers (for question 
answering)."},
  \lambdatrain file: Optional[str] = field(
      default=None, metadata={"help": "The input training data file (a text file)."})
  validation file: Optional[str] = field(
      default=None,
      metadata={
        "help": "An optional input evaluation data file to evaluate the perplexity on (a text file)."},
   )
  test file: Optional[str] = field(
      default=None,
      metadata={
         "help": "An optional input test data file to evaluate the perplexity on (a text file)."},
   )
  overwrite cache: bool = field(
```

```
 default=False, metadata={"help": "Overwrite the cached training and evaluation sets"}
   )
  preprocessing num workers: Optional int = field(
      default=None,
      metadata={"help": "The number of processes to use for the preprocessing."},
   )
  max seq length: int = field(
      default=384,
      metadata={
        "help": (
           "The maximum total input sequence length after tokenization. Sequences longer "
           "than this will be truncated, sequences shorter will be padded."
        )
      },
   )
  max answer length: int = field(
      default=30,
      metadata={
        "help": (
           "The maximum length of an answer that can be generated. This is needed because the start "
           "and end predictions are not conditioned on one another."
        )
      },
  \lambdaval max answer length: Optional[int] = field(
      default=None,
      metadata={
        "help": (
           "The maximum total sequence length for validation target text after tokenization. Sequences 
longer "
           "than this will be truncated, sequences shorter will be padded. Will default to 
`max_answer_length`."
           "This argument is also used to override the ``max_length`` param of ``model.generate``, 
which is used "
           "during ``evaluate`` and ``predict``."
        )
      },
   )
  pad to max length: bool = field( default=True,
      metadata={
        "help": (
          "Whether to pad all samples to `max_seq_length`. If False, will pad the samples dynamically
when"
           " batching to the maximum length in the batch (which can be faster on GPU but will be 
slower on TPU)."
       \lambda },
```
)

```
max train samples: Optional[int] = field(
      default=None,
      metadata={
         "help": (
           "For debugging purposes or quicker training, truncate the number of training examples to this 
"
           "value if set."
        )
      },
   )
  max eval samples: Optional[int] = field(
      default=None,
      metadata={
         "help": (
           "For debugging purposes or quicker training, truncate the number of evaluation examples to 
this "
           "value if set."
         )
      },
   )
  max predict samples: Optional[int] = field(
      default=None,
      metadata={
         "help": (
           "For debugging purposes or quicker training, truncate the number of prediction examples to 
this "
           "value if set."
        \lambda },
   )
  version 2 with negative: bool = field(
      default=False, metadata={"help": "If true, some of the examples do not have an answer."}
   )
  null score diff threshold: float = field(
      default=0.0,
      metadata={
         "help": (
           "The threshold used to select the null answer: if the best answer has a score that is less than "
           "the score of the null answer minus this threshold, the null answer is selected for this 
example. "
          "Only useful when `version 2 with negative=True`."
        )
      },
   )
  doc stride: int = field(
      default=128,
      metadata={
         "help": "When splitting up a long document into chunks, how much stride to take between 
chunks."},
```

```
 )
  n best size: int = field(
      default=20,
      metadata={
         "help": "The total number of n-best predictions to generate when looking for an answer."},
   )
  num beams: Optional[int] = field(
      default=None,
      metadata={
         "help": (
            "Number of beams to use for evaluation. This argument will be passed to ``model.generate``, 
"
           "which is used during ``evaluate`` and ``predict``."
        \lambda },
   )
  ignore pad token for loss: bool = field(
      default=True,
      metadata={
         "help": "Whether to ignore the tokens corresponding to padded labels in the loss computation or 
not."
      },
    )
   def __post_init__(self):
      if (
        self.dataset_name is None
         and self.train_file is None
         and self.validation_file is None
         and self.test_file is None
      ):
         raise ValueError(
          "Need either a dataset name or a training/validation file/test file.")
      else:
         if self.train_file is not None:
          extension = self.train file.split(".")[-1]
           assert extension in [
              "csv", "json"], "`train_file` should be a csv or a json file."
         if self.validation_file is not None:
          extension = self.validation file.split(".")[-1]
           assert extension in [
              "csv", "json"], "`validation_file` should be a csv or a json file."
         if self.test_file is not None:
          extension = self.test_file.split(".")[-1]
           assert extension in [
              "csv", "json"], "`test_file` should be a csv or a json file."
      if self.val_max_answer_length is None:
        self.val max answer length = self.max answer length
```

```
question answering column name mapping = {
   "squad_v2": ("question", "context", "answer"),
   "sakharamg/AviationQA": ("Question", "", "Answer"),
   "sakharamg/metaQA": ("question", "", "answer"),
   "sakharamg/AeroQA": ("question", "", "answer"),
}
```
def main():

# See all possible arguments in src/transformers/training\_args.py

# or by passing the --help flag to this script.

# We now keep distinct sets of args, for a cleaner separation of concerns.

parser = HfArgumentParser(

```
 (ModelArguments, DataTrainingArguments, Seq2SeqTrainingArguments))
if len(sys.argv) = = 2 and sys.argv[1].endswith(".json"):
```
# If we pass only one argument to the script and it's the path to a json file,

# let's parse it to get our arguments.

model args, data args, training  $\arg s$  = parser.parse json file(

json  $file=os.path.abspath(sys.argv[1]))$ 

else:

```
model args, data args, training \arg s = parser.parse args into dataclasses()
```
 # Sending telemetry. Tracking the example usage helps us better allocate resources to maintain them. The

 # information sent is the one passed as arguments along with your Python/PyTorch versions. send example telemetry("run seq2seq qa", model args, data args)

```
 # Setup logging
 logging.basicConfig(
   format="%(asctime)s - %(levelname)s - %(name)s - %(message)s",
   datefmt="%m/%d/%Y %H:%M:%S",
   handlers=[logging.StreamHandler(sys.stdout)],
 )
```
if training\_args.should\_log:

 # The default of training\_args.log\_level is passive, so we set log level at info here to have that default.

transformers.utils.logging.set\_verbosity\_info()

 $log$  level = training args.get process  $log$  level() logger.setLevel(log\_level) datasets.utils.logging.set\_verbosity(log\_level) transformers.utils.logging.set\_verbosity(log\_level) transformers.utils.logging.enable\_default\_handler() transformers.utils.logging.enable\_explicit\_format()

# Log on each process the small summary:

logger.warning(

 f"Process rank: {training\_args.local\_rank}, device: {training\_args.device}, n\_gpu: {training\_args.n\_gpu}" + f"distributed training: {bool(training\_args.local\_rank != -1)}, 16-bits training: {training args.fp16}" ) logger.info(f"Training/evaluation parameters {training args}") # Detecting last checkpoint. last  $checkpoint = None$  if os.path.isdir(training\_args.output\_dir) and training\_args.do\_train and not training args.overwrite output dir: last checkpoint = get last checkpoint(training args.output dir) if last checkpoint is None and len(os.listdir(training args.output dir))  $> 0$ : raise ValueError( f"Output directory ({training\_args.output\_dir}) already exists and is not empty. " "Use --overwrite\_output\_dir to overcome."  $\lambda$ elif last checkpoint is not None and training args.resume from checkpoint is None: logger.info( f"Checkpoint detected, resuming training at {last checkpoint}. To avoid this behavior, change " "the `--output dir` or add `--overwrite output dir` to train from scratch."  $\lambda$  # Set seed before initializing model. set\_seed(training\_args.seed) # Get the datasets: you can either provide your own CSV/JSON/TXT training and evaluation files (see below) # or just provide the name of one of the public datasets available on the hub at https://huggingface.co/datasets/ # (the dataset will be downloaded automatically from the datasets Hub). # # For CSV/JSON files, this script will use the column called 'text' or the first column if no column called # 'text' is found. You can easily tweak this behavior (see below). # # In distributed training, the load dataset function guarantee that only one local process can concurrently # download the dataset. if data\_args.dataset\_name is not None: # Downloading and loading a dataset from the hub. raw datasets  $=$  load dataset( data args.dataset name, data args.dataset config\_name, cache dir=model args.cache dir, use auth token=True if model args.use auth token else None, )

else:

```
data files = \{\}if data args.train file is not None:
       data files['train'] = data args.train fileextension = data args.train file.split(".")[-1]
     if data_args.validation_file is not None:
       data files['validation"] = data args.validation fileextension = data args.validation file.split(".")[-1]
     if data_args.test_file is not None:
       data files['test'] = data args.test fileextension = data args.test file.split(".")[-1]
    raw datasets = load dataset(
        extension,
       data files=data files,
        cache_dir=model_args.cache_dir,
       use auth token=True if model args.use auth token else None,
     )
   # See more about loading any type of standard or custom dataset (from files, python dict, pandas 
DataFrame, etc) at
   # https://huggingface.co/docs/datasets/loading_datasets.html.
   # Load pretrained model and tokenizer
   #
   # Distributed training:
  # The .from pretrained methods guarantee that only one local process can concurrently
   # download model & vocab.
  config = AutoConfig.from pretrained(
    model args.config_name if model args.config_name else model args.model_name_or_path,
     cache_dir=model_args.cache_dir,
     revision=model_args.model_revision,
    use auth token=True if model args.use auth token else None,
   )
  tokenizer = AutoTokenizer.from pretrained(
    model args.tokenizer_name if model args.tokenizer_name else
model args.model name or path,
    cache dir=model args.cache dir,
    use fast=model args.use fast tokenizer,
     revision=model_args.model_revision,
    use auth token=True if model args.use auth token else None,
  \lambda model = AutoModelForSeq2SeqLM.from_pretrained(
    model args.model name or path,
    from_tf=bool(".ckpt" in model_args.model_name_or_path),
     config=config,
    cache dir=model args.cache dir,
     revision=model_args.model_revision,
    use auth token=True if model args.use auth token else None,
   )
```

```
 # We resize the embeddings only when necessary to avoid index errors. If you are creating a model 
from scratch
   # on a small vocab and want a smaller embedding size, remove this test.
  embedding size = model.get input embeddings().weight.shape[0]if len(tokenizer) > embedding size:
    model.resize_token_embeddings(len(tokenizer))
  if model.config.decoder start token id is None:
     raise ValueError(
       "Make sure that `config.decoder_start_token_id` is correctly defined")
   # Preprocessing the datasets.
   # We need to generate and tokenize inputs and targets.
   if training_args.do_train:
    column_names = raw_datasets["train"].column_names
   elif training_args.do_eval:
    column_names = raw_datasets["validation"].column_names
   elif training_args.do_predict:
    column_names = raw_datasets["test"].column_names
   else:
     logger.info(
       "There is nothing to do. Please pass 'do train', 'do eval' and/or 'do predict'.")
     return
   # Get the column names for input/target.
  dataset columns = question answering column name mapping.get(
      "sakharamg/AeroQA", None)
  if data args.question column is None:
    question column = dataset columns[0] if dataset columns is not None else column names[0]
   else:
    question column = data args.question column
     if question_column not in column_names:
        raise ValueError(
         f"--question column' value '{data args.question column}' needs to be one of: {',
'.join(column_names)}"
       \lambda if data_args.answer_column is None:
    answer_column = dataset_columns[2] if dataset_columns is not None else column_names[2]
   else:
    answer column = data args. answer column
    if answer_column not in column_names:
        raise ValueError(
          f"--answer_column' value '{data_args.answer_column}' needs to be one of: {', 
'.join(column_names)}"
\overline{\phantom{a}} # Temporarily set max_answer_length for training.
  max answer length = data \nexists args.max answer length
```
padding  $=$  "max length" if data args.pad to max length else False

```
if training args. label smoothing factor > 0 and not hasattr(model,
"prepare decoder input ids from labels"):
      logger.warning(
       "label smoothing is enabled but the `prepare decoder input ids from labels` method is not
defined for"
       f"'{model. class . name '}'. This will lead to loss being calculated twice and will take up
more memory"
    \lambda if data_args.max_seq_length > tokenizer.model_max_length:
      logger.warning(
       f''The max seq length passed ({data\; args.max\; seq \; length}) is larger than the maximum length
for the"
        f"model ({tokenizer.model_max_length}). Using 
max seq length={tokenizer.model max length}."
     )
  max seq length = min(data args.max seq length, tokenizer.model max length)
   def preprocess_squad_batch(
      examples,
      question_column: str,
      answer_column: str,
  ) -> Tuple[List[str], List[str]]:
      questions = examples[question_column]
     answers = examples[answer column]def generate input( question):
       return " "\overline{\text{.join}}(\overline{\text{[question."]}}, \overline{\text{ question.}}lstrip()])
     inputs = [generate input(question) for question in questions] targets = [answer if answer != None else "None" for answer in answers]
      return inputs, targets
  def preprocess function(examples):
      inputs, targets = preprocess_squad_batch(
       examples, question column, answer column)
     model inputs = tokenizer(
        inputs, max_length=max_seq_length, padding=padding, truncation=True)
     # Tokenize targets with text target=... labels = tokenizer(
       text target=targets, max length=max answer length, padding=padding, truncation=True)
    # If we are padding here, replace all tokenizer.pad token id in the labels by -100 when we want to
ignore
     # padding in the loss.
```

```
if padding == "max length" and data args.ignore pad token for loss:
```

```
labels['input" input ids''] = [
          [(\text{if } 1!) = tokenizer.pad token id else -100) for l in label] for label in labels["input ids"]
        ]
     model inputs["labels"] = labels["input ids"]
      return model_inputs
   # Validation preprocessing
  def preprocess_validation_function(examples):
     inputs, targets = preprocess squad batch(
       examples, question column, answer column)
     model inputs = tokenizer(
        inputs,
        max_length=max_seq_length,
        padding=padding,
        truncation=True,
       return_overflowing_tokens=True,
       return offsets mapping=True,
     \lambda # Tokenize targets with the `text_target` keyword argument
      labels = tokenizer(
       text target=targets, max length=max answer length, padding=padding, truncation=True)
    # If we are padding here, replace all tokenizer.pad token id in the labels by -100 when we want to
ignore
     # padding in the loss.
     if padding = "max length" and data args.ignore pad token for loss:
       labels["input_ids"] = \lceil[(\text{if } 1!) = tokenizer.pad token id else -100) for l in label] for label in labels["input ids"]
        ]
    # Since one example might give us several features if it has a long context, we need a map from a
```
## feature to

# its corresponding example. This key gives us just that. sample mapping = model inputs.pop("overflow to sample mapping")

 # For evaluation, we will need to convert our predictions to substrings of the context, so we keep the

# corresponding example id and we will store the offset mappings. model inputs["example id"] =  $[$ ] # Augment the overflowing tokens to the labels labels out  $= []$ 

for i in range(len(model\_inputs["input\_ids"])):

# One example can give several spans, this is the index of the example containing this span of

## text.

sample index = sample mapping[i] model inputs["example id"].append(examples["id"][sample index])

```
labels out.append(labels["input ids"][sample index])
    model inputs["labels"] = labels out
     return model_inputs
   if training_args.do_train:
     if "train" not in raw_datasets:
        raise ValueError("--do_train requires a train dataset")
    train dataset = raw datasets["train"]
     if data_args.max_train_samples is not None:
        # We will select sample from whole data if agument is specified
       max train samples = min(
          len(train_dataset), data_args.max_train_samples)
       train dataset = train dataset.select(range(max train samples))
     # Create train feature from dataset
    with training args.main process first(desc="train dataset map pre-processing"):
       train dataset = train dataset.map(
          preprocess_function,
          batched=True,
         num proc=data args.preprocessing num workers,
         remove columns=column names,
         load from cache file=not data args.overwrite cache,
          desc="Running tokenizer on train dataset",
       \lambda if data_args.max_train_samples is not None:
        # Number of samples might increase during Feature Creation, We select only specified max 
samples
       max train samples = min( len(train_dataset), data_args.max_train_samples)
       train dataset = train dataset.select(range(max train samples))
   if training_args.do_eval:
     if "validation" not in raw_datasets:
        raise ValueError("--do_eval requires a validation dataset")
    eval examples = raw\_datasets['validation']if data args.max eval samples is not None:
        # We will select sample from whole data
       max eval samples = min( len(eval_examples), data_args.max_eval_samples)
       eval examples = eval examples.select(range(max eval samples))
     # Validation Feature Creation
    with training args.main process first(desc="validation dataset map pre-processing"):
       eval dataset = eval examples.map(
          preprocess_validation_function,
          batched=True,
         num proc=data args.preprocessing num workers,
         remove columns=column names,
         load from cache file=not data args.overwrite cache,
          desc="Running tokenizer on validation dataset",
```

```
 )
    if data args.max eval samples is not None:
        # During Feature creation dataset samples might increase, we will select required samples again
       max eval samples = min( len(eval_dataset), data_args.max_eval_samples)
       eval dataset = eval dataset.select(range(max eval samples))
   if training_args.do_predict:
     if "test" not in raw_datasets:
        raise ValueError("--do_predict requires a test dataset")
    predict examples = raw datasets["test"]
     if data_args.max_predict_samples is not None:
        # We will select sample from whole data
       predict examples = predict examples.select(
         range(data_args.max_predict_samples))
     # Predict Feature Creation
    with training args.main process first(desc="prediction dataset map pre-processing"):
       predict dataset = predict examples.map(
          preprocess_validation_function,
          batched=True,
         num proc=data args.preprocessing_num_workers,
         remove_columns=column_names,
         load from cache file=not data args.overwrite cache,
          desc="Running tokenizer on prediction dataset",
\overline{\phantom{a}} if data_args.max_predict_samples is not None:
        # During Feature creation dataset samples might increase, we will select required samples again
       max predict samples = min( len(predict_dataset), data_args.max_predict_samples)
       predict dataset = predict dataset.setect(range(max_predict_samples))
   # Data collator
  label pad token id = - \setminus 100 if data_args.ignore_pad_token_for_loss else tokenizer.pad_token_id
   data_collator = DataCollatorForSeq2Seq(
     tokenizer,
     model=model,
    label pad token id=label pad token id,
     pad_to_multiple_of=8 if training_args.fp16 else None,
   )
   metric = evaluate.load(
    "squad v2" if data args.version 2 with negative else "exact match")
  def compute metrics(p: EvalPrediction):
     return metric.compute(predictions=p.predictions, references=p.label_ids)
```

```
 # Post-processing:
```
def post processing function(

examples: datasets.Dataset, features: datasets.Dataset, outputs: EvalLoopOutput, stage="eval"

```
 ):
   # Decode the predicted tokens.
   preds = outputs.predictions
   if isinstance(preds, tuple):
     preds = preds[0]decoded preds = tokenizer.batch_decode(preds, skip_special_tokens=True)
   # Build a map example to its corresponding features.
  example id to index = {k: i for i, k in enumerate(examples["id"])}
  feature per example = \{example id to index[feature]"example id"]]: i for i, feature in enumerate(features)}
  predictions = \{\} # Let's loop over all the examples!
  for example index, example in enumerate(examples):
      # This is the index of the feature associated to the current example.
     feature index = feature per example[example index]
     predictions[example["id"]] = decoded preds[feature index]
   # Format the result to the format the metric expects.
  if data args.version 2 with negative:
     formatted predictions = [
        {"id": k, "prediction text": v, "no_answer_probability": 0.0} for k, v in predictions.items()
      ]
   else:
     formatted predictions = [
        {"id": k, "prediction text": v} for k, v in predictions.items()]
  references = [\n{\text{"id}}" : \text{ex} \text{['id"}], "answers": ex[answer_column]}
            for ex in examples]
   return EvalPrediction(predictions=formatted_predictions, label_ids=references)
 # Initialize our Trainer
 # Initialize our Trainer
 optimizer = Adafactor(model.parameters(), scale_parameter=False,
              relative step=False, warmup init=False, lr=training args.learning rate)
# \text{lr} scheduler = AdafactorSchedule(optimizer)
# training_args.optim_args={'scale_parameter':False, 'relative_step':False, 'warmup_init': False}
 trainer = QuestionAnsweringSeq2SeqTrainer(
   model=model,
   args=training_args,
  # optimizers=(optimizer,lr_scheduler),
  train dataset=train dataset if training args.do train else None,
  eval dataset=eval dataset if training args.do eval else None,
  eval_examples=eval_examples if training_args.do_eval else None,
   tokenizer=tokenizer,
   data_collator=data_collator,
  compute metrics=compute metrics if training args.predict with generate else None,
```

```
post process function=post processing function,
   )
   trainer.optimizer = optimizer
   # Training
   if training_args.do_train:
     checkpoint = Noneif training args.resume from checkpoint is not None:
       checkpoint = training<sub>args</sub>.<br/><b>resume</b> from <b>checkpoint</b> elif last_checkpoint is not None:
       checkpoint = last checkpoint
    train result = trainer.train(resume from checkpoint=checkpoint)trainer.save model() # Saves the tokenizer too for easy upload
     metrics = train_result.metrics
     max train samples = (
        data_args.max_train_samples if data_args.max_train_samples is not None else len(
           train_dataset)
     \lambdametrics["train_samples"] = min(max_train_samples, len(train_dataset))
     trainer.log_metrics("train", metrics)
      trainer.save_metrics("train", metrics)
     trainer.save_state()
   # Evaluation
  results = \{\}max length = (
    training args.generation max length
     if training args.generation max length is not None
      else data_args.val_max_answer_length
   )
  num beams = data args.num beams if data args.num beams is not None else
training_args.generation_num_beams
   if training_args.do_eval:
      logger.info("*** Evaluate ***")
      metrics = trainer.evaluate(
       max length=max length, num beams=num beams, metric key prefix="eval")
     max eval samples = data args.max eval samples if data args.max eval samples is not None
else len(
       eval dataset)
     metrics["eval_samples"] = min(max_eval_samples, len(eval_dataset))
     trainer.log_metrics("eval", metrics)
      trainer.save_metrics("eval", metrics)
  # Prediction
   if training_args.do_predict:
      logger.info("*** Predict ***")
```

```
results = trainer.predict(predict_dataset, predict_examples)
      metrics = results.metrics
     max predict samples = (
       data args.max predict samples if data args.max predict samples is not None else len(
          predict_dataset)
     \lambdametrics["predict_samples"] = min(
       max predict samples, len(predict dataset))
     trainer.log_metrics("predict", metrics)
      trainer.save_metrics("predict", metrics)
  if training args.push to hub:
     kwargs = {"finetuned from": model args.model name or path,
            "tasks": "question-answering"}
     if data args.dataset name is not None:
       kwargs["dataset_tags"] = data_args.dataset_name
       if data args.dataset config_name is not None:
         kwargs["dataset \arg s"] = data \arg s.dataset config name
         kwargs["dataset"] = f"{data_args.dataset_name} {data_args.dataset_config_name}"
        else:
          kwargs["dataset"] = data_args.dataset_name
    trainer.push to hub(**kwargs)
def mp fn(index):
  # For xla spawn (TPUs)
   main()
if name \equiv = " main ":
   main()
#!/usr/bin/env python
# 0oding=utf-8
# Copyright 2021 The HuggingFace Team All rights reserved.
#
# Licensed under the Apache License, Version 2.0 (the "License");
# you may not use this file except in compliance with the License.
# You may obtain a copy of the License at
#
# http://www.apache.org/licenses/LICENSE-2.0
#
# Unless required by applicable law or agreed to in writing, software
# distributed under the License is distributed on an "AS IS" BASIS,
# WITHOUT WARRANTIES OR CONDITIONS OF ANY KIND, either express or implied.
```
# See the License for the specific language governing permissions and

# limitations under the License.

"""

Fine-tuning the library's seq2seq models for question answering using the  $\Box$  Seq2SeqTrainer. """

# You can also adapt this script on your own question answering task. Pointers for this are left as comments.

import logging import os import sys from dataclasses import dataclass, field from typing import List, Optional, Tuple

import datasets import evaluate from datasets import load\_dataset from trainer\_seq2seq\_qa import QuestionAnsweringSeq2SeqTrainer

import transformers from transformers import ( AutoConfig, AutoModelForSeq2SeqLM, AutoTokenizer, DataCollatorForSeq2Seq, HfArgumentParser, Seq2SeqTrainingArguments, set\_seed,

## )

from transformers.trainer\_utils import EvalLoopOutput, EvalPrediction, get\_last\_checkpoint from transformers.utils import check min version  $#$ , send example telemetry from transformers.utils.versions import require\_version from transformers.optimization import Adafactor, AdafactorSchedule

# Will error if the minimal version of Transformers is not installed. Remove at your own risks. check min version("4.28.0.dev0")

```
require version("datasets>=1.8.0",
           "To fix: pip install -r examples/pytorch/question-answering/requirements.txt")
```
 $logger = logging.getLogger($  name)

@dataclass class ModelArguments:  $"''"$ 

 Arguments pertaining to which model/config/tokenizer we are going to fine-tune from. """

```
model name or path: str = field( metadata={
         "help": "Path to pretrained model or model identifier from huggingface.co/models"}
   )
  config_name: Optional[str] = field(
      default=None, metadata={"help": "Pretrained config name or path if not the same as 
model name"}
  \lambdatokenizer name: Optional[str] = field(
      default=None, metadata={"help": "Pretrained tokenizer name or path if not the same as 
model name"}
  \lambdacache dir: Optional[str] = field(
      default=None,
      metadata={
        "help": "Path to directory to store the pretrained models downloaded from huggingface.co"},
  \lambdause fast tokenizer: bool = field(
      default=True,
      metadata={
        "help": "Whether to use one of the fast tokenizer (backed by the tokenizers library) or not."},
   )
  model revision: str = field( default="main",
      metadata={
         "help": "The specific model version to use (can be a branch name, tag name or commit id)."},
   )
  use auth token: bool = field( default=False,
      metadata={
        "help": (
           "Will use the token generated when running `huggingface-cli login` (necessary to use this 
script "
           "with private models)."
        )
      },
   )
@dataclass
class DataTrainingArguments:
  """
   Arguments pertaining to what data we are going to input our model for training and eval.
  """
  dataset name: Optional[str] = field(
     default=None, metadata={"help": "The name of the dataset to use (via the datasets library)."}
   )
  dataset config name: Optional[str] = field(
```

```
 default=None, metadata={"help": "The configuration name of the dataset to use (via the datasets 
library)."}
  \mathcal{L}context column: Optional[str] = field(
      default="context",
      metadata={
         "help": "The name of the column in the datasets containing the contexts (for question 
answering)."},
   )
  question column: Optional[str] = field(
      default="question",
      metadata={
        "help": "The name of the column in the datasets containing the questions (for question 
answering)."},
   )
  answer_column: Optional[str] = field(
      default="answers",
      metadata={
         "help": "The name of the column in the datasets containing the answers (for question 
answering)."},
   )
  train file: Optional[str] = field(
      default=None, metadata={"help": "The input training data file (a text file)."})
  validation file: Optional[str] = field(
      default=None,
      metadata={
         "help": "An optional input evaluation data file to evaluate the perplexity on (a text file)."},
   )
  test file: Optional[str] = field(
      default=None,
      metadata={
         "help": "An optional input test data file to evaluate the perplexity on (a text file)."},
   )
  overwrite cache: bool = field( default=False, metadata={"help": "Overwrite the cached training and evaluation sets"}
  \lambdapreprocessing num workers: Optional[int] = field(
      default=None,
      metadata={"help": "The number of processes to use for the preprocessing."},
  \lambdamax seq length: int = field(
      default=384,
      metadata={
         "help": (
           "The maximum total input sequence length after tokenization. Sequences longer "
           "than this will be truncated, sequences shorter will be padded."
        )
     },
   )
```
```
max answer length: int = field(
      default=30,
      metadata={
        "help": (
           "The maximum length of an answer that can be generated. This is needed because the start "
           "and end predictions are not conditioned on one another."
        )
     },
   )
  val max answer length: Optional [int] = field(
      default=None,
      metadata={
        "help": (
           "The maximum total sequence length for validation target text after tokenization. Sequences 
longer "
           "than this will be truncated, sequences shorter will be padded. Will default to 
`max_answer_length`."
          "This argument is also used to override the ``max_length`` param of ``model.generate``,
which is used "
          "during "evaluate" and "predict"."
        )
      },
   )
  pad to max length: bool = field( default=True,
      metadata={
        "help": (
           "Whether to pad all samples to `max_seq_length`. If False, will pad the samples dynamically 
when"
           " batching to the maximum length in the batch (which can be faster on GPU but will be 
slower on TPU)."
\overline{\phantom{a}} },
   )
  max train samples: Optional[int] = field(
      default=None,
     metadata={
        "help": (
           "For debugging purposes or quicker training, truncate the number of training examples to this 
"
           "value if set."
        )
      },
   )
  max eval samples: Optional int = field(
      default=None,
      metadata={
        "help": (
```
"For debugging purposes or quicker training, truncate the number of evaluation examples to

```
this "
           "value if set."
        )
      },
   )
  max predict samples: Optional[int] = field(
      default=None,
      metadata={
         "help": (
           "For debugging purposes or quicker training, truncate the number of prediction examples to 
this "
           "value if set."
       \lambda },
   )
  version 2 with negative: bool = field(
      default=False, metadata={"help": "If true, some of the examples do not have an answer."}
  \lambdanull score diff threshold: float = field(
      default=0.0,
      metadata={
         "help": (
           "The threshold used to select the null answer: if the best answer has a score that is less than "
           "the score of the null answer minus this threshold, the null answer is selected for this 
example. "
          "Only useful when 'version 2 with negative=True'."
        )
      },
   )
  doc stride: int = field(
      default=128,
      metadata={
         "help": "When splitting up a long document into chunks, how much stride to take between 
chunks."},
   )
  n best size: int = field(
      default=20,
      metadata={
         "help": "The total number of n-best predictions to generate when looking for an answer."},
   )
  num beams: Optional[int] = field(
      default=None,
      metadata={
         "help": (
           "Number of beams to use for evaluation. This argument will be passed to ``model.generate``, 
^{\prime\prime} "which is used during ``evaluate`` and ``predict``."
        )
```

```
 },
   )
  ignore pad token for loss: bool = field(
      default=True,
      metadata={
         "help": "Whether to ignore the tokens corresponding to padded labels in the loss computation or 
not."
      },
  \lambdadef post init (self):
      if (
       self.dataset name is None
        and self.train_file is None
         and self.validation_file is None
         and self.test_file is None
      ):
        raise ValueError(
           "Need either a dataset name or a training/validation file/test_file.")
      else:
        if self.train_file is not None:
          extension = self.train file.split(".")[-1]
           assert extension in [
             "csv", "json"], "'train file' should be a csv or a json file."
         if self.validation_file is not None:
          extension = self.validation file.split(".")[-1]
           assert extension in [
             "csv", "json"], "'validation file' should be a csv or a json file."
         if self.test_file is not None:
          extension = self.test_file.split(".")[-1]
           assert extension in [
             "csv", "json"], "`test file` should be a csv or a json file."
     if self.val_max_answer_length is None:
        self.val max answer length = self.max answer length
question answering column name mapping = {
   "squad_v2": ("question", "context", "answer"),
}
def main():
   # See all possible arguments in src/transformers/training_args.py
   # or by passing the --help flag to this script.
   # We now keep distinct sets of args, for a cleaner separation of concerns.
   parser = HfArgumentParser(
      (ModelArguments, DataTrainingArguments, Seq2SeqTrainingArguments))
  if len(sys.argv) = = 2 and sys.argv[1].endswith(".json"):
```
# If we pass only one argument to the script and it's the path to a json file,

# let's parse it to get our arguments.

model args, data args, training  $\arg s$  = parser.parse json file(

json\_file=os.path.abspath(sys.argv[1]))

else:

model args, data args, training  $\arg s$  = parser.parse args into dataclasses()

 # Sending telemetry. Tracking the example usage helps us better allocate resources to maintain them. The

# information sent is the one passed as arguments along with your Python/PyTorch versions.

# send example telemetry("run seq2seq qa", model args, data args)

```
 # Setup logging
 logging.basicConfig(
   format="%(asctime)s - %(levelname)s - %(name)s - %(message)s",
   datefmt="%m/%d/%Y %H:%M:%S",
   handlers=[logging.StreamHandler(sys.stdout)],
 )
```
if training\_args.should\_log:

# The default of training args.log level is passive, so we set log level at info here to have that default.

transformers.utils.logging.set\_verbosity\_info()

```
log level = training args.get process log level()
 logger.setLevel(log_level)
datasets.utils.logging.set_verbosity(log_level)
 transformers.utils.logging.set_verbosity(log_level)
 transformers.utils.logging.enable_default_handler()
transformers.utils.logging.enable_explicit_format()
```
# Log on each process the small summary:

logger.warning(

)

 f"Process rank: {training\_args.local\_rank}, device: {training\_args.device}, n\_gpu: {training\_args.n\_gpu}"

 $+$  f"distributed training: {bool(training\_args.local\_rank != -1)}, 16-bits training: {training args.fp16}"

logger.info(f"Training/evaluation parameters {training args}")

# Detecting last checkpoint.

last  $checkpoint = None$ 

 if os.path.isdir(training\_args.output\_dir) and training\_args.do\_train and not training args.overwrite output dir:

last checkpoint = get last checkpoint(training args.output dir)

```
if last checkpoint is None and len(os.listdir(training args.output dir)) > 0:
   raise ValueError(
```
f"Output directory ({training\_args.output\_dir}) already exists and is not empty. " "Use --overwrite\_output\_dir to overcome."

)

elif last checkpoint is not None and training args.resume from checkpoint is None: logger.info(

f"Checkpoint detected, resuming training at {last checkpoint}. To avoid this behavior, change "

"the `--output dir` or add `--overwrite output dir` to train from scratch."

 $\lambda$ 

# Set seed before initializing model.

set seed(training args.seed)

 # Get the datasets: you can either provide your own CSV/JSON/TXT training and evaluation files (see below)

 # or just provide the name of one of the public datasets available on the hub at https://huggingface.co/datasets/

# (the dataset will be downloaded automatically from the datasets Hub).

#

 # For CSV/JSON files, this script will use the column called 'text' or the first column if no column called

# 'text' is found. You can easily tweak this behavior (see below).

#

# In distributed training, the load dataset function guarantee that only one local process can concurrently

# download the dataset.

```
 if data_args.dataset_name is not None:
   # Downloading and loading a dataset from the hub.
  raw datasets = load dataset(
     data args.dataset name,
     data args.dataset config_name,
     cache dir=model args.cache dir,
     use auth token=True if model args.use auth token else None,
  \lambda else:
  data files = \{\}if data args.train file is not None:
     data files['train'] = data args.train fileextension = data args.train file.split(".")[-1]
  if data args.validation file is not None:
     data files['validation'] = data args.validation fileextension = data args.validation file.split(".")[-1]
  if data args.test file is not None:
     data files['test"] = data args.test fileextension = data args.test file.split(".")[-1]
  raw datasets = load dataset(
      extension,
     data files=data files,
     cache dir=model args.cache dir,
     use auth token=True if model args.use auth token else None,
   )
```
 # See more about loading any type of standard or custom dataset (from files, python dict, pandas DataFrame, etc) at

# https://huggingface.co/docs/datasets/loading\_datasets.html.

```
 # Load pretrained model and tokenizer
   #
   # Distributed training:
  # The .from pretrained methods guarantee that only one local process can concurrently
   # download model & vocab.
  config = AutoConfig from pretrained(
    model args.config_name if model args.config_name else model args.model name_or_path,
    cache dir=model args.cache dir,
     revision=model_args.model_revision,
    use auth token=True if model args.use auth token else None,
   )
   tokenizer = AutoTokenizer.from_pretrained(
    model args.tokenizer_name if model args.tokenizer_name else
model_args.model_name_or_path,
    cache dir=model args.cache dir,
    use fast=model args.use fast tokenizer,
     revision=model_args.model_revision,
    use auth token=True if model args.use auth token else None,
   )
   model = AutoModelForSeq2SeqLM.from_pretrained(
    model args.model name or path,
    from tf=bool(".ckpt" in model args.model name or path),
     config=config,
    cache dir=model args.cache dir,
     revision=model_args.model_revision,
    use auth token=True if model args.use auth token else None,
   )
   # We resize the embeddings only when necessary to avoid index errors. If you are creating a model 
from scratch
   # on a small vocab and want a smaller embedding size, remove this test.
  embedding size = model.get input embeddings().weight.shape[0]if len(tokenizer) > embedding size:
    model.resize_token_embeddings(len(tokenizer))
```
if model.config.decoder start token id is None: raise ValueError( "Make sure that `config.decoder\_start\_token\_id` is correctly defined") # Preprocessing the datasets. # We need to generate and tokenize inputs and targets. if training\_args.do\_train: column\_names = raw\_datasets["train"].column\_names elif training\_args.do\_eval:

column\_names = raw\_datasets["validation"].column\_names

 elif training\_args.do\_predict: column\_names = raw\_datasets["test"].column\_names else: logger.info( "There is nothing to do. Please pass 'do train', 'do eval' and/or 'do predict'.") return # Get the column names for input/target. dataset columns = question answering column name mapping.get( 'squad\_v2', None) if data args.question column is None: question column = dataset columns[0] if dataset columns is not None else column names[0] else: question column = data  $\arg s$ . question column if question\_column not in column\_names: raise ValueError( f"--question column' value '{data args.question column}' needs to be one of: {', '.join(column\_names)}"  $\overline{\phantom{a}}$  if data\_args.context\_column is None: context column = dataset columns[1] if dataset columns is not None else column names[1] else: context column = data args.context column if context\_column not in column\_names: raise ValueError( f"--context column' value '{data\_args.context column}' needs to be one of: {', '.join(column\_names)}"  $\overline{\phantom{a}}$  if data\_args.answer\_column is None: answer\_column = dataset\_columns[2] if dataset\_columns is not None else column\_names[2] else: answer column = data  $\arg s$ . answer column if answer\_column not in column\_names: raise ValueError( f"--answer\_column' value '{data\_args.answer\_column}' needs to be one of: {', '.join(column\_names)}"  $\lambda$ # Temporarily set max answer length for training. max answer  $length = data \n args.max \n answer \n length$ padding  $=$  "max length" if data args.pad to max length else False if training args. label smoothing  $factor > 0$  and not hasattr(model, "prepare decoder input ids from labels"): logger.warning( "label smoothing is enabled but the `prepare decoder input ids from labels` method is not defined for" f" {model. class . name }'. This will lead to loss being calculated twice and will take up more memory"

```
 )
   if data_args.max_seq_length > tokenizer.model_max_length:
      logger.warning(
       f''The max seq length passed ({data args.max seq length}) is larger than the maximum length
for the"
        f"model ({tokenizer.model_max_length}). Using 
max seq length={tokenizer.model} max length}."
\overline{\phantom{a}}max seq length = min(data args.max seq length, tokenizer.model max length)
   def preprocess_squad_batch(
      examples,
      question_column: str,
      context_column: str,
      answer_column: str,
  ) -> Tuple[List[str], List[str]]:
      questions = examples[question_column]
     contexts = examples[context\ column]answers = examples[answer column]def generate input( question, context):
       return " ".join(["question:", question.lstrip() if question != None else "", "context:",
context.lstrip() if context != None else ""])
     inputs = [generate input(question, context)] for question, context in zip(questions, contexts)]
      targets = [answer if answer != None else "None" for answer in answers]
      return inputs, targets
  def preprocess function(examples):
      inputs, targets = preprocess_squad_batch(
       examples, question column, context column, answer column)
     model inputs = tokenizer(
        inputs, max_length=max_seq_length, padding=padding, truncation=True)
     # Tokenize targets with text target=...
     labels = tokenizer(text target=targets, max length=max answer length, padding=padding, truncation=True)
     # If we are padding here, replace all tokenizer.pad token id in the labels by -100 when we want to
ignore
      # padding in the loss.
     if padding == "max length" and data args.ignore pad token for loss:
       labels["input_ids"] = [[(1 if 1] = \text{tokenizer} \cdot \text{pad} \cdot \text{token} \cdot \text{ide} +100) \cdot \text{for 1 in label} \cdot \text{false}] for labels in labels["input ids"]
        ]
```

```
model inputs["labels"] = labels["input ids"]
```

```
 return model_inputs
 # Validation preprocessing
def preprocess_validation_function(examples):
   inputs, targets = preprocess_squad_batch(
    examples, question column, context column, answer column)
  model inputs = tokenizer(
     inputs,
     max_length=max_seq_length,
     padding=padding,
     truncation=True,
    return overflowing tokens=True,
    return offsets mapping=True,
  \lambda # Tokenize targets with the `text_target` keyword argument
  labels = tokenizer(text target=targets, max length=max answer length, padding=padding, truncation=True)
```
# If we are padding here, replace all tokenizer.pad token id in the labels by -100 when we want to

## ignore

```
# padding in the loss.
if padding = "max length" and data args.ignore pad token for loss:
  labels["input_ids"] = \lceil[(\text{if } 1!) = \text{tokenizer}.\text{pad} token id else -100) for l in label] for label in labels["input ids"]
   ]
```
 # Since one example might give us several features if it has a long context, we need a map from a feature to

 $#$  its corresponding example. This key gives us just that. sample mapping = model inputs.pop("overflow to sample mapping")

# For evaluation, we will need to convert our predictions to substrings of the context, so we keep

# corresponding example id and we will store the offset mappings. model inputs["example  $id$ "] = [] # Augment the overflowing tokens to the labels labels out  $= [$ ]

for i in range(len(model\_inputs["input\_ids"])):

# One example can give several spans, this is the index of the example containing this span of

text.

the

sample index = sample mapping[i] model inputs["example id"].append(examples["id"][sample index]) labels\_out.append(labels["input\_ids"][sample\_index])

```
model inputs["labels"] = labels out
 return model_inputs
```

```
 if training_args.do_train:
     if "train" not in raw_datasets:
        raise ValueError("--do_train requires a train dataset")
    train dataset = raw datasets["train"]
     if data_args.max_train_samples is not None:
        # We will select sample from whole data if agument is specified
       max train samples = min(
          len(train_dataset), data_args.max_train_samples)
       train dataset = train dataset.select(range(max train samples))
     # Create train feature from dataset
    with training args.main process first(desc="train dataset map pre-processing"):
       train dataset = train dataset.map(
          preprocess_function,
          batched=True,
         num proc=data args.preprocessing num workers,
         remove_columns=column_names,
         load from cache file=not data args.overwrite cache,
          desc="Running tokenizer on train dataset",
\overline{\phantom{a}} if data_args.max_train_samples is not None:
        # Number of samples might increase during Feature Creation, We select only specified max 
samples
       max train samples = min( len(train_dataset), data_args.max_train_samples)
       train dataset = train dataset.select(range(max train samples))
   if training_args.do_eval:
     if "validation" not in raw_datasets:
        raise ValueError("--do_eval requires a validation dataset")
    eval examples = raw datasets["validation"]
     if data args.max eval samples is not None:
        # We will select sample from whole data
       max eval samples = min( len(eval_examples), data_args.max_eval_samples)
       eval examples = eval examples.select(range(max eval samples))
     # Validation Feature Creation
    with training args.main process first(desc="validation dataset map pre-processing"):
       eval dataset = eval examples.map(
          preprocess_validation_function,
          batched=True,
         num proc=data args.preprocessing num workers,
         remove columns=column names,
         load from cache file=not data args.overwrite cache,
          desc="Running tokenizer on validation dataset",
\overline{\phantom{a}}if data args.max eval samples is not None:
       # During Feature creation dataset samples might increase, we will select required samples again
       max eval samples = min( len(eval_dataset), data_args.max_eval_samples)
```

```
eval dataset = eval dataset.select(range(max eval samples))
 if training_args.do_predict:
   if "test" not in raw_datasets:
     raise ValueError("--do predict requires a test dataset")
  predict examples = raw datasets["test"]
   if data_args.max_predict_samples is not None:
      # We will select sample from whole data
    predict examples = predict\ examples.select( range(data_args.max_predict_samples))
   # Predict Feature Creation
  with training args.main process first(desc="prediction dataset map pre-processing"):
     predict dataset = predict\ examples.map(preprocess validation function,
        batched=True,
       num proc=data args.preprocessing num workers,
       remove_columns=column_names,
       load from cache file=not data args.overwrite cache,
        desc="Running tokenizer on prediction dataset",
    \lambda if data_args.max_predict_samples is not None:
      # During Feature creation dataset samples might increase, we will select required samples again
     max predict samples = min( len(predict_dataset), data_args.max_predict_samples)
    predict dataset = predict dataset.setect(range(max predict samples))
 # Data collator
label pad token id = - \setminus100 if data args.ignore pad token for loss else tokenizer.pad token_id
 data_collator = DataCollatorForSeq2Seq(
   tokenizer,
   model=model,
  label pad token id=label pad token id,
  pad to multiple of=8 if training args.fp16 else None,
\lambdametric = evaluate.load("squad v2" if data args.version 2 with negative else "squad")
def compute metrics(p: EvalPrediction):
  return metric.compute(predictions=p.predictions, references=p.label_ids)
 # Post-processing:
def post processing function(
   examples: datasets.Dataset, features: datasets.Dataset, outputs: EvalLoopOutput, stage="eval"
 ):
   # Decode the predicted tokens.
   preds = outputs.predictions
```

```
 if isinstance(preds, tuple):
     preds = preds[0]decoded preds = tokenizer.batch_decode(preds, skip_special_tokens=True)
   # Build a map example to its corresponding features.
  example id to index = {k: i for i, k in enumerate(examples["id"])}
  feature per example = \{example id to index[feature["example id"]]: i for i, feature in enumerate(features)}
  predictions = \{\} # Let's loop over all the examples!
  for example index, example in enumerate(examples):
      # This is the index of the feature associated to the current example.
     feature index = feature per example[example index]
     predictions[example["id"]] = decoded preds[feature index]
   # Format the result to the format the metric expects.
  if data args.version 2 with negative:
     formatted predictions = [
        {"id": k, "prediction text": v, "no_answer_probability": 0.0} for k, v in predictions.items()
      ]
   else:
     formatted predictions = [
        {"id": k, "prediction text": v} for k, v in predictions.items()]
  references = [\{\text{"id": ex}[\text{"id"]}, \text{"answers": ex}[\text{answer\_column}]\} for ex in examples]
  return EvalPrediction(predictions=formatted predictions, label ids=references)
 # Initialize our Trainer
 optimizer = Adafactor(model.parameters(), scale_parameter=False,
              relative step=False, warmup init=False, lr=training args.learning rate)
# \text{lr} scheduler = AdafactorSchedule(optimizer)
# training args.optim args={'scale parameter':False, 'relative step':False, 'warmup init': False}
 trainer = QuestionAnsweringSeq2SeqTrainer(
   model=model,
   args=training_args,
  # optimizers=(optimizer,lr_scheduler),
   train_dataset=train_dataset if training_args.do_train else None,
  eval_dataset=eval_dataset if training_args.do_eval else None,
  eval_examples=eval_examples if training_args.do_eval else None,
   tokenizer=tokenizer,
   data_collator=data_collator,
  compute metrics=compute metrics if training args.predict with generate else None,
  post process function=post processing function,
 )
 trainer.optimizer = optimizer
 # Training
 if training_args.do_train:
   checkpoint = None
```

```
if training args.resume from checkpoint is not None:
       checkpoint = training \; args.resume from checkpoint
     elif last_checkpoint is not None:
       checkpoint = last checkpoint
    train_result = trainer.train(resume_from_checkpoint=checkpoint)
    trainer.save model() # Saves the tokenizer too for easy upload
     metrics = train_result.metrics
    max train samples = (
       data args.max train samples if data args.max train samples is not None else len(
          train_dataset)
     )
    metrics["train_samples"] = min(max_train_samples, len(train_dataset))
     trainer.log_metrics("train", metrics)
     trainer.save_metrics("train", metrics)
    trainer.save_state()
   # Evaluation
  results = \{\}max length = (
    training args.generation max length
    if training args.generation max length is not None
     else data_args.val_max_answer_length
   )
  num beams = data args.num beams if data args.num beams is not None else
training_args.generation_num_beams
   if training_args.do_eval:
     logger.info("*** Evaluate ***")
     metrics = trainer.evaluate(
       max length=max length, num beams=num beams, metric key prefix="eval")
    max eval samples = data args.max eval samples if data args.max eval samples is not None
else len(
       eval dataset)
    metrics<sup>["eval samples"] = min(max eval samples, len(eval dataset))</sup>
     trainer.log_metrics("eval", metrics)
     trainer.save_metrics("eval", metrics)
   # Prediction
   if training_args.do_predict:
     logger.info("*** Predict ***")
    results = trainer.predict(predict_dataset, predict_examples)
     metrics = results.metrics
    max predict samples = (
       data args.max predict samples if data args.max predict samples is not None else len(
          predict_dataset)
```

```
 )
    metrics["predict_samples"] = min(
       max predict samples, len(predict dataset))
     trainer.log_metrics("predict", metrics)
     trainer.save_metrics("predict", metrics)
   if training_args.push_to_hub:
    kwargs = {"finetuned from": model args.model name or path,
            "tasks": "question-answering"}
    if data args.dataset name is not None:
       kwargs["dataset tags"] = data args.dataset name
        if data_args.dataset_config_name is not None:
         kwargs["dataset \arg s"] = data \arg s.dataset config name
         kwargs["dataset"] = f"{data_args.dataset_name} {data_args.dataset_config_name}"
        else:
          kwargs["dataset"] = data_args.dataset_name
    trainer.push to hub(**kwargs)
def mp fn(index):
  # For xla spam (TPUs) main()
if name = "main":
   main()
# coding=utf-8
# Copyright 2021 The HuggingFace Team All rights reserved.
#
# Licensed under the Apache License, Version 2.0 (the "License");
# you may not use this file except in compliance with the License.
# You may obtain a copy of the License at
#
# http://www.apache.org/licenses/LICENSE-2.0
#
# Unless required by applicable law or agreed to in writing, software
# distributed under the License is distributed on an "AS IS" BASIS,
# WITHOUT WARRANTIES OR CONDITIONS OF ANY KIND, either express or implied.
# See the License for the specific language governing permissions and
# limitations under the License.
"'''"A subclass of `Trainer` specific to Question-Answering tasks
""""
import math
import time
```
from typing import Dict, List, Optional

from torch.utils.data import Dataset

from transformers import Seq2SeqTrainer, is\_torch\_tpu\_available from transformers.trainer\_utils import PredictionOutput, speed\_metrics

```
if is torch tpu available(check device=False):
   import torch_xla.core.xla_model as xm
   import torch_xla.debug.metrics as met
```

```
class QuestionAnsweringSeq2SeqTrainer(Seq2SeqTrainer):
  def init (self, *args, eval examples=None, post process function=None, **kwargs):
    super(). \text{init} (*args, **kwargs)
    self.eval examples = eval examples
    self.post process function = post process function
  # def evaluate(self, eval_dataset=None, eval_examples=None, ignore_keys=None,
metric key prefix: str = "eval":
```
def evaluate(

```
 self,
```
eval dataset: Optional[Dataset] = None,

```
eval examples=None,
```

```
ignore keys: Optional[List[str]] = None,
```

```
metric key prefix: str = "eval",
```

```
 **gen_kwargs,
```

```
) -> Dict[str, float]:
```

```
gen kwargs = gen kwargs.copy()gen kwargs["max length"] = (
```

```
 gen_kwargs["max_length"] if gen_kwargs.get("max_length") is not None else 
self.args.generation max length
```

```
\overline{\phantom{a}}gen kwargs["num beams"] = (
```

```
 gen_kwargs["num_beams"] if gen_kwargs.get("num_beams") is not None else 
self.args.generation_num_beams
```
## $\overline{\phantom{a}}$

self. gen kwargs = gen kwargs

```
 eval_dataset = self.eval_dataset if eval_dataset is None else eval_dataset
eval dataloader = self.get eval dataloader(eval dataset)
eval examples = self.eval examples if eval examples is None else eval examples
```

```
 # Temporarily disable metric computation, we will do it in the loop here.
compute metrics = self.compute metrics
self.compute metrics = None
start time = time.time()eval loop = self.prediction loop if self.args.use legacy prediction loop else self.evaluation loop
```

```
 try:
```

```
output = eval \; loop(eval dataloader,
     description="Evaluation",
     # No point gathering the predictions if there are no metrics, otherwise we defer to
     # self.args.prediction_loss_only
    prediction loss only=True if compute metrics is None else None,
    ignore keys=ignore keys,
    metric key prefix=metric key prefix,
  \lambda finally:
  self.compute metrics = compute metrics
total batch size = self.args.eval batch size * self.args.world size
if f"{metric_key_prefix}_jit_compilation_time" in output.metrics:
  start time += output.metrics[f"{metric key prefix} jit compilation time"]
 output.metrics.update(
   speed_metrics(
    metric key prefix,
    start time,
    num_samples=output.num_samples,
    num steps=math.ceil(output.num samples / total batch size),
   )
```
if self.post process function is not None and self.compute metrics is not None and self.args.should\_save:

```
 # Only the main node write the results by default
eval preds = self.post process function(eval examples, eval dataset, output)
metrics = self.compile metrics(eval preds)
```

```
# Prefix all keys with metric key prefix + ' ' for key in list(metrics.keys()):
   if not key.startswith(f"{metric_key_prefix}_"):
     metrics[f''{metric_key_prefix}_{key}''] = metrics.pop(key)
```
metrics.update(output.metrics)

else:

)

metrics = output.metrics

if self.args.should\_log:

 # Only the main node log the results by default self.log(metrics)

 if self.args.tpu\_metrics\_debug or self.args.debug: # tpu-comment: Logging debug metrics for PyTorch/XLA (compile, execute times, ops, etc.) xm.master\_print(met.metrics\_report())

self.control = self.callback\_handler.on\_evaluate(self.args, self.state, self.control, metrics) return metrics

def predict(

```
self, predict dataset, predict examples, ignore keys=None, metric key prefix: str = "test",**gen_kwargs
```
):

```
self. gen kwargs = gen kwargs.copy()
predict dataloader = self.get test dataloader(predict dataset)
 # Temporarily disable metric computation, we will do it in the loop here.
compute metrics = self.compute metrics
self.compute metrics = None
start time = time.time()eval loop = self.prediction loop if self.args.use legacy prediction loop else self.evaluation loop
 try:
  output = eval loop( predict_dataloader,
     description="Prediction",
      # No point gathering the predictions if there are no metrics, otherwise we defer to
      # self.args.prediction_loss_only
     prediction loss only=True if compute metrics is None else None,
      ignore_keys=ignore_keys,
     metric key prefix=metric key prefix,
  \lambda finally:
  self.compute metrics = compute metrics
total batch size = self.args.eval batch size * self.args.world size
if f"{metric_key_prefix}_jit_compilation_time" in output.metrics:
  start time += output.metrics[f"{metric key prefix} jit compilation time"]
 output.metrics.update(
   speed_metrics(
     metric key prefix,
     start time,
     num_samples=output.num_samples,
     num_steps=math.ceil(output.num_samples / total_batch_size),
   )
 )
if self.post process function is None or self.compute metrics is None:
   return output
 predictions = self.post_process_function(predict_examples, predict_dataset, output, "predict")
metrics = self.compute metrics(predictions)
# Prefix all keys with metric key prefix + ' ' for key in list(metrics.keys()):
  if not key.startswith(f''{metric_key_prefix}_"):
    metrics[f"{metric_key_prefix}_{key}"] = metrics.pop(key)
```

```
 metrics.update(output.metrics)
```
return PredictionOutput(predictions=predictions.predictions, label ids=predictions.label ids, metrics=metrics)

 $\#$  coding=utf-8 # Copyright 2021 The HuggingFace Team All rights reserved. # # Licensed under the Apache License, Version 2.0 (the "License"); # you may not use this file except in compliance with the License. # You may obtain a copy of the License at # # http://www.apache.org/licenses/LICENSE-2.0 # # Unless required by applicable law or agreed to in writing, software # distributed under the License is distributed on an "AS IS" BASIS, # WITHOUT WARRANTIES OR CONDITIONS OF ANY KIND, either express or implied. # See the License for the specific language governing permissions and # limitations under the License.  $"'''"$ A subclass of `Trainer` specific to Question-Answering tasks """" import math import time from typing import Dict, List, Optional from torch.utils.data import Dataset from transformers import Seq2SeqTrainer, is\_torch\_tpu\_available from transformers.trainer\_utils import PredictionOutput, speed\_metrics if is torch tpu available(): import torch\_xla.core.xla\_model as xm import torch\_xla.debug.metrics as met class QuestionAnsweringSeq2SeqTrainer(Seq2SeqTrainer): def init (self, \*args, eval examples=None, post process function=None, \*\*kwargs): super().  $\text{init}$  (\*args, \*\*kwargs) self.eval  $examples = eval$  examples self.post process function = post process function # def evaluate(self, eval\_dataset=None, eval\_examples=None, ignore\_keys=None, metric key prefix:  $str = "eval"$ : def evaluate( self, eval dataset: Optional[Dataset] = None, eval\_examples=None, ignore keys: Optional[List[str]] = None,

```
metric key prefix: str = "eval", **gen_kwargs,
  ) -> Dict[str, float]:
     gen kwargs = gen kwargs.copy()
     gen kwargs["max length"] = (
        gen_kwargs["max_length"] if gen_kwargs.get("max_length") is not None else 
self.args.generation_max_length
\overline{\phantom{a}}gen kwargs["num beams"] = (
        gen_kwargs["num_beams"] if gen_kwargs.get("num_beams") is not None else 
self.args.generation_num_beams
\overline{\phantom{a}}self. gen kwargs = gen kwargs
      eval_dataset = self.eval_dataset if eval_dataset is None else eval_dataset
     eval dataloader = self.get eval dataloader(eval dataset)
     eval examples = self.eval examples if eval examples is None else eval examples
      # Temporarily disable metric computation, we will do it in the loop here.
     compute metrics = self.compute metrics
     self.compute metrics = None
     start time = time.time()eval loop = self.prediction loop if self.args.use legacy prediction loop else self.evaluation loop
     try:
       output = eval \; loop( eval_dataloader,
           description="Evaluation",
           # No point gathering the predictions if there are no metrics, otherwise we defer to
           # self.args.prediction_loss_only
          prediction loss only=True if compute metrics is None else None,
          ignore keys=ignore keys,
          metric key prefix=metric key prefix,
        )
      finally:
       self.compute metrics = compute metrics
     total batch size = self.args.eval batch size * self.args.world size
     if f"{metric_key_prefix}_jit_compilation_time" in output.metrics:
       start time += output.metrics[f"{metric key prefix} jit compilation time"]
      output.metrics.update(
        speed_metrics(
          metric key prefix,
          start time,
          num_samples=output.num_samples,
          num steps=math.ceil(output.num samples / total batch size),
        )
     \lambda
```
if self.post process function is not None and self.compute metrics is not None and self.args.should\_save:

```
 # Only the main node write the results by default
       eval preds = self.post process function(eval examples, eval dataset, output)
       metrics = self.compile metrics(eval preds)
       # Prefix all keys with metric key prefix + ' ' for key in list(metrics.keys()):
         if not key.startswith(f''{metric_key_prefix}_"):
            metrics[f"{metric_key_prefix}_{key}"] = metrics.pop(key)
        metrics.update(output.metrics)
     else:
        metrics = output.metrics
     if self.args.should_log:
        # Only the main node log the results by default
        self.log(metrics)
     if self.args.tpu_metrics_debug or self.args.debug:
        # tpu-comment: Logging debug metrics for PyTorch/XLA (compile, execute times, ops, etc.)
        xm.master_print(met.metrics_report())
    self.control = self.callback_handler.on_evaluate(self.args, self.state, self.control, metrics)
     return metrics
   def predict(
    self, predict dataset, predict examples, ignore keys=None, metric key prefix: str = "test",**gen_kwargs
   ):
    self. gen kwargs = gen kwargs.copy()
    predict_dataloader = self.get_test_dataloader(predict_dataset)
     # Temporarily disable metric computation, we will do it in the loop here.
    compute metrics = self.compute metrics
    self.compute metrics = None
    start time = time.time()eval loop = self.prediction loop if self.args.use legacy prediction loop else self.evaluation loop
     try:
       output = eval loop( predict_dataloader,
          description="Prediction",
          # No point gathering the predictions if there are no metrics, otherwise we defer to
         # self.args.prediction loss only
         prediction loss only=True if compute metrics is None else None,
         ignore keys=ignore keys,
         metric key prefix=metric key prefix,
        )
     finally:
       self.compute metrics = compute metrics
```

```
total batch size = self.args.eval batch size * self.args.world size
if f"{metric_key_prefix}_jit_compilation_time" in output.metrics:
  start time += output.metrics[f"{metric key prefix} jit compilation time"]
 output.metrics.update(
  speed metrics(
     metric key prefix,
     start_time,
     num_samples=output.num_samples,
     num steps=math.ceil(output.num samples / total batch size),
   )
\mathcal{L}if self.post process function is None or self.compute metrics is None:
   return output
predictions = self.post_process_function(predict_examples, predict_dataset, output, "predict")
 metrics = self.compute_metrics(predictions)
# Prefix all keys with metric key prefix + ' '
```

```
 for key in list(metrics.keys()):
  if not key.startswith(f''{metric_key_prefix}_"):
    metrics[f"{metric_key_prefix}_{key}"] = metrics.pop(key)
 metrics.update(output.metrics)
```
return PredictionOutput(predictions=predictions.predictions, label\_ids=predictions.label\_ids, metrics=metrics)